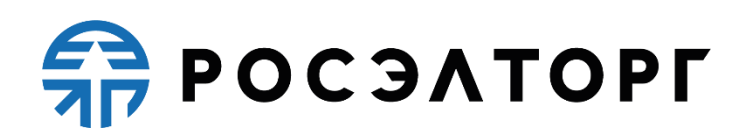

**УТВЕРЖДАЮ** Заместитель генерального директора по развитию АО «ЕЭТП»

В. В. Симоненко

### **РЕГЛАМЕНТ**

процесса размещения закупок с использованием электронной площадки «Государственная корпорация по атомной энергии «Росатом» Акционерного общества «Единая электронная торговая площадка»

> **(редакция № 1 от 28.05.2014, редакция № 2 от 24.09.2014, редакция № 3 от 30.09.2015, редакция № 4 от 20.02.2016, редакция № 5 от 04.04.2016, редакция № 6 от 25.07.2016, редакция № 7 от 01.11.2016, редакция № 8 от 11.01.2018, редакция № 9 от 19.03.2018, редакция № 10 от 01.07.2019, редакция № 11 от 03.11.2020, редакция № 12 от 15.12.2020, редакция №13 от 13.02.2021, редакция №14 от 01.06.2021, редакция №15 от 01.06.2021, редакция №16 от 20.07.2021, редакция №17 от 09.08.2021, редакция №18 от 04.04.2022, редакция №19 от 03.11.2022, редакция №20 от 18.11.2022, редакция №21 от 22.02.2023, редакция №22 от 29.05.2023, редакция № 23 от 15.06.2023)**

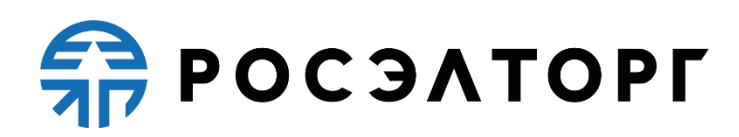

### **СОДЕРЖАНИЕ**

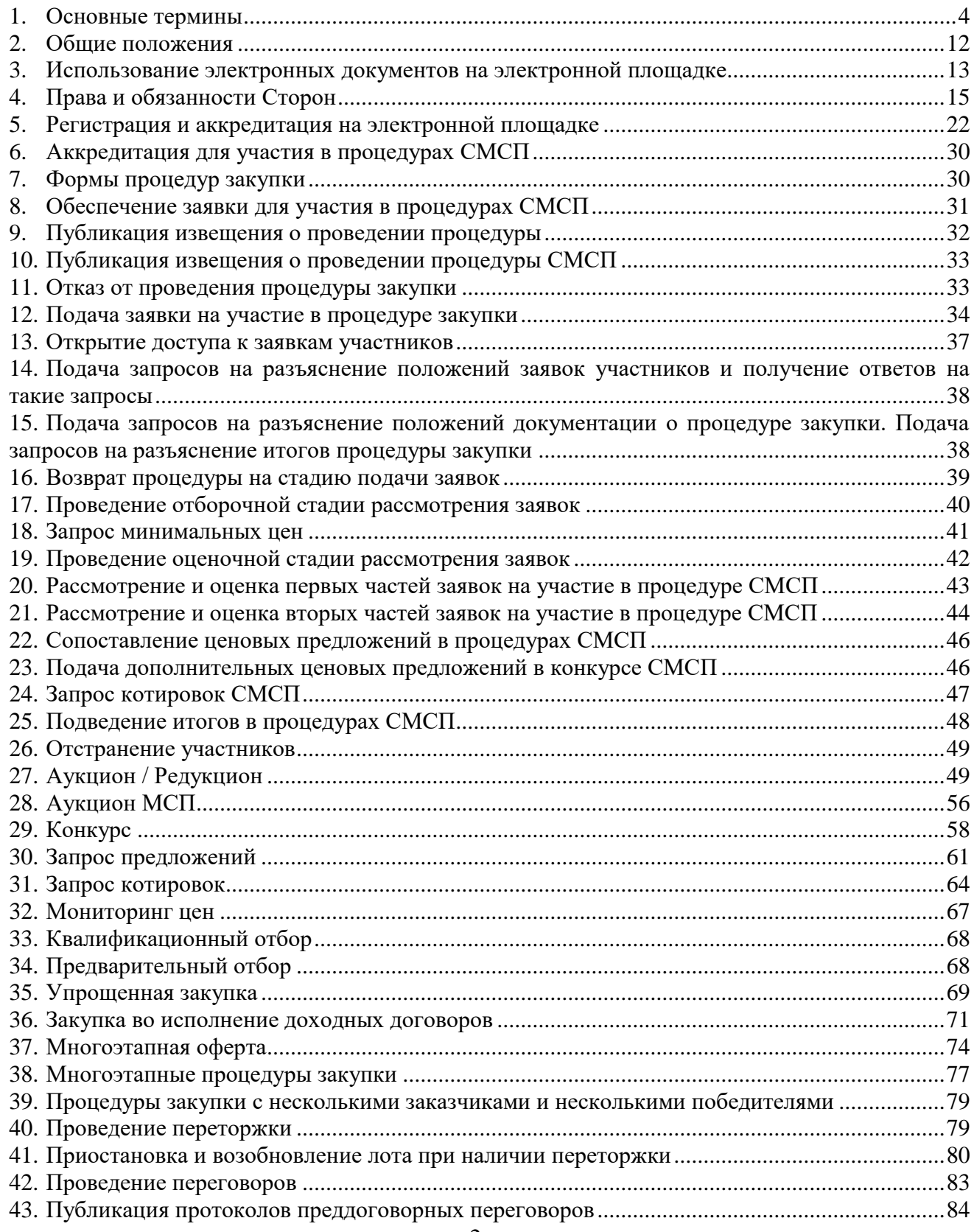

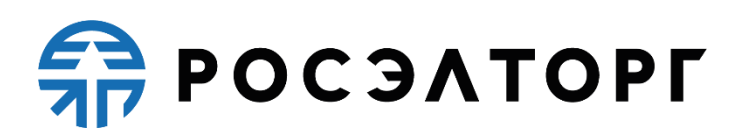

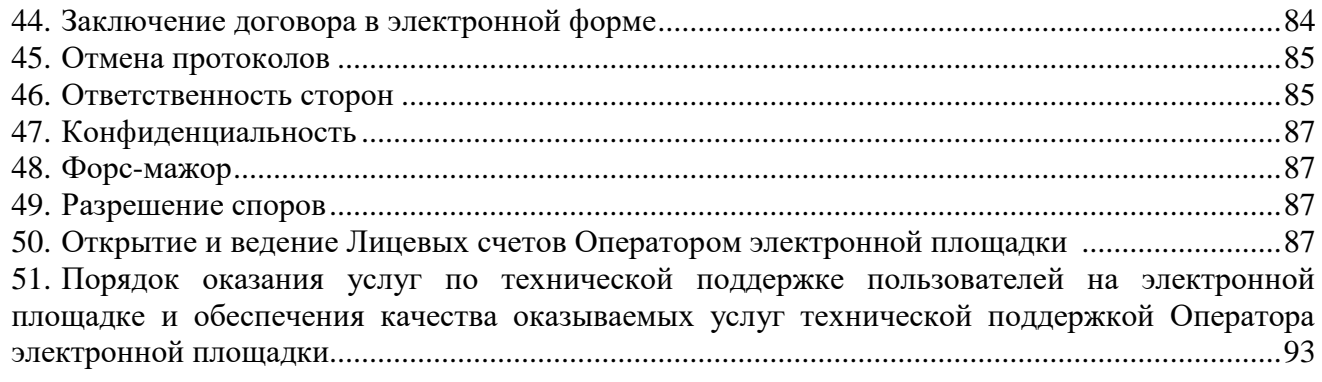

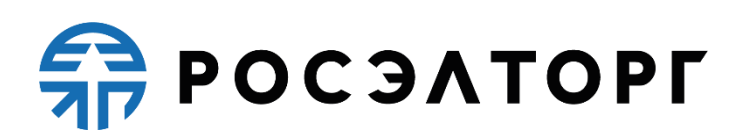

#### <span id="page-3-0"></span>**1. Основные термины**

**Абонемент -** оказание Оператором услуг по информационно-организационному и техническому обеспечению процессов, связанных с участием в процедурах на электронной площадке , кроме процедур закупки в электронной форме по 223-ФЗ, участниками которой могут быть только субъекты МСП, с возможностью многократного участия в процедурах без ограничения по их количеству в период действия Абонемента, в соответствии с настоящим Регламентом. Абонемент приобретается на определенный срок – 6 месяцев или один год. Началом срока действия Абонемента считается дата и время успешного завершения действий Участника с использованием АС Оператора по приобретению Абонемента с одновременным единоразовым списанием Оператором стоимости Абонемента с лицевого счета Участника.

**Автоматизированная система, АС** – аппаратно-программный комплекс оператора электронной площадки, разработанный в соответствии с требованиями действующего законодательства, а также в соответствии с Единым отраслевым стандартом закупок (положением о закупках) государственной корпорации по атомной энергии «РОСАТОМ», предназначенный для проведения закупочных процедур в электронной форме (аукцион / редукцион, конкурс, запрос предложений, запрос котировок, предварительный отбор, аукцион СМСП, конкурс СМСП, запрос предложений СМСП, запрос котировок СМСП, упрощенная закупка, закупка во исполнение доходных договоров).

**Администратор** – пользователь организации, зарегистрированной оператором электронной площадки, обладающий всеми полномочиями, предусмотренными АС Оператора, в том числе по регистрации организации, предоставлению доступа в личный кабинет другим пользователям своей организации.

**Регистрация** – предоставление поставщику права работы в закрытой части АС Оператора (Участнику – права участия в закупочных процедурах, Заказчику / Организатору – права проведения закупочных процедур) в соответствии с положениями настоящего Регламента.

**Атомные часы** – средство синхронизации времени сервера электронной площадки, синхронизация с которым осуществляется путем обращения АС электронной площадки к одному из серверов точного времени посредством

протокола NTP (Network Time Protocol – сетевой протокол для синхронизации внутренних часов сервера или компьютера); синхронизация осуществляется ежесуточно, один раз в сутки.

**Блокировочный субсчет** – субсчет Лицевого счета поставщика, используемый оператором электронной площадки для блокирования денежных средств, перечисленных поставщиком на счет Оператора электронной площадки, в том числе в целях обеспечения участия поставщика в размещаемых на электронной площадке закупочных процедурах в электронной форме.

**Внештатная ситуация** – технический сбой, DDoS-атака и иные ситуации, которые привели к полному или частичному отсутствию работоспособности АС Оператора.

**Документация о закупке (закупочная документация, документация закупочной процедуры) –** комплект документов, содержащий необходимую и достаточную информацию для участия в закупке, в том числе о предмете закупки, требованиях к Участникам закупки, условиях участия и правилах проведения процедуры закупки, правилах подготовки, оформления и подачи заявок, правилах выбора Победителя, а также об условиях договора, заключаемого по результатам процедуры закупки.

**Заказчик** – организация атомной отрасли, являющаяся собственником средств или их законным распорядителем, представителем интересов которой выступают руководители (или их доверенные лица), наделенные правом совершать от его имени сделки (заключать договоры).

**Закрытая часть АС оператора электронной площадки** – часть электронной площадки, доступная только зарегистрированным пользователям электронной площадки, содержащая личные кабинеты зарегистрированных организаций, расположенная по адресу [https://atom2.roseltorg.ru.](https://atom2.roseltorg.ru/)

**Закупка (процедура закупки, закупочная процедура)** – последовательность действий, осуществляемая в соответствии со Стандартом и правилами, установленными документацией о закупке (при ее наличии), в результате которой назначенная Организатором закупки закупочная комиссия производит выбор поставщика с целью заключения договора между этим поставщиком и Заказчиком.

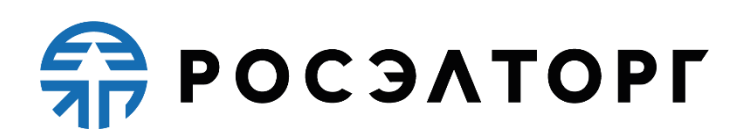

**Инструкция пользователя (ИП)** – документ, содержащий основные сведения о назначении и условиях применения АС Оператора, особенности использования при выполнении функций, обеспечивающих основную деятельность по проведению закупочных процедур в электронной форме, а также функций, обеспечивающих деятельность по получению необходимой информации о проводимых закупочных процедурах и непосредственному участию в них. Инструкция пользователя размещена в АС Оператора.

**Корпорация** – Государственная корпорация по атомной энергии «Росатом».

**Личный кабинет (ЛК)** – часть электронной площадки, доступная только зарегистрированным пользователям электронной площадки.

**Лица, принимающие участие в процессах проведения закупочных процедур в электронной форме на электронной площадке (субъекты АС Оператора)** – Заказчик / Организатор закупки, Участник закупки, Оператор электронной площадки.

**Лот** – часть закупаемой продукции, явно обособленная в документации о закупке, на которую в рамках процедуры закупки подается отдельное предложение.

**Оператор электронной площадки** – юридическое лицо, зарегистрированное в установленном законом порядке на территории Российской Федерации, которое владеет электронной площадкой и необходимыми для ее функционирования программно-аппаратными средствами, и которое на законных основаниях осуществляет предпринимательскую деятельность по обеспечению проведения закупочных процедур в электронной форме на электронной площадке. Оператор обеспечивает выполнение функций по подготовке, получению, анализу, обработке, предоставлению информации и проведению закупочных процедур в электронной форме в соответствии с действующим Законодательством, настоящим Регламентом и Стандартом.

**Организатор закупки** – юридическое лицо, непосредственно проводящее конкретную закупочную процедуру, в случае, когда Заказчик является

организатором закупки — подразделение по организации и сопровождению закупочной деятельности, непосредственно выполняющее действия по проведению процедур закупок, предусмотренных Стандартом.

**Открытая часть АС Оператора** – общедоступная часть электронной площадки, не требующая предварительной регистрации для работы с ней, расположенная по адресу [https://www.roseltorg.ru/.](https://www.roseltorg.ru/)

**Официальный сайт** – в зависимости от группы Заказчика – официальный государственный сайт и (или) официальный сайт по закупкам атомной отрасли.

**Официальный государственный сайт** – официальный сайт в информационнотелекоммуникационной сети «Интернет» для размещения информации о размещении заказов на поставки товаров, выполнение работ, оказание услуг, определенный Федеральным законом от 18.07.2011 № 223-ФЗ «О закупках товаров, работ, услуг отдельными видами юридических лиц» и имеющий адрес [www.zakupki.gov.ru.](http://www.zakupki.gov.ru/)

**Официальный сайт по закупкам атомной отрасли** – официальный сайт в информационно-телекоммуникационной сети «Интернет», имеющий адрес www.zakupki.rosatom.ru, предназначенный для публикации информации о закупках атомной отрасли.

**Победитель** – участник конкурентной процедуры закупки, который признан закупочной комиссией победителем.

**Пользователь АС Оператора (Пользователь) –** любое лицо, использующее учетную запись для входа в АС Оператора.

**Пользовательская секция** – выделенная часть личного кабинета, предназначенная для работы одного конкретного пользователя, АС Оператора (каждый пользователь имеет только одну закрепленную за ним пользовательскую секцию).

**Порядок взимания платы** – Порядок взимания платы за участие в отдельных электронных процедурах, проводимых на электронной площадке АО «ЕЭТП»,

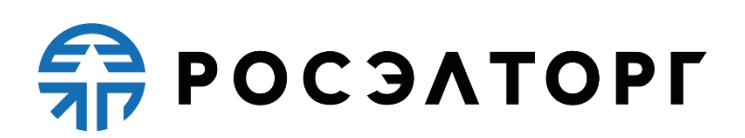

опубликованный на сайте Оператора в сети «Интернет» по адресу: https://www.roseltorg.ru/knowledge\_db/docs/documents.

**Поставщик** – любое юридическое или физическое лицо, в том числе индивидуальный предприниматель, способное на законных основаниях поставить требуемую продукцию, осуществить требуемые работы, оказать услуги.

**Процедуры в электронной форме, Закупочные процедуры, Процедуры закупки** – аукцион / редукцион, конкурс, запрос предложений, запрос котировок, мониторинг цен, предварительный отбор, аукцион СМСП, конкурс СМСП, запрос предложений СМСП, запрос котировок СМСП, упрощенная закупка, закупка во исполнение доходных договоров. Процедура закупки проводится в соответствии с действующим Законодательством, настоящим Регламентом и Стандартом.

**Раздел «Регистрация» электронной площадки** – специальный раздел АС Оператора, предназначенный для регистрации пользователей в АС Оператора для создания и получения доступа в личные кабинеты.

**Расчетная организация** - кредитная организация, с которой Оператором заключены договоры банковского счета в валюте Российской Федерации.

**Расчетный счет Оператора** – открытый в Расчетной организации и принадлежащий Оператору электронной площадки счет в валюте Российской Федерации – рублях, предназначенный в том числе для взаиморасчетов с контрагентами, для внесения оплаты за товары и услуги Оператора.

Реквизиты Расчетного счета Оператора:

Наименование получателя: Акционерное общество «Единая электронная торговая площадка» ИНН: 7707704692 КПП: 772501001 Наименование банка получателя: Филиал «Центральный» Банка ВТБ (ПАО) в г. Москве БИК банка получателя: 044525411 Расчетный счет: 40702810210050001272 Корреспондентский счет: 30101810145250000411

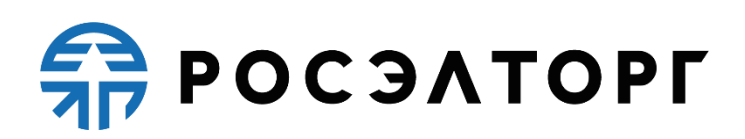

**Руководство пользователя (РП)** – документ, содержащий основные сведения о назначении и условиях применения АС Оператора, особенности использования при выполнении функций, обеспечивающих основную деятельность по проведению закупочных процедур в электронной форме, а также функций, обеспечивающих деятельность по получению необходимой информации о проводимых закупочных процедурах и непосредственному участию в них. Руководство пользователя размещено в АС Оператора.

**Специалист АС Оператора –** сотрудник Оператора, непосредственно взаимодействующий с АС Оператора.

**Процедура СМСП** – процедура закупки в электронной форме в соответствие с 223-ФЗ, участниками которой могут быть только субъекты малого и среднего предпринимательства.

**Стандарт** – Единый отраслевой стандарт закупок (положение о закупке) Государственной корпорации по атомной энергии «Росатом».

**Сторона регламента (Сторона) –** Оператор, Организатор закупки, Участник закупки.

**Субсчет учета лимитов** – субсчет Лицевого счета организации, зарегистрированной на электронной площадке в качестве Участника закупки, используемый для учета свободных (не блокированных) денежных средств Участника закупки, перечисленных на счет Оператора электронной площадки, в том числе в целях обеспечения участия в закупочных процедурах в электронной форме.

**Субъект МСП** – юридические лица и индивидуальные предприниматели, отнесенные в соответствии с условиями, установленными Федеральным законом от 24.07.2007 № 209– ФЗ «О развитии малого и среднего предпринимательства в Российской Федерации», к малым предприятиям, в том числе к микропредприятиям, и средним предприятиям.

9

### **SP POC SATOPLE**

**Счет оператора электронной площадки (Счет Оператора)** – открытый в Расчетной организации и принадлежащий Оператору электронной площадки счет в валюте Российской Федерации – рублях, предназначенный для учета средств Участников закупок, в том числе на лицевых счетах.

Реквизиты Счета Оператора:

Наименование получателя: Акционерное общество «Единая электронная торговая площадка»

ИНН: 7707704692

КПП: 772501001

Наименование банка получателя: Филиал «Центральный» Банка ВТБ (ПАО) в г. Москве

БИК банка получателя: 044525411

Расчетный счет: 40702810510050001273

Корреспондентский счет: 30101810145250000411

**Счет Участника закупки (Лицевой счет)** – счет, открываемый оператором электронной площадки на основании заявления Участника закупки после прохождения регистрации на электронной площадке. Счет открывается в аналитическом учете Оператора и разделяется на два субсчета: Блокировочный субсчет и Субсчет учета лимитов.

**Технический сбой** – некорректное поведение программной или аппаратной части АС Оператора. Несоответствие поведения АС Оператора положениям настоящего Регламента.

**Уведомление** – электронное сообщение, направляемое в личный кабинет и на адрес электронной почты организации, указанный в АС Оператора для данной организации, и содержащее информацию о значимых событиях, согласно данному Регламенту.

**Удостоверяющий центр (далее УЦ)** – юридическое лицо или индивидуальный предприниматель, осуществляющее функции по созданию и выдаче сертификатов ключей проверки Электронных подписей, а также функции, предусмотренные Федеральным законом от 06.04.2011 № 63-ФЗ «Об электронной подписи».

**Усиленная квалифицированная электронная подпись** (далее – КЭП) – электронная подпись, соответствующая следующим признакам:

# **SP POC SATOPLE**

- получена в результате криптографического преобразования информации с использованием ключа электронной подписи;

- позволяет определить лицо, подписавшее электронный документ;

- позволяет обнаружить факт внесения изменений в электронный документ после момента его подписания;

- создается с использованием средств электронной подписи.

- ключ проверки электронной подписи указан в квалифицированном сертификате;

- для создания и проверки электронной подписи используются средства электронной подписи, получившие подтверждение соответствия требованиям, установленным в соответствии с Федеральным законом от 06.04.2011 № 63-ФЗ «Об электронной подписи»

- включает в себя информацию о времени создания подписи, полученной по протоколу TSP, а также об актуальности статуса сертификата квалифицированной электронной подписи, полученной по протоколу OSCP, на момент подписания.

**Участник закупки** – любое юридическое лицо или несколько юридических лиц, выступающих на стороне одного Участника закупки, независимо от организационно-правовой формы, формы собственности, места нахождения и места происхождения капитала, или индивидуальный предприниматель либо несколько индивидуальных предпринимателей, выступающих на стороне одного Участника закупки, соответствующие требованиям, установленным Организатором согласно извещению и документации закупки.

**Электронная площадка** – программно-аппаратный комплекс, обеспечивающий проведение процедур закупок в электронной форме, с обменом электронными документами или иными сведениями в электронно-цифровой форме, с использованием сети Интернет.

**Электронная форма проведения закупки** – проведение закупки с использованием электронной площадки и обменом электронными документами.

**Электронный документ** – документ, в котором информация представлена в электронно-цифровой форме, подписанный электронной подписью, в том числе сканированные версии бумажных документов, подписанные электронной подписью.

11

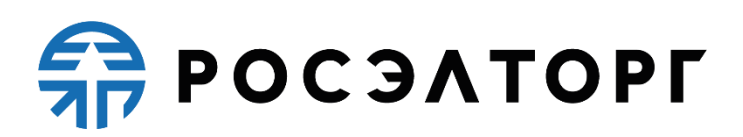

**DDoS-атака** – атака на АС Оператора с целью довести её до отказа работоспособности, то есть создание таких условий, при которых пользователи системы не могут получить доступ к предоставляемым системой ресурсам либо этот доступ затруднён.

**ЕОС-Закупки** – единая отраслевая система управления закупочной деятельностью на базе SAP SRM.

#### <span id="page-11-0"></span>**2. Общие положения**

- **2.1.** Регламент разработан в соответствии с Гражданским Кодексом Российской Федерации, Федеральным законом от 06.04.2011 № 63-ФЗ «Об электронной подписи», «Единым отраслевым стандартом закупок (положением о закупках) государственной корпорации по атомной энергии «РОСАТОМ»», утвержденного решением наблюдательного совета Госкорпорации «Росатом» от 07.02.2012 № 37.
- **2.2.** Настоящий Регламент определяет процессы проведения различных видов закупочных процедур в электронной форме, а также определяет условия участия Сторон в этих процедурах, регулирует отношения, возникающие между ними.
- **2.3.** Настоящий Регламент является договором присоединения в соответствии со статьей 428 Гражданского кодекса Российской Федерации.
- **2.4.** Настоящий Регламент распространяется в форме электронного документа, размещенного на сайте электронной площадки Оператора в сети Интернет по адресу [https://www.roseltorg.ru/.](https://www.roseltorg.ru/)
- **2.5.** Настоящий Регламент является публичной офертой, которую Стороны акцептуют посредством прохождения регистрации (аккредитации) на электронной площадке Оператора, что влечет полное согласие со всеми положениями данного Регламента, в том числе Порядка взимания платы, порождает обязанности их исполнения.
- **2.6.** Факт присоединения Сторон к настоящему Регламенту является полным принятием условий настоящего Регламента и всех его приложений в редакции, действующей на момент регистрации на электронной площадке Оператора.
- **2.7.** Сторона, присоединившаяся к настоящему Регламенту, принимает дальнейшие изменения (дополнения), вносимые в Регламент, в соответствии с условиями настоящего Регламента.
- **2.8.** Прекращение действия настоящего Регламента не освобождает Стороны от исполнения обязательств, предусмотренных настоящим Регламентом и

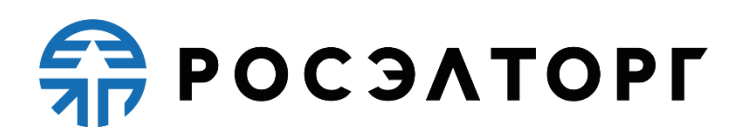

возникших до указанного дня прекращения действия Регламента, и не освобождает от ответственности за его неисполнение (ненадлежащее исполнение).

- **2.9.** Внесение изменений и (или) дополнений в настоящий Регламент, включая приложения к нему, осуществляется Оператором в одностороннем порядке.
- **2.10.** Информация о внесении изменений и (или) дополнений в настоящий Регламент осуществляется Оператором путем обязательного размещения указанных изменений и (или) дополнений на сайте электронной площадки Оператора по адресу [https://www.roseltorg.ru/.](https://www.roseltorg.ru/)
- **2.11.** Все изменения и (или) дополнения, вносимые Оператором в настоящий Регламент не связанные с изменением действующего законодательства Российской Федерации, вступают в силу и становятся обязательными незамедлительно с момента размещения указанных изменений и (или) дополнений на сайте электронной площадки Оператора.
- **2.12.** Все изменения и (или) дополнения, вносимые Оператором в настоящий Регламент в связи с изменением действующего законодательства Российской Федерации, вступают в силу одновременно с вступлением в силу изменений (дополнений) в указанных нормативно-правовых актах
- **2.13.** Любые изменения и (или) дополнения к настоящему Регламенту с момента вступления в силу равно распространяются на всех лиц, присоединившихся к Регламенту, в том числе присоединившихся к Регламенту ранее даты вступления изменений (дополнений) в силу.
- **2.14.** Все приложения, изменения и дополнения к настоящему Регламенту являются его неотъемлемой составной частью.

#### <span id="page-12-0"></span>**3. Использование электронных документов на электронной площадке**

- **3.1.** Все документы и сведения, связанные с организацией и проведением процедур закупок в электронной форме на электронной площадке, представлены в АС в виде электронных документов.
- **3.2.** Электронный документ, подписанный КЭП или техническими средствами Оператора, имеет такую же юридическую силу, как и подписанный собственноручно документ на бумажном носителе, и влечет предусмотренные для данного документа правовые последствия. Наличие электронной подписи у пользователей АС (Сторон настоящего регламента), и заверение электронных документов Оператором электронной площадки с помощью программных средств означает, что документы и сведения, поданные в форме электронных

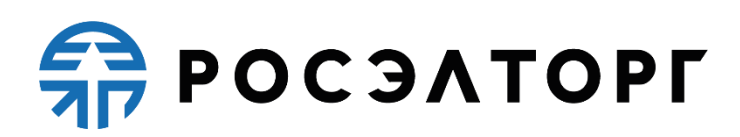

документов, направлены от имени данных лиц, а также означает подлинность и достоверность таких документов и сведений.

- **3.3.** Документы и сведения, направляемые в форме электронных документов либо размещаемые в АС, должны быть подписаны электронной подписью лица, имеющего право действовать от имени соответствующей организации, либо должны быть заверены Оператором электронной площадки с помощью программных средств.
- **3.4.** Обмен электронными документами, подписанными электронной подписью или заверенными Оператором электронной площадки с помощью программных средств, является юридически значимым электронным документооборотом.
- **3.5.** При использовании КЭП пользователи АС Оператора руководствуются настоящим Регламентом и действующим законодательством РФ, регулирующим область применения КЭП.
- **3.6.** Время создания, получения и отправки всех электронных документов на электронной площадке фиксируется по времени сервера, на котором функционирует программное обеспечение электронной площадки. Время сервера электронной площадки синхронизируется с Атомными часами. Оператор электронной площадки несет ответственность за обеспечение информационной защиты системы управления временем сервера, на котором функционирует электронная площадка.
- **3.7.** Стороны настоящего Регламента обязаны совершить совокупность действий, необходимых для участия в процессе проведения процедуры закупки в электронной форме, в том числе: установить необходимые аппаратные средства, клиентское программное и информационное обеспечение, получить сертификат КЭП в аккредитованном удостоверяющем центре, пройти необходимую регистрацию и аккредитацию.
- **3.8.** Хранение электронных документов в АС Оператора осуществляется в течение 10 (десяти) лет.
- **3.9.** На электронной площадке действуют сертификаты ключей КЭП, изданные аккредитованными удостоверяющими центрами, авторизованными на электронной площадке, а также сертификаты ключей КЭП, изданные Удостоверяющим центром Федерального Казначейства. Список аккредитованных Удостоверяющих центров размещается оператором в открытой части АС оператора.

**3.10.** Держатели КЭП несут ответственность за сохранность и использование надлежащим образом закрытых ключей КЭП в соответствии с действующим законодательством РФ.

### <span id="page-14-0"></span>**4. Права и обязанности Сторон**

- **4.1.** Оператор электронной площадки обязан:
- **4.1.1.** Оказывать услуги Оператора электронной площадки в соответствии с настоящим Регламентом и действующим законодательством РФ.
- **4.1.2.** Обеспечить работоспособность и функционирование электронной площадки в соответствии с порядком, установленным действующим законодательством РФ и настоящим Регламентом.
- **4.1.3.** Обеспечить непрерывность проведения процедур закупок в электронной форме, надежность функционирования программных и технических средств, используемых для проведения процедур закупок, а также обеспечить равный доступ Участников к процедурам закупок, проводимым на электронной площадке, в зависимости от их роли.
- **4.1.4.** С момента подтверждения регистрации и аккредитации на электронной площадке в качестве Участника, обеспечить Участнику доступ к участию в процедурах закупок, проводимых на электронной площадке [\(https://atom2.roseltorg.ru\)](https://atom2.roseltorg.ru/) в соответствии с выданными им полномочиями.
- **4.1.5.** С момента подтверждения регистрации и аккредитации организации на электронной площадке в качестве Организатора закупки / Заказчика обеспечить доступ к функционалу размещения информации о проведении процедур закупок в электронной форме.
- **4.1.6.** Обеспечить использование электронных документов на электронной площадке в соответствии с действующим законодательством РФ и настоящим Регламентом.
- **4.1.7.** Обеспечить регистрацию и аккредитацию Участников в соответствии со Стандартом и настоящим Регламентом.
- **4.1.8.** Обеспечить возможность просмотра данных о проводимых процедурах закупок в электронной форме, не являющихся конфиденциальными, для незарегистрированных пользователей посредством открытой части АС Оператора.
- **4.1.9.** Проверять наличие и соответствие требованиям настоящего Регламента документов, требуемых для регистрации и аккредитации АС Оператора.
- **4.2.** Оператор электронной площадки вправе:

### **SP POC SATOPLE**

- <span id="page-15-0"></span>**4.2.1.** Взимать плату с Участника закупки, не являющегося организацией атомной отрасли, который принял разовое участие в процедуре закупки в электронной форме, кроме Процедуры СМСП. Размер платы за каждый лот процедуры, опубликованной с 09.11.2022, определяется следующими тарифами:
- **4.2.1.1.** Стоимость участия в одной процедуре (конкурс (в том числе многоэтапный), аукцион, редукцион, запрос предложений (в том числе многоэтапный), запрос котировок, упрощенная закупка, закупка во исполнение доходных договоров, многоэтапная оферта) при НМЦ суммой до 200 тыс. руб. (включительно) с НДС – плата не взимается;
- **4.2.1.2.** Стоимость участия в одной процедуре (конкурс, аукцион, редукцион, запрос предложений, запрос котировок, упрощенная закупка, закупка во исполнение доходных договоров) при НМЦ суммой более 200 тыс. руб. с НДС или без указания НМЦ 6 667 рублей, в том числе НДС 20%;
- **4.2.1.3.** Стоимость участия в одном этапе многоэтапной оферты при НМЦ суммой более 200 тыс. руб. с НДС или без указания НМЦ – 6 667 рублей, в том числе НДС 20%;
- **4.2.1.4.** Стоимость участия в одном этапе многоэтапной процедуры конкурс или запрос предложений при НМЦ суммой более 200 тыс. руб. с НДС или без указания НМЦ – 6 667 рублей, в том числе НДС 20% (повторное взимание денежных средств за участие в этой многоэтапной процедуре не производится);
- **4.2.1.5.** Стоимость участия в мониторинге рынка цен плата не взимается.
- **4.2.2.** Взимать плату с Участника закупки, который принял разовое участие в процедуре закупки в электронной форме, кроме Процедуры СМСП. Размер платы за каждый лот процедуры, опубликованной с 01.06.2021 до 08.11.2022, определяется следующими тарифами:
- **4.2.2.1.** Стоимость участия в одной процедуре (конкурс (в том числе многоэтапный), аукцион, редукцион, запрос предложений (в том числе многоэтапный), запрос котировок, упрощенная закупка, закупка во исполнение доходных договоров) при НМЦ суммой до 200 тыс. руб. (включительно) с НДС – плата не взимается;
- **4.2.2.2.** Стоимость участия в конкурсе, в том числе и многоэтапном, при НМЦ суммой от 200 тыс. руб. до 1 млн. руб. (включительно) с НДС – 4 000 рублей, в том числе НДС 20%;
- **4.2.2.3.** Стоимость участия в конкурсе, в том числе и многоэтапном, при НМЦ суммой более 1 млн. руб. с НДС – 8 000 рублей, в том числе НДС 20%;

# **SP POC SATOPLE**

- **4.2.2.4.** Стоимость участия в конкурсе, в том числе и многоэтапном, без указания НМЦ – 8 000 рублей, в том числе НДС 20%;
- **4.2.2.5.** Стоимость участия в аукционе и редукционе при НМЦ суммой от 200 тыс. руб. до 1 млн. руб. (включительно) с НДС – 4 000 рублей, в том числе НДС 20%;
- **4.2.2.6.** Стоимость участия в аукционе и редукционе при НМЦ суммой более 1 млн. руб. с НДС – 8 000 рублей, в том числе НДС 20%;
- **4.2.2.7.** Стоимость участия в запросе предложений, в том числе и многоэтапном, при НМЦ суммой от 200 тыс. руб. до 1 млн. руб. (включительно) с НДС – 2 000 рублей, в том числе НДС 20%;
- **4.2.2.8.** Стоимость участия в запросе предложений при НМЦ суммой более 1 млн. руб. с НДС – 4 000 рублей, в том числе НДС 20%;
- **4.2.2.9.** Стоимость участия в запросе предложений, в том числе и многоэтапном, без указания НМЦ – 4 000 рублей, в том числе НДС 20%;
- **4.2.2.10.**Стоимость участия в запросе котировок при НМЦ суммой от 200 тыс. руб. до 1 млн. руб. (включительно) с НДС – 2 000 рублей, в том числе НДС 20%. с НДС;
- **4.2.2.11.**Стоимость участия в запросе котировок при НМЦ суммой более 1 млн. руб. с НДС – 4 000 рублей, в том числе НДС 20%;
- **4.2.2.12.**Стоимость участия в запросе котировок без указания НМЦ 4 000 рублей, в том числе НДС 20%;
- **4.2.2.13.**Стоимость участия в упрощённой закупке при НМЦ суммой от 200 тыс. руб. до 1 млн. руб. (включительно) с НДС – 2 000 рублей, в том числе НДС 20%;
- **4.2.2.14.**Стоимость участия в упрощённой закупке при НМЦ суммой более 1 млн. руб. с НДС – 4 000 рублей, в том числе НДС 20%;
- **4.2.2.15.**Стоимость участия в закупке во исполнение доходных договоров при НМЦ суммой от 200 тыс. руб. до 1 млн. руб. (включительно) с НДС – 3200 рублей, в том числе НДС 20%;
- **4.2.2.16.**Стоимость участия в закупке во исполнение доходных договоров при НМЦ суммой более 1 млн. руб. с НДС – 4 000 рублей, в том числе НДС 20%;
- **4.2.2.17.**Стоимость участия в мониторинге рынка цен плата не взимается.
- **4.2.3.** Взимать плату с Участника закупки, который принял разовое участие в процедуре закупки в электронной форме, кроме процедуры СМСП. Размер платы за каждый лот процедуры, опубликованной до даты 31.05.2021 (включительно) определяется следующими тарифами:

# **FRITAESO PT**

- **4.2.3.1.** стоимость участия в одном конкурсе на электронной площадке (в том числе участие в одном этапе многоэтапного конкурса) при НМЦ до 1 млн. руб. с НДС (включительно) — 3 800 рублей, в том числе НДС 20% (повторное взимание денежных средств за участие в этой многоэтапной процедуре не производится);
- **4.2.3.2.** стоимость участия в одном аукционе на электронной площадке при НМЦ до 1 млн. руб. с НДС (включительно) — 3 800 рублей, в том числе НДС 20%;
- **4.2.3.3.** стоимость участия в одном редукционе на электронной площадке при НМЦ до 1 млн. руб. с НДС (включительно) — 3 800 рублей, в том числе НДС 20%;
- **4.2.3.4.** стоимость участия в одном конкурсе на электронной площадке (в том числе участие в одном этапе многоэтапного конкурса) при НМЦ более 1 млн. руб. с НДС (включительно) — 4 000 рублей, в том числе НДС 20% (повторное взимание денежных средств за участие в этой многоэтапной процедуре не производится);
- **4.2.3.5.** стоимость участия в одном аукционе на электронной площадке при НМЦ более 1 млн. руб. с НДС (включительно) — 4 000 рублей, в том числе НДС 20%;
- **4.2.3.6.** стоимость участия в одном редукционе на электронной площадке при НМЦ более 1 млн. руб. с НДС (включительно) — 4 000 рублей, в том числе НДС 20%;
- **4.2.3.7.** стоимость участия в одном запросе предложений на электронной площадке (в том числе участие в одном этапе многоэтапного запроса предложений) при НМЦ до 1 млн. руб. с НДС (включительно) — 1 600 рублей, в том числе НДС 20% (повторное взимание денежных средств за участие в этой многоэтапной процедуре не производится);
- **4.2.3.8.** стоимость участия в одном запросе предложений на электронной площадке (в том числе участие в одном этапе многоэтапного запроса предложений) при НМЦ более 1 млн. руб. с НДС (включительно) — 3 200 рублей, в том числе НДС 20% (повторное взимание денежных средств за участие в этой многоэтапной процедуре не производится);
- **4.2.3.9.** стоимость участия в одном запросе котировок на электронной площадке при НМЦ до 1 млн. руб. с НДС (включительно) — 1 600 рублей, в том числе НДС 20%;
- **4.2.3.10.** стоимость участия в одном запросе котировок на электронной площадке при НМЦ более 1 млн. руб. с НДС (включительно) — 3 200 рублей, в том числе НДС 20%

- **4.2.3.11.** стоимость участия в одних конкурентных переговорах на электронной площадке при НМЦ до 1 млн. руб. с НДС (включительно) — 1 600 рублей, в том числе НДС 20%;
- **4.2.3.12.** стоимость участия в одних конкурентных переговорах на электронной площадке при НМЦ более 1 млн. руб. с НДС (включительно) — 3 200 рублей, в том числе НДС 20%;
- **4.2.3.13.** стоимость участия в одной многоэтапной процедуре конкурсе без НМЦ 4 000 рублей, в том числе НДС 20%;
- **4.2.3.14.** стоимость участия в одной многоэтапной процедуре запрос предложений без НМЦ – 3 200 рублей, в том числе НДС 20%;
- **4.2.3.15.** стоимость участия в одной упрощенной закупке на электронной площадке при НМЦ до 1 млн. руб. с НДС (включительно) — 1 600 рублей, в том числе НДС 20%;
- **4.2.3.16.** стоимость участия в одной упрощенной закупке на электронной площадке при НМЦ более 1 млн. руб. с НДС (включительно) — 3 200 рублей, в том числе НДС 20%;
- **4.2.3.17.** стоимость участия в одной закупке во исполнение доходных договоров на электронной площадке при НМЦ до 1 млн. руб. с НДС (включительно) — 1 600 рублей, в том числе НДС 20%;
- **4.2.3.18.** стоимость участия в одной закупке во исполнение доходных договоров на электронной площадке при НМЦ более 1 млн. руб. с НДС (включительно) — 3 200 рублей, в том числе НДС 20%
- **4.2.4.** Взимать с Участника закупки, приобретающего до даты 31.05.2021 (включительно) годовой абонемент на услуги оператора, плату в размере 39 000 руб. с НДС (включительно).
- **4.2.5.** Взимать с Участника закупки, приобретающего с даты 01.06.2021 по 08.11.2022 годовой абонемент на услуги оператора, плату в размере 55 000 руб. с НДС (включительно).
- **4.2.6.** Взимать с Участника закупки, приобретающего с даты 09.11.2022 годовой абонемент на услуги оператора, плату в размере 67 925 рублей, в том числе НДС 20%. Приобретение Абонемента является необратимым действием. Абонемент возврату, изменению и обмену не подлежит. Сумма, списанная за приобретение Абонемента с лицевого счета Участника, возврату не подлежит. При этом обязательства Оператора считаются выполненными в полном объеме.
- **4.2.7.** Взимать с Участника закупки, приобретающего с даты 22.11.2022 абонемент на 6 месяцев на услуги оператора, плату в размере 49 900 рублей, в

### **SP POC SATOPL**

том числе НДС 20%. Приобретение Абонемента является необратимым действием. Абонемент возврату, изменению и обмену не подлежит. Сумма, списанная за приобретение Абонемента с лицевого счета Участника, возврату не подлежит. При этом обязательства Оператора считаются выполненными в полном объеме.

- **4.2.8.** В период действия Абонемента (годовой или на 6 месяцев) не взимать плату с Участника за разовое участие в процедуре закупки в электронной форме, кроме процедур закупки в электронной форме по 223-ФЗ, участниками которой могут быть только субъекты МСП.
- **4.2.9.** После подачи Участником заявки на участие в процедуре закупки в электронной форме, кроме Процедуры СМСП, Оператор электронной площадки списывает с Лицевого счета Участника сумму обеспечения участия в процедуре закупки, равную плате, взимаемой с Участника в соответствии с п. [4.2.1](#page-15-0) настоящего Регламента. При отсутствии на Лицевом счете Участника суммы, в размере платы за участие в процедуре закупки (в соответствии с п. [4.2.1](#page-15-0) настоящего Регламента) подача заявки на участие в процедуре закупки невозможна.
- **4.2.10.** Взимать плату за участие в Процедуре СМСП в порядке и размере, установленных в соответствии с Законом № 223-ФЗ, настоящим Регламентом и Порядком взимания платы. Плата за участие в Процедуре СМСП взимается с лица, с которым заключается договор по результатам проведения Процедуры СМСП: лицо, которое признано победителем Процедуры СМСП по результатам проведения Процедуры СМСП, в том числе признанное уклонившимся от заключения договора, либо приравнено к победителю Процедуры СМСП, в случае признания такой Процедуры СМСП несостоявшейся в случаях, указанных в Законе № 223-ФЗ, (далее – Участник закупки – победитель). Плата не взимается с лица, договор с которым заключается в случае уклонения от заключения договора победителя Процедуры СМСП. Не взимается плата с лица, с которым заключается договор по результатам проведения Процедуры СМСП с начальной (максимальной) ценой договора, не превышающей 100 000 (сто тысяч) рублей. При этом взимание платы осуществляется в следующих порядке и размерах:
- **4.2.10.1.** До 28.02.2023 (включительно) размер платы с Участника закупкипобедителя, составляет 1 (один) процент от начальной (максимальной) цены договора, но не более чем 4 600 (четыре тысячи шестьсот) рублей 00 копеек, без учета НДС (облагается НДС по ставке 20%).

- **4.2.10.2.** С 01.03.2023 размер платы с Участника закупки-победителя, составляет один процент от начальной (максимальной) цены договора, но не более чем 5 000 (пять тысяч) рублей 00 копеек, без учета НДС (облагается НДС по ставке 20%).
- **4.2.10.3.**Не позднее 1 (одного) рабочего дня со дня осуществления Организатором действий, предусмотренных частями 28 и 17 ст. 3.4. Закона № 223-ФЗ (в части заключения договора или размещения протокола о признании победителя закупки уклонившимся от заключения договора), осуществить действия по взиманию платы в соответствии с Порядком взимания платы.
- **4.2.11.** Распоряжаться денежными средствами, внесенными Участником на Лицевой счет в соответствии с законодательством Российской Федерации, настоящим Регламентом и Порядком взимания платы.
- **4.2.12.** В случае, указанном в пункте 50.2.7 настоящего Регламента, проводить дополнительную проверку.
- **4.2.13.** Проводить регламентные работы по техническому обслуживанию и внесению изменений в АС Оператора. Конкретную дату и время проведения регламентных работ Оператор определяет самостоятельно, но с обязательным уведомлением субъектов АС Оператора путем размещения информации в открытой части АС не менее чем за 3 (три) дня до даты и времени начала регламентных работ с указанием точной даты и времени их начала и окончания.
- **4.2.14.** Проводить восстановительные работы при наступлении внештатных ситуаций на электронной площадке, а именно:
	- технический сбой;
	- DDoS атака;
	- иные внештатные ситуации.
- **4.2.15.** При возникновении внештатных ситуаций на электронной площадке Оператор самостоятельно определяет время и дату начала и окончания работ по устранению внештатной ситуации, но с обязательным уведомлением субъектов АС Оператора путем размещения информации о внештатной ситуации в открытой части АС Оператора, в случае доступности последней. При соблюдении указанных условий на период проведения регламентных и восстановительных работ Оператор имеет право отказать в действиях, связанных с проведением процедур закупок в электронной форме.
- **4.2.16.** Взыскивать задолженность по плате в соответствии с Порядком взимания платы.

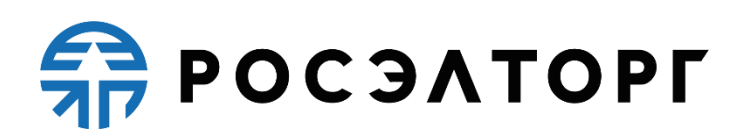

- **4.2.17.** Совершать иные действия, не противоречащие действующему законодательству РФ, настоящему Регламенту и Порядку взимания платы.
- **4.2.18.** Не взимать плату с Участника закупки, аккредитованного на электронной площадке в качестве Организатора и Участника одновременно.
- **4.3.** Права и обязанности Организатора закупки и Участника закупки регламентируются Единым отраслевым стандартом закупок (положением о закупке) государственной корпорации по атомной энергии «Росатом».
- **4.4.** Участник закупки обязан:
	- **4.4.1.** Соблюдать положения настоящего Регламента и Порядка взимания платы.
	- **4.4.2.** Поддерживать актуальность контактных данных, в том числе адреса электронной почты.

#### <span id="page-21-0"></span>**5. Регистрация и аккредитация на электронной площадке**

- **5.1.** Для работы на электронной площадке в качестве Организатора процедур закупок и/или Участника организация обязана иметь действующую регистрацию и аккредитацию на электронной площадке.
- <span id="page-21-3"></span>**5.2.** При этом, в соответствие с 223-ФЗ и другими нормативными актами, аккредитация в роли Участника, полученная на электронной площадке после 01.01.2018 года, дает право участия в процедурах закупок в ЭФ, кроме процедур в ЭФ СМСП. Порядок получения аккредитации для участия в процедурах закупок в ЭФ СМСП содержится в п. [6.](#page-29-0)
- **5.3.** Регистрация и аккредитация на электронной площадке состоит из двух этапов:
- <span id="page-21-1"></span>**5.3.1.** Регистрация организации на электронной площадке;
- **5.3.2.** Аккредитация организации в роли Заказчика / Организатора или Участника.
- <span id="page-21-2"></span>**5.4.** Порядок регистрации организации на электронной площадке.
- **5.4.1.** Для получения регистрации Заказчик / Участник должен перейти в Открытую часть АС Оператора по адресу [https://atom2.roseltorg.ru](https://atom2.roseltorg.ru/) сети «Интернет» и заполнить форму регистрации. Часть сведений (полей) на форме может быть заполнена средствами АС Оператора автоматически по реквизитам сертификата КЭП Заказчика / Участника нажатием на соответствующую кнопку.
- **5.4.1.1.** При заполнении формы регистрации нерезидентом ставится соответствующая отметка, указывающая, что он является нерезидентом РФ.

# **SP POC SATOPLE**

- **5.4.2.** После заполнения формы регистрации АС Оператора проверяет корректность заполненных сведений Заказчиком / Участником и при успешном прохождении проверки автоматически отправляет на указанный на форме регистрации адрес электронной почты сообщение c кодом активации для подтверждения адреса электронной почты. Код активации будет актуален в течение 30 (тридцати) дней с момента отправки сообщения пользователю. В случае истечения указанного 30 (тридцати)дневного срока форму регистрации нужно будет заполнить заново.
- **5.4.3.** Логин и пароль, заполненные на форме регистрации в дальнейшем будут использоваться для авторизации в закрытую часть АС Оператора.
- <span id="page-22-0"></span>**5.4.4.** Для подтверждения адреса электронной почты пользователь должен авторизоваться в закрытой части АС Оператора по логину и паролю и ввести код активации из электронного письма. Если код активации указан верно, то указанный на форме адрес электронной почты считается подтвержденным, и АС Оператора отправляет на указанный адрес электронной почты уведомление об успешном прохождении регистрации организации. Если код введен некорректно, АС Оператора запрашивает повторный ввод кода.
- **5.4.5.** Пользователь Заказчика / Участника, прошедший регистрацию и подтвердивший адрес электронной почты в АС Оператора, получает ограниченный доступ в закрытую часть АС Оператора. Для полноценного доступа необходимо пройти аккредитацию (см. [5.3.1\)](#page-21-1).
- **5.5.** Регистрация дополнительных пользователей Заказчика / Участника.
- **5.5.1.** Пользователь должен пройти регистрацию в соответствии с порядком, указанном в п. п. [5.4](#page-21-2) – [5.4.4.](#page-22-0) При этом на форме регистрации для привязки пользователя должны быть указаны идентификационные сведения зарегистрированной организации.
- **5.5.2.** Если организация является юридическим лицом или индивидуальным предпринимателем, то для идентификации пользователем должны быть указаны ИНН и КПП, в случае, если организация является физическим лицом, то ИНН и ФИО.
- **5.5.3.** Если при идентификации организация найдена, пользователь в АС Оператора будет зарегистрирован и прикреплён в качестве дополнительного пользователя, при этом для получения доступа и совершения действий от имени организации пользователь должен пройти регистрацию доверенности.
- **5.5.4.** Форма заявки на регистрацию доверенности заполняется пользователем в закрытой части АС Оператора.

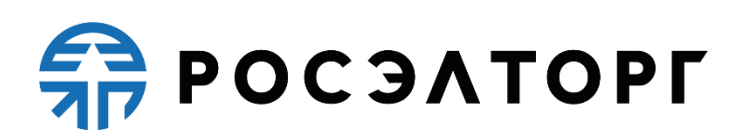

- **5.5.5.** На форме заявки на регистрацию доверенности пользователем должны быть заполнены личные сведения и загружены следующие документы: доверенность на осуществление действий от имени организации, копии документов, подтверждающих полномочия руководителя и иные требуемые документы.
- **5.5.6.** После заполнения форма заявки должна быть подписана сертификатом КЭП, который предварительно должен быть загружен в личный кабинет пользователя.
- **5.5.7.** При заполнении сведений на форме заявки и при отправке заявки на регистрацию доверенности АС Оператора проверяет корректность введенных данных, в том числе сертификат КЭП.
- **5.5.8.** При успешном прохождении проверки заявки АС Оператора направляет уведомление о поступившей на рассмотрение заявки на адреса электронной почты администратора организации и пользователям с уполномоченными правами.
- **5.5.9.** Заявка отображается в списке заявок на регистрацию доверенностей пользователей в соответствии с ее статусом и доступна для просмотра в личном кабинете Администратора и уполномоченного пользователя организации.
- **5.5.10.** В личном кабинете Администратора при рассмотрении заявки возможны регистрация пользователя или отклонение заявки пользователя с указанием причины отклонения.
- **5.5.11.** По итогам рассмотрения заявки на регистрацию пользователя в АС Оператора пользователю в течение 1 (одного) часа направляется почтовое сообщение с указанием информации: наименование КЭП, дата и время получения заявки, дата и время принятия решения о регистрации пользователя. При отклонении заявки почтовое сообщение содержит дополнительную информацию: дату и время принятия решения об отклонении заявки, причину отклонения заявки, указанную Администратором при отклонении заявки на регистрацию пользователя, ссылка на адрес страницы для редактирования и повторной отправки заявки Администратору.
- **5.5.12.** Информация о пользователях, прошедших регистрацию, публикуется для просмотра в реестре пользователей в личном кабинете Администратора.
- **5.5.13.** После регистрации пользователю предоставляется возможность доступа к функциям, открытых ему Администратором или пользователем с уполномоченными правами.
- <span id="page-23-0"></span>**5.6.** Аккредитация на электронной площадке

# **FRITAESO PT**

- **5.6.1.** Для проведения процедур закупок / участия в процедурах закупок Заказчик / Участник должен пройти на электронной площадке процедуру аккредитации в роли Организатора или Участника.
- **5.6.2.** Перед началом прохождения аккредитации Заказчик / Участник должен пройти регистрацию на электронной площадке согласно порядку, описанному в п. п. [5.1.](#page-21-3)
- **5.6.3.** Для прохождения аккредитации нерезиденту не требуется наличие КЭП, но для участия в закупках, которые проводятся в соответствии с положениями федерального закона от 18.07.2011 № 223-ФЗ «О закупках товаров, работ, услуг отдельными видами юридических лиц», нерезидент должен иметь КЭП.

**5.6.4.** Порядок получения аккредитации.

- **5.6.4.1.** Для получения аккредитации необходимо перейти на страницу <https://atom2.roseltorg.ru/> и с помощью КЭП или по логину и паролю перейти в закрытую часть АС Оператора и заполнить форму заявки с указанием сведений, для резидента:
	- Тип организации, различающий по организационно-правовой форме: юридическое лицо (регистрация в РФ/других странах), физическое лицо (регистрация в РФ/других странах), или индивидуальный предприниматель (регистрация в РФ/других странах);
	- Признак принадлежности к субъектам МСП (указывается только для регистрации в качестве участника):
		- o Малый бизнес;
		- o Средний бизнес;
		- o Не субъект МСП.
	- Заявление на аккредитацию в качестве Заказчика / заявление на аккредитацию в качестве Участника;
	- Перечень документов, требуемых для получения аккредитации в качестве Участника:
		- а) Заявление на получение аккредитации с указанием действительного адреса электронной почты для направления участнику уведомлений и иных сведений;
		- б) Копию выписки из единого государственного реестра юридических лиц (для юридических лиц), копию выписки из единого государственного реестра индивидуальных предпринимателей (для индивидуальных предпринимателей), полученные не ранее чем за шесть месяцев до дня обращения с заявлением на регистрацию, копии документов,

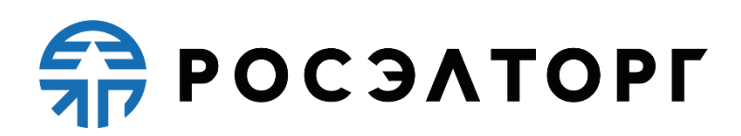

удостоверяющих личность (для иных физических лиц), надлежащим образом заверенный перевод на русский язык документов о государственной регистрации юридического или физического лица в качестве индивидуального предпринимателя в соответствии с законодательством соответствующего государства (для иностранных лиц);

- в) Копии учредительных документов (для юридических лиц), копии документов, удостоверяющих личность (для физических лиц);
- г) Копии документов, подтверждающих полномочия лица на получение регистрации от имени организации – юридического лица (решение о назначении или об избрании лица на должность, в соответствии с которым такое лицо обладает правом действовать от имени организации – юридического лица без доверенности для получения регистрации (далее – руководитель). В случае, если от имени организации действует иное лицо, также должна представляться доверенность на осуществление действий от имени организации, заверенная печатью такой организации и подписанная руководителем или уполномоченным им лицом. В случае, если указанная доверенность подписана лицом, уполномоченным руководителем, должна представляться копия документа, подтверждающего полномочия этого лица;
- д) Копии документов, подтверждающих полномочия руководителя (решение о назначении или об избрании лица на должность, в соответствии с которым такое лицо обладает правом действовать от имени организации – юридического лица без доверенности для получения регистрации (далее – руководитель). В случае, если от имени организации действует иное лицо, также представляются доверенности, выданные физическому лицу или физическим лицам на осуществление действий от имени организации по участию в процедурах закупок в электронной форме, проводимых в АС Оператора (в том числе на подачу заявки для участия в процедурах закупок в электронной форме), заверенные печатью организации и подписанные руководителем или уполномоченным им лицом. В случае, если такая доверенность подписана лицом, уполномоченным руководителем, должна представляться копия документа, подтверждающего полномочия данного лица, заверенная печатью организации и подписанная руководителем организации;

# $\frac{2}{27}$  POC  $3$  A TOPT

- е) Сведения из единого реестра субъектов малого и среднего предпринимательства, ведение которого осуществляется в соответствии с Федеральным законом от 24 июля 2007 года  $N_2$  209-ФЗ «О развитии малого и среднего предпринимательства в Российской Федерации» (далее – единый реестр субъектов МСП).
- Перечень документов, требуемых для получения аккредитации в качестве Заказчика:
	- а) Копии документов, подтверждающих полномочия лица на регистрацию от имени организации;
	- б) Копии документов, подтверждающих полномочия руководителя (решение о назначении или об избрании лица на должность, в соответствии с которым такое лицо обладает правом действовать от имени организации – юридического лица без доверенности для получения регистрации.
- **5.6.4.2.** Нерезидентом РФ к заявке на аккредитацию в качестве Участника должны быть приложены:
	- Надлежащим образом заверенный перевод на русский язык копий одного или двух документов-основания: контракт (страница с печатью с указанием реквизитов); паспорт сделки (страница с печатью с указанием реквизитов); свидетельство о регистрации в стране регистрации; письмо на официальном банке организации с визой руководителя структурного подразделения конечного пользователя – инициатора формирования запроса (виза руководителя подтверждает следующие данные: корректность данных контрагента, должность визирующего, наименование структурного подразделения, подпись и расшифровку подписи);
	- Надлежащим образом заверенный перевод на русский язык копий учредительных документов (для юридических лиц), копий документов, удостоверяющих личность (для физических лиц);
	- Надлежащим образом заверенный перевод копий документов, подтверждающих полномочия руководителя (решение о назначении или об избрании лица на должность, в соответствии с которым такое лицо обладает правом действовать от имени организации – юридического лица без доверенности для получения регистрации (далее – руководитель). В случае, если от имени организации действует иное лицо, также представляются доверенности, выданные физическому лицу или физическим лицам на осуществление действий от имени организации по участию в процедурах закупок в электронной форме, проводимых в АС Оператора (в том числе на

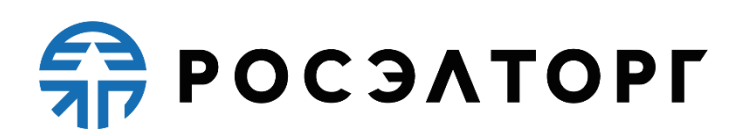

подачу заявки для участия в процедурах закупок в электронной форме), заверенные печатью организации и подписанные руководителем или уполномоченным им лицом. В случае, если такая доверенность подписана лицом, уполномоченным руководителем, должна представляться копия документа, подтверждающего полномочия данного лица, заверенная печатью организации и подписанная руководителем организации.

- **5.6.4.3.** Нерезидентом РФ к заявке на аккредитацию в качестве Заказчика должны быть приложены:
	- Надлежащим образом заверенный перевод на русский язык копий документов, подтверждающих полномочия лица на регистрацию от имени Заказчика, уполномоченного органа;
	- Надлежащим образом заверенный перевод на русский язык копий документов, подтверждающих полномочия руководителя;
	- Надлежащим образом заверенный перевод на русский язык копий документов о присоединении к единому отраслевому стандарту закупок ГК «Росатом».
- **5.6.4.4.** Заполненная форма заявки при подаче должна быть подписана сертификатом КЭП (для нерезидентов КЭП не требуется).
- **5.6.4.5.** После заполнения заявки и в момент подписания КЭП (для нерезидентов КЭП не требуется) АС Оператора проверяет корректность заполненной формы сертификата КЭП. В случае наличия сведений о ранее зарегистрированном лице с данной КЭП, осуществляется отказ в аккредитации.
- **5.6.4.6.** При успешном прохождении проверки АС Оператора отправляет заявку на рассмотрение в ЛК Оператора. Также направляются уведомления на адреса электронной почты Оператора и администратора организации и уполномоченного пользователя.
- **5.6.4.7.** Рассмотрение заявок на аккредитацию осуществляется Оператором в срок не более 5 (пяти) рабочих дней (для Участников) и не более 3 (трех) рабочих дней (для Заказчиков) от даты принятия заявки на получение аккредитации.
- **5.6.4.8.** По итогам рассмотрения заявки на получение аккредитации на адрес электронной почты организации направляется уведомление о решении, принятом Оператором в отношении такой заявки на получение аккредитации.
- **5.6.4.9.** В случае принятия Оператором решения об отказе в регистрации (если заявка на регистрацию оформлена с нарушением положений настоящего регламента) сообщение будет содержать наименование электронной площадки,

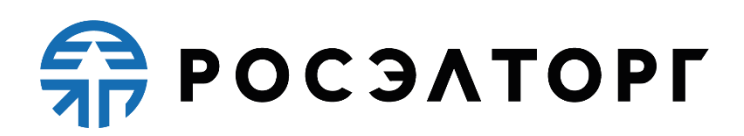

дату и время получения заявки, дату и время принятия решения об отказе в регистрации, основание для отказа в регистрации.

- **5.6.4.10.**В случае принятия специалистом Оператора положительного решения об аккредитации Заказчика / Участника АС Оператора открывает полный доступ в закрытую часть АС Оператора и лицевой счет. Совершение юридически значимых действий в личном кабинете пользователя возможны исключительно при использовании КЭП в соответствии с предусмотренными ролями.
- **5.6.4.11.**В случае отказа в аккредитации пользователь организации имеет возможность заполнения формы заявки для повторной отправки заявки Оператору электронной площадки.
- **5.7.** Аккредитация на электронной площадке предоставляется сроком на 2 (два) года (для Участников) и бессрочно (для Заказчиков) с момента направления Оператором уведомления о принятии решения о регистрации на электронной площадке.
- **5.8.** По истечении срока действия аккредитации Участника, если в установленные сроки не была пройдена повторная аккредитация, Оператор переводит информацию об организации в архив и хранит ее не менее 10 (десяти) лет. При исключении организации из Реестра прошедших аккредитацию, АС Оператора отправляет на адреса электронной почты пользователей организации и в личный кабинет администратора организации уведомление об истечении срока действия аккредитации. В течение 10 (десяти) рабочих дней со дня, следующего за днем окончания аккредитации, Оператор возвращает оставшиеся на Лицевом счете организации средства на банковский счет, указанный при получении аккредитации.
- **5.9.** Участник проходит повторную аккредитацию в случае, если до истечения срока действующей аккредитации на электронной площадке осталось менее 3 (трех) месяцев или срок действия аккредитации истек.
- **5.10.** Процедура повторной аккредитации осуществляется в порядке, предусмотренном в п. [5.5.13](#page-23-0) настоящего регламента.
- **5.11.** За 3 три месяца до окончания срока действия аккредитации Оператор направляет Участнику уведомление, содержащее информацию о необходимости прохождения повторной аккредитации, а также о невозможности участия в процедурах закупок (проведения процедур закупок) в электронной форме за 1 (один) месяц до истечения срока аккредитации.
- **5.12.** Повторная аккредитация должна проводится в следующих случаях:

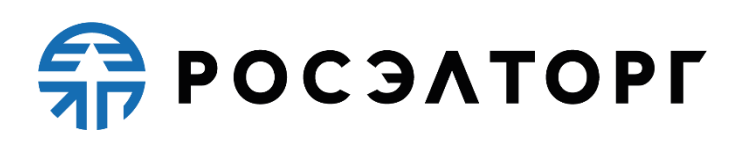

- **5.12.1.** В случае изменения наименования организации, ИНН или ОГРН Участник / Заказчик обязан повторно пройти процедуру аккредитации.
- **5.12.2.** В случае изменения наименования организации, налогового или регистрационного номера нерезидент обязан пройти процедуру аккредитации повторно.
- **5.12.3.** В случае изменения сведений, входящих в КЭП Участника / Заказчика.
- **5.13.** При замене КЭП (за исключением случаев изменения наименования организации, ИНН или ОГРН) пользователю АС Оператора не требуется проходить повторную аккредитацию.
- **5.14.** Участник / Заказчик должен поддерживать в актуальном состоянии документы, предусмотренные настоящим регламентом.
- **5.15.** Внесение изменений в сведения о зарегистрированном Участнике / Заказчике производится Администратором в его личном кабинете. При этом изменению подлежат только сведения, не включенные в КЭП.
- **5.16.** В АС Оператора в ЛК организации доступна информация обо всех вносимых изменениях в данные организации.

### <span id="page-29-0"></span>**6. Аккредитация для участия в процедурах СМСП**

- **6.1.** С 1 января 2019 года вступили в силу поправки в № 44-ФЗ (ч. 5, ст. 24.2) и 223-ФЗ, согласно которым участники закупок для аккредитации на электронной площадке и участия в электронных процедурах СМСП должны зарегистрироваться в ЕИС.
- **6.2.** Аккредитация согласно п[.5,](#page-21-0) полученная на электронной площадке до 1 января 2019 года, дает полномочия подавать заявки и участвовать в процедурах СМСП до 31 декабря 2019 года.
- **6.3.** Регистрация/аккредитация в ЕИС выдается бессрочно.

### <span id="page-29-1"></span>**7. Формы процедур закупки**

- **7.1.** АС Оператора обеспечивает проведение следующих типов процедур закупки в электронной форме:
	- Аукцион / Редукцион;
	- Конкурс;
	- Запрос предложений;
	- Запрос котировок;
	- Мониторинг цен;
	- Предварительный отбор;

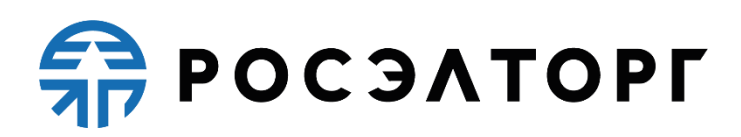

- Упрощенная закупка;
- Закупка во исполнение доходных договоров;
- Аукцион СМСП;
- Конкурс СМСП;
- Запрос предложений СМСП;
- Запрос котировок СМСП.
- **7.2.** Все формы процедур закупки интегрированы с системой ЕОС-Закупки Госкорпорации «Росатом».
- **7.3.** Все значимые действия Заказчика при проведении процедуры закупки (подготовка и создание извещения, внесение изменений в извещение, принятие решений по процедуре закупки, продление стадий, приостановка / возобновление процедуры закупки и т. п.) совершаются в системе ЕОС-Закупки с последующей передачей и публикацией указанных сведений на электронной площадке, за исключением случаев:
- **7.3.1.** Извещение процедуры закупки Мониторинг цен публикуется на электронной площадке автоматически.
- **7.3.2.** Протокол дозапроса и протокол преддоговорных переговоров во всех процедурах, кроме процедур СМСП.

### <span id="page-30-0"></span>**8. Обеспечение заявки для участия в процедурах СМСП**

- **8.1.** При проведении процедур СМСП обеспечение заявок на участие в такой процедуре (если требование об обеспечении заявок установлено заказчиком в извещении об осуществлении такой закупки, документации о конкурентной закупке) может предоставляться участниками такой закупки путем внесения денежных средств на спецсчет, открытом им в банке, включенном в перечень, определенный Правительством Российской Федерации или предоставлением независимой гарантии. Выбор способа обеспечения заявки на участие осуществляется участником такой закупки.
- **8.2.** При выборе обеспечения в форме спецсчета при подаче заявки в течение 1 (одного) часа с момента окончания срока подачи заявок на участие в процедуре СМСП оператор направляет в банк информацию об Участнике закупки и размере денежных средств, необходимом для обеспечения заявки. Банк в течение одного часа с момента получения указанной информации осуществляет блокирование при наличии на спецсчете участника закупки незаблокированных денежных средств в размере обеспечения указанной заявки и информирует Оператора. В случае если блокирование денежных средств на спецсчете не

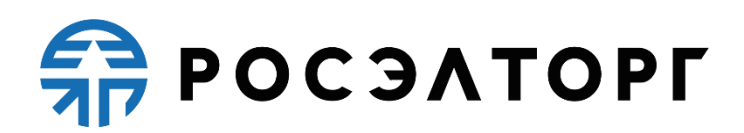

может быть осуществлено, Оператор электронной площадки обязан вернуть указанную заявку подавшему ее.

**8.3.** Для всех видов процедур Организатор имеет возможность устанавливать требование к материальному обеспечению заявки, обеспечению исполнения договора, возврата аванса или гарантийных обязательств. Размер обеспечения заявки устанавливается на усмотрение Организатора в процентах от начальной цены контракта. Указанные денежные средства перечисляются на счет Организатора. Требование обеспечения заявки на участие в процедуре в равной мере распространяется на всех Заявителей и указывается в документации к процедуре. Направление Заявителем заявки на участие в закупочной процедуре автоматически является поручением Оператору о блокировании операций по вышеуказанному счету Заявителя в отношении денежных средств в размере обеспечения заявки на участие. Кроме того, подача Заявителем заявки на участие в процедуре является согласием такого Заявителя на списание денежных средств, находящихся на его счете, в качестве платы за участие или победу (в процедурах среди МСП) в закупочной процедуре.

#### <span id="page-31-0"></span>**9. Публикация извещения о проведении процедуры**

- **9.1.** Порядок определяет публикацию извещения, изменения извещения по видам процедур закупки, кроме процедур СМСП.
- **9.2.** Формирование извещения, изменения извещения о проведении процедуры закупки производится Заказчиком вне АС Оператора.
- **9.3.** Публикации извещения, изменения извещения о проведении процедуры закупки производятся Заказчиком в АС Оператора.
- **9.4.** Закупки, проводимые в соответствии с положениями федерального закона от 18.07.2011 № 223-ФЗ «О закупках товаров, работ, услуг отдельными видами юридических лиц», при публикации в АС Оператора должны быть подписаны Заказчиком с использованием КЭП.
- **9.5.** Опубликованные в АС Оператора извещения отображаются в реестре процедур закупок в открытой части АС Оператора, а также в личных кабинетах Оператора, Заказчика и аккредитованных Участников.
- **9.6.** При публикации изменения извещения должны соблюдаться сроки в соответствии со Стандартом. При публикации изменения извещения Участникам, уже подавшим заявки на участие в такой процедуре, будет направлено уведомление о факте внесения изменений.

### **FRITAESO PT**

**9.7.** АС Оператора не позволяет удалить или изменить ранее размещенные документы.

### <span id="page-32-0"></span>**10.Публикация извещения о проведении процедуры СМСП**

- **10.1.** Порядок определяет публикацию извещения, изменения извещения по всем видам процедур СМСП.
- **10.2.** Формирование извещения, изменения извещения, а также публикация извещения о проведении процедуры закупки производятся Заказчиком вне АС Оператора.
- **10.3.** Опубликованные в АС Оператора извещения отображаются в реестре процедур закупок в открытой части АС Оператора, а также в личных кабинетах Оператора, Заказчика и аккредитованных Участников.
- **10.4.** При публикации изменения извещения должны соблюдаться сроки в соответствии со Стандартом. При публикации изменения извещения Участникам, уже подавшим заявки на участие в такой процедуре, будет направлено уведомление о факте внесения изменений.
- **10.5.** АС Оператора не позволяет удалить или изменить ранее размещенные документы.

### <span id="page-32-1"></span>**11.Отказ от проведения процедуры закупки**

- **11.1.** Заказчик может отказаться от проведения процедуры закупки. В этом случае Участникам, уже подавшим заявки на участие в процедуре закупки, будет направлено уведомление об отказе от проведения процедуры закупки.
- **11.2.** Формирование отказа от проведения процедуры закупки происходит вне электронной площадки.
- **11.3.** Подтверждение и публикация отказа от проведения процедуры закупки, кроме процедуры СМСП, происходит на электронной площадке следующим образом:
- **11.3.1.** Публикация отказа от проведения процедуры закупки на электронной площадке производится в автоматическом режиме.
- **11.3.2.** После отказа от проведения процедуры закупки АС Оператора автоматически осуществляет либо возврат денежных средств (если Участник подал заявку на участие в процедуре закупки и произошло списание денежных средств), либо разблокировку денежных средств (если Участник подал запрос на регистрацию в процедуре закупки, но не подал заявку) на Лицевом счете каждого из Участников процедуры закупки в размере платы за участие в такой процедуре (согласно п. [4.2.1](#page-15-0) настоящего Регламента).

- **11.4.** Подтверждение и публикация отказа от проведения процедуры СМСП происходит вне электронной площадки.
- **11.4.1.** Публикация отказа от проведения процедуры закупки на электронной площадке производится в автоматическом режиме.
- **11.5.** Сроки отказа от проведения процедуры закупки определяются Стандартом и должны соблюдаться Заказчиком.

### <span id="page-33-0"></span>**12. Подача заявки на участие в процедуре закупки**

- **12.1.** АС Оператора обеспечивает для Участников возможность подачи запроса на регистрацию в процедуре закупки, подачи, изменения и отзыва заявок на участие в процедуре закупки в электронной форме.
- **12.2.** Формирование и направление заявки на участие в процедуре закупки производится Участником в соответствии с порядком, установленным извещением и документацией о закупке, Стандартом и настоящим Регламентом.
- **12.3.** Участник вправе подать запрос на регистрацию в процедуре, заявку на участие в процедуре закупки в любой момент, начиная с момента публикации в АС Оператора извещения о проведении процедуры закупки и до предусмотренных извещением и документацией о процедуре закупки сроков, а также в соответствии со Стандартом даты и времени окончания срока подачи заявок.
- **12.4.** Срок представления (приема) заявок может быть продлен Заказчиком по необходимости, в данном случае АС Оператора автоматически уведомляет всех Участников, подавших заявки на участие в процедуре закупки.
- **12.5.** Подача запроса на регистрацию выражает намерение участника принять участие в процедуре закупки с последующей подачей заявки, но не обязывает его принимать участие.
- **12.6.** Заявки подаются участником в АС Оператора в форме электронных документов, подписанных с помощью КЭП. Участник вправе подать только одну заявку на участие в процедуре закупки в отношении каждого лота.
- **12.7.** Заявка может состоять из нескольких частей и определяется требованиями настоящего Регламента, федерального закона от 18.07.2011 № 223-ФЗ и Стандарта:
- **12.7.1.** Заявка на аукцион / редукцион, кроме процедуры СМСП подается Участником единовременно в форме двух частей. Каждая часть заявки должна быть подписана КЭП, обе части заявки подаются, и подписываются КЭП одновременно.

- **12.7.2.** Заявка в процедуру СМСП Аукцион, Конкурс, Запрос предложений подается Участником единовременно в форме трех частей. Заявка в процедуру СМСП запрос котировок подается в составе двух частей. Каждая часть заявки должна быть подписана КЭП, все части заявки подаются и подписываются КЭП одновременно.
- **12.8.** Участник нерезидент может подписывать заявку на участие в процедурах не по 223-ФЗ, как с применением КЭП, так и без нее.
- **12.9.** Пользователю Участника в Личном кабинете на электронной площадке доступна возможность работы с карточкой заявки на участие в процедуре закупки. Пользователю Участника без КЭП, а также пользователю, обладающему исключительно полномочиями «Администратор организации», доступна возможность формирования, сохранения и редактирования указанной карточки. Уполномоченному пользователю Участника с КЭП доступна возможность формирования, сохранения, редактирования и отправления указанной карточки (подача заявки).
- **12.10.** При формировании (редактировании) карточки заявки на участие в процедуре закупки у пользователя Участника имеется возможность выполнить следующие действия:
	- заполнить карточку заявки на участие в процедуре закупки в соответствии с РП;
	- сохранить карточку заявки без подписания КЭП (при этом сохраненная карточка доступна для дальнейшего редактирования);
	- подписать КЭП и отправить карточку заявки.
- **12.11.** АС Оператора информирует пользователя в случае не прикрепления документов и сведений в поля карточки заявки, для которых установлен признак к обязательному заполнению и не позволяет направить такую карточку заявки в форме электронного документа.
- **12.12.** Участник, у которого в регистрационных сведениях стоит признак «Не субъект МСП», не имеет возможности подать заявку в процедуру СМСП.
- **12.13.** Заявка на участие в процедуре закупки, кроме процедуры СМСП отклоняется Оператором электронной площадки в случае, если:
- **12.13.1.** заявка не подписана КЭП или подписана КЭП лица, не имеющего соответствующих полномочий;
- **12.13.2.** на лицевом счете Участника отсутствуют средства в размере платы за участие в процедуре закупки;
- **12.13.3.** заявка направлена после окончания срока подачи заявок;

- **12.13.4.** до окончания срока регистрации Участника осталось менее 1 (одного) месяна.
- **12.14.** Заявка на участие в процедуре СМСП отклоняется Оператором электронной площадки в случае, если:
- **12.14.1.** заявка не подписана КЭП или подписана КЭП лица, не имеющего соответствующих полномочий;
- **12.14.2.** в случае, если блокирование денежных средств на спецсчете не было произведено в соответствие с п. [8;](#page-30-0)
- **12.14.3.** до окончания срока регистрации Участника осталось менее 3 (трех) месяцев.
- **12.15.** Опубликованная заявка на участие в процедуре закупки, после проведения проверки, установленной в настоящем Регламенте, автоматически включается в реестр заявок процедуры закупки с присвоением ей регистрационного номера. Регистрационные номера присваиваются, начиная с первого номера по порядку поступления заявок на участие в процедуре закупки от разных Участников. После регистрации заявки на участие в процедуре закупки, АС Оператора автоматически направляет уведомление о приеме такой заявки по электронной почте и в личный кабинет Участника. В уведомлении указывается следующая информация:
	- номер извещения о проведении процедуры закупки;
	- присвоенный регистрационный номер заявки.
- **12.16.** Подача Участником заявки на участие в процедуре закупки, кроме процедуры СМСП, является согласием Участника на списание денежных средств, находящихся на его Лицевом счете в качестве платы за участие в процедуре закупки, в случае признания такой процедуры несостоявшейся и / или признании Участника не соответствующим требованиям извещения и документации о процедуре закупки, в размере, указанном в п. [4.2.1.](#page-15-0)
- **12.17.** Сразу после поступления в АС Оператора заявки Участника на участие в процедуре закупки, кроме процедуры СМСП, АС Оператора осуществляет списание денежных средств на Лицевом счете этого Участника в размере суммы, указанной в п. [4.2.1](#page-15-0) настоящего Регламента. В дальнейшем, если Участник отзывает поданную заявку, АС Оператора не возвращает ему денежные средства, списанные с его Лицевого счета при подаче заявки (п. [4.2.1](#page-15-0) настоящего Регламента).
- **12.18.** Участник вправе отозвать заявку на участие в процедуре закупки не позднее даты и времени окончания срока подачи заявок. АС Оператора исключает такую
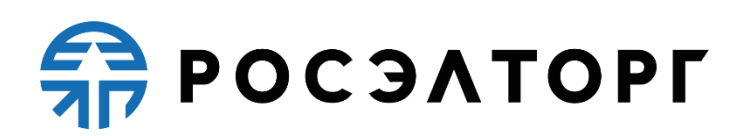

заявку из реестра заявок процедуры закупки, при этом регистрационные номера заявок других Участников не изменяются. При этом АС Оператора не возвращает Участнику денежные средства, списанные с его Лицевого счета при подаче заявки на участие в процедуре закупки. В случае отказа Организатора закупки от проведения процедуры закупки, денежные средства будут возвращены (п. [11](#page-32-0) настоящего Регламента).

**12.19.** АС Оператора обеспечивает конфиденциальность сведений об Участниках, подавших заявки на участие в процедурах по отношению ко всем Сторонам в соответствие с федеральным законом от 18.07.2011 № 223-ФЗ «О закупках товаров, работ, услуг отдельными видами юридических лиц», Регламентом и Стандартом.

### <span id="page-36-0"></span>**13.Открытие доступа к заявкам участников**

- **13.1.** АС Оператора позволяет Организатору закупки просмотреть каждую поданную заявку/ часть заявки с соблюдением требований конфиденциальности в соответствии с федеральным законом от 18.07.2011 № 223-ФЗ «О закупках товаров, работ, услуг отдельными видами юридических лиц», Регламентом и Стандартом.
- **13.2.** В АС Оператора ведется учет принятых и отозванных заявок на участие в процедуре закупки в реестре поданных заявок. Незамедлительно после наступления даты и времени открытия доступа к поданным заявкам на участие в процедуре закупки осуществляются следующие действия:
	- заявки из реестра поданных заявок процедуры закупки автоматически направляются Организатору закупки с указанием фамилий специалистов Участников, подавших такие заявки, в случае проведения запроса предложений, конкурса, запроса котировок, запрос котировок СМСП, упрощенной закупки, закупки во исполнение доходных договоров, кроме процедур СМСП запроса предложений, аукциона, конкурса;
	- первые части заявок из реестра поданных заявок процедуры закупки автоматически направляются Организатору закупки без указания реквизитов сертификатов КЭП Участников, подавших такие заявки, в случае проведения аукциона / редукциона, а также процедур СМСП конкурса, запроса предложений и аукциона.
- **13.3.** Оператор обеспечивает конфиденциальность данных об Участниках, подавших заявки на участие в процедуре закупки, а также конфиденциальность сведений, содержащихся в заявке Участника, до даты и времени открытия

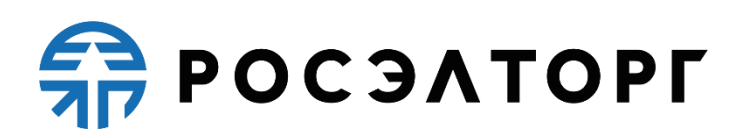

доступа к поданным заявкам на участие в процедуре закупки (а в случае проведения аукциона / редукциона – до даты направления заказчику вторых частей заявок).

- **13.4.** После направления поданных заявок Организатору закупки АС Оператора автоматически направляет уведомления Организатору закупки. В уведомлении указывается следующая информация:
	- номер извещения о проведении процедуры закупки;
	- адрес электронной площадки в сети Интернет.
- <span id="page-37-1"></span>**14. Подача запросов на разъяснение положений заявок участников и получение ответов на такие запросы**
- **14.1.** В случаях, установленных Стандартом, Организатор закупки имеет возможность подать Участнику запрос на разъяснение положений его заявки, поданной на участие в закупке.
- **14.2.** Запрос на разъяснение положений заявки с указанием срока предоставления разъяснений участником направляется в личный кабинет участника в АС Оператора.
- **14.3.** Участник, получивший указанный запрос, имеет возможность в своем личном кабинете ответить на него до даты и времени, указанных заказчиком в качестве даты окончания срока предоставления разъяснений.
- **14.4.** Организатор закупки посредством АС Оператора получает ответы на свои запросы на разъяснение положений заявок.
- <span id="page-37-0"></span>**15. Подача запросов на разъяснение положений документации о процедуре закупки. Подача запросов на разъяснение итогов процедуры закупки**
- **15.1.** В соответствии со Стандартом и настоящим Регламентом в АС Оператора для Участников предусмотрена возможность подачи запроса на разъяснение положений документации в процедуре закупки и разъяснение итогов процедуры закупки.
- **15.2.** Запросы предусмотрены для всех типов закупочных процедур, кроме мониторинга цен и предварительного отбора.
- **15.3.** Запросы на разъяснение положений документации в процедуре закупки могут быть поданы аккредитованными Участниками и незарегистрированными пользователями.

## **ERPOCSATOPLE**

- **15.4.** При подаче к запросу должны быть приложены один или несколько электронных документов. АС Оператора обеспечивает конфиденциальность сведений о лице, направившем запрос.
- **15.5.** Размещенное организатором процедуры закупки в ответ на запрос Участника разъяснение положений документации доступно в реестре процедур закупки в открытой части АС Оператора.
- **15.6.** По факту размещения разъяснения положений документации АС автоматически направляет уведомления Организатору закупки, а также всем Участникам, подавшим заявки на участие в закупке.
- **15.7.** При подаче запросов на разъяснение документации о закупке и формировании ответов на такие запросы необходимо соблюдать сроки в соответствии со Стандартом.
- **15.8.** Любой Участник после завершения процедуры закупки вправе направить Организатору запрос о разъяснении итогов процедуры закупки, но только относительно его заявки. Запросы предусмотрены для всех типов закупочных процедур, кроме мониторинга цен и предварительного отбора.
- **15.9.** На форме подачи запроса Участник имеет возможность ввести текст запроса, а также прикрепить документ.
- **15.10.**Указанные запросы должны быть подписаны КЭП Участника, имеющего соответствующие полномочия.
- **15.11.** Организатор закупки, получивший указанный запрос, имеет возможность при помощи АС Оператора ответить на такой запрос путем ввода текста ответа на запрос, а также прикрепив документ.
- **15.12.** По закупкам, которые проводятся в соответствии с положениями федерального закона от 18.07.2011 № 223-ФЗ «О закупках товаров, работ, услуг отдельными видами юридических лиц», организатор должен подписать на электронной площадке ответ на запрос на разъяснения КЭП. Участник посредством АС Оператора получает ответы на свои запросы.

### **16.Возврат процедуры на стадию подачи заявок**

**16.1.** В некоторых случаях (при поступлении жалоб) может быть направлено предписание о возврате лота на стадию приема заявок. В таком случае на электронной площадке отправляется информация о возврате лота на стадию приема заявок с указанием новых регламентных дат. Возврат возможен, если лот находится на стадии открытия доступа к заявкам участников. Возврат возможен как с сохранением поданных заявок, при этом Участник может скорректировать

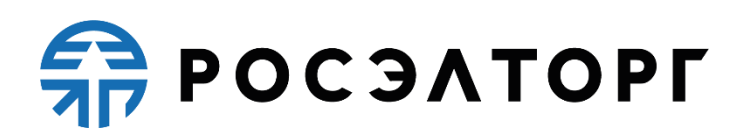

заявку, так и без сохранения, в таком случае заявки возвращаются Участникам, для дальнейшего участия в закупочной процедуре необходимо сформировать новую заявку по данному лоту.

### <span id="page-39-0"></span>**17.Проведение отборочной стадии рассмотрения заявок**

- **17.1.** Отборочная стадия предусмотрена при проведении процедур закупок, кроме процедур СМСП.
- **17.2.** После окончания приема заявок процедура закупки переходит на стадию «Рассмотрение заявок (отборочная стадия)», на которой Организатор рассматривает сведения и документы, содержащиеся в поданных заявках (первых частях поданных заявок в случае проведения аукциона / редукциона, при этом Оператор не раскрывает Организатору закупки наименований Участников, в том числе указанных в сертификатах ключа КЭП, которыми подписаны заявки и (или) электронные документы, входящие в заявку).
- **17.3.** После окончания приема заявок АС Оператора автоматически направляет уведомления Организатору закупки. В уведомлении указывается следующая информация:
	- номер извещения о проведении закупки;
	- адрес электронной площадки в сети Интернет;
	- дата окончания срока рассмотрения заявок.
- **17.4.** Закупочная комиссия проводит рассмотрение заявок (первых частей заявок) в порядке и в сроки, указанные в извещении и документации закупки.
- **17.5.** По итогам рассмотрения заявок (первых частей заявок) закупочная комиссия на своем заседании в отношении каждого Участника принимает решение о допуске к дальнейшему участию в закупке либо об отказе в допуске в соответствии с критериями отбора и в порядке, которые установлены в документации о закупке.
- **17.6.** В рамках стадии рассмотрение заявок (отборочная стадия) может быть опубликовано несколько протоколов.
- **17.7.** Публикация протоколов рассмотрения заявок на отборочной стадии производится в соответствии с РП.
- **17.8.** После публикации протокола рассмотрения заявок (первых частей заявок) на участие в закупке АС Оператора направляет каждому Участнику уведомление о результатах рассмотрения его заявки (первой части его заявки). В уведомлении указывается следующая информация:
	- номер извещения о проведении закупки;

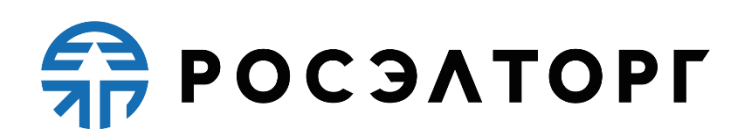

- адрес электронной площадки в сети Интернет;
- решение о допуске или об отказе в допуске, либо о направлении дозапроса;
- обоснование в случае отказа в допуске (если указано Организатором).
- **17.9.** Если по результатам рассмотрения заявок на участие в закупке Участник не допущен к дальнейшему участию в закупке, заявка на участие такого Участника исключается из реестра заявок закупки. При этом АС Оператора не возвращает денежные средства, списанные с Лицевого счета Участника при подаче заявки (п. [12.17](#page-35-0) настоящего Регламента). Участник имеет возможность подать запрос на разъяснение причин отказа ему в допуске к дальнейшему участию в процедуре закупки.
- **17.10.** У Участника, допущенного к дальнейшему участию в закупке, в личном кабинете на электронной площадке доступна возможность участия в дальнейшем ходе закупки, в том числе к участию в проведении аукциона / редукциона, переторжки.
- **17.11.** При необходимости отборочная стадия рассмотрения заявок может быть объединена с оценочной стадией рассмотрения заявок с оформлением единого протокола. В этом случае оценочная стадия отдельно не проводится.
- **17.12.** В случае объединения отборочной и оценочной стадий рассмотрения заявок после публикации финального протокола рассмотрения заявок и подведения итогов процедура закупки завершается.

### **18. Запрос минимальных цен**

- **18.1.** Стадия «Запрос минимальных цен» предусмотрена при проведении процедур типов конкурс, аукцион, запрос предложений, запрос котировок, многоэтапная оферта.
- **18.2.** Решение о проведении запроса минимальных цен принимает Организатор закупки.
- **18.3.** По завершении отборочной стадии/рассмотрения вторых частей и/или проведения переторжки и до проведения оценочной стадии у Организатора появляется возможность сформировать запрос минимальных цен на основе лучших ценовых предложений Участников. Лучшим считается минимальное ценовое предложение.
- **18.4.** При проведении стадии запроса минимальных цен Участникам может быть предоставлена возможность добровольно повысить предпочтительность их заявок путем снижения цен до минимальных из предложенных Участниками на стадии подачи заявок.

# **SP POC SATOPLE**

- **18.5.** На стадии «Запрос минимальных цен» допущенный Участник сформировывает запрос на подтверждение минимальных цен, тем самым соглашаясь предоставить услуги за меньшую цену.
- **18.6.** До окончания стадии запроса минимальных цен Участник может отозвать поданную ранее заявку на участие на поставку по минимальной цене.
- **18.7.** После наступления даты и времени окончания срока подачи запроса минимальных цен стадия запроса минимальных цен завершается.
- **18.8.** После проведения стадия запроса минимальных цен процедура закупки переходит на стадию подведения итогов. Организатор имеет возможность определить победителя в порядке, установленном для данной закупки в соответствии с критериями оценки, указанными в документации закупки.
- **18.9.** Организатором закупки может быть принято решение о проведении повторного запроса минимальных цен.

### <span id="page-41-0"></span>**19.Проведение оценочной стадии рассмотрения заявок**

- **19.1.** Оценочная стадия предусмотрена при проведении процедур закупок, кроме процедур СМСП.
- **19.2.** При проведении конкурса, запроса предложений предусмотрено проведение оценочной стадии рассмотрения заявок.
- **19.3.** В рамках оценочной стадии комиссия оценивает и сопоставляет заявки допущенных участников процедуры закупки.
- **19.4.** Оценка и сопоставление заявок осуществляются в соответствии с критериями оценки и в порядке, установленном закупочной документацией.
- **19.5.** По итогам рассмотрения заявок закупочная комиссия публикует протокол по рассмотрению заявок на оценочной стадии.
- **19.6.** В рамках стадии рассмотрение заявок (оценочная стадия) может быть опубликовано несколько протоколов.
- **19.7.** Публикация протоколов рассмотрения заявок на оценочной стадии производится в соответствии с РП.
- **19.8.** После публикации протокола рассмотрения заявок на участие в закупке АС Оператора направляет каждому Участнику уведомление о результатах рассмотрения его заявки. В уведомлении указывается следующая информация:
	- номер извещения о проведении закупки;
	- адрес электронной площадки в сети Интернет;
	- место, присвоенное участнику по результатам подведения итогов (если итоги подведены).

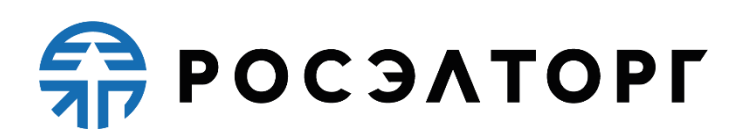

- **19.9.** Любой допущенный Участник после размещения окончательного протокола по рассмотрению заявок на оценочной стадии вправе направить Организатору запрос о разъяснении результатов проведения процедуры закупки, но только его заявки. Организатор обязан предоставить такому участнику соответствующие разъяснения. Данный запрос Участника и ответ Организатора направляются в порядке, определенном в п. [15](#page-37-0) настоящего Регламента.
- <span id="page-42-0"></span>**20. Рассмотрение и оценка первых частей заявок на участие в процедуре СМСП**
- **20.1.** Стадия проводится в процедурах СМСП запроса предложений, конкурса и аукциона.
- **20.2.** Стадия наступает после окончания приема заявок, процедура закупки переходит на стадию «Рассмотрение и оценка первых частей заявок на участие в процедуре», на которой Организатор рассматривает сведения и документы, содержащиеся в первых частях поданных заявок, при этом Оператор не раскрывает Организатору закупки наименований Участников, в том числе указанных в сертификатах ключа КЭП, которыми подписаны заявки и (или) электронные документы, входящие в заявку).
- **20.3.** Сведения и документы, содержащиеся в первых частях поданных заявок, должны содержать «функциональные характеристики (потребительские свойства) товара или качественные характеристики продукции» и (или) «качество технического предложения») первых частей заявок на участие в закупке. Подробные критерии оценки определены Стандартом.
- **20.4.** Закупочная комиссия проводит рассмотрение и оценку первых частей заявок в порядке и в сроки, указанные в извещении и документации о закупке, а также в соответствии со Стандартом.
- **20.5.** По итогам рассмотрения первых частей заявок закупочная комиссия на своем заседании в отношении каждого Участника принимает решение о допуске к дальнейшему участию в закупке, либо об отказе в допуске в соответствии с критериями отбора и в порядке, которые установлены в документации о закупке.
- **20.6.** Оценка первых частей заявок на участие в закупке не осуществляется в случае, если закупка признана несостоявшейся в соответствии со Стандартом:
- **20.6.1.** В случае, если по результатам рассмотрения первых частей заявок на участие в закупке комиссией принято решение об отклонении всех заявок на участие в закупке

# **ERPOCSATOPLE**

- **20.6.2.** О соответствии первой части заявки на участие в закупке требованиям документации только одного участника закупки, закупка в отношении данного лота признается несостоявшейся.
- **20.7.** Результаты рассмотрения и оценки (если проводилась) первых частей заявок отражаются в протоколе заседания комиссии по рассмотрению первых частей заявок.
- **20.8.** Если по результатам рассмотрения первых частей заявок на участие в закупке комиссией принято решение о соответствии первой части заявки на участие в закупке требованиям документации только одного участника закупки, в связи с чем закупка в отношении данного лота признана несостоявшейся, после размещения на электронной площадке протокола:
- **20.9.** Оператор электронной площадки открывает организатору закупки доступ ко второй части данной заявки на участие в закупке – при проведении запроса предложений, аукциона, а также конкурса, если извещением о проведении закупки не предусмотрена подача дополнительных ценовых предложений;
- **20.10.** Процедура проведения аукциона не осуществляется при проведении аукциона;
- **20.11.** Проводится подача дополнительных ценовых предложений в порядке, если подача дополнительных ценовых предложений была предусмотрена извещением о проведении закупки – при проведении конкурса.
- **20.12.** После открытия доступа ко второй части заявки на участие в закупке комиссия осуществляет рассмотрение второй части данной заявки в порядке, установленном в пункте [21](#page-43-0) настоящего раздела.
- **20.13.** Если по результатам рассмотрения первых частей заявок на участие в закупке комиссией принято решение об отклонении всех заявок на участие в закупке, в связи с чем закупка в отношении данного лота признана несостоявшейся, после размещения на электронной площадке протокола, организатору закупки доступ ко вторым частям заявок на участие в закупке не открывается; итоговый протокол не составляется.
- <span id="page-43-0"></span>**21. Рассмотрение и оценка вторых частей заявок на участие в процедуре СМСП**
- **21.1.** Стадия проводится в процедурах СМСП запроса предложений, конкурса и аукциона.

# **SP POC SATOPLE**

- <span id="page-44-0"></span>**21.2.** Организатору закупки с помощью программных и технических средств электронной площадки открывается доступ ко вторым частям заявок на участие в закупке после:
- **21.2.1.** размещения на официальном сайте и электронной площадке протокола заседания комиссии по рассмотрению первых частей заявок – при проведении конкурса (если извещением о проведении закупки не предусмотрена подача дополнительных ценовых предложений), запроса предложений;
- **21.2.2.** размещения на электронной площадке протокола сопоставления дополнительных ценовых предложений — при проведении конкурса (если извещением о проведении закупки предусмотрена подача дополнительных ценовых предложений);
- **21.2.3.** размещения на электронной площадке протокола проведения торгов при проведении аукциона. В случае если в ходе аукциона не подано ни одного предложения о цене договора, в связи с чем аукцион признан несостоявшимся, в протоколе рассмотрения вторых частей заявок отражается информация о признании аукциона несостоявшимся, а также информация, что вторые части заявок на участие в закупке не рассматриваются, такой протокол подписывается секретарем закупочной комиссии, итоговый протокол не составляется.
- **21.3.** Закупочная комиссия проводит рассмотрение и оценку вторых частей заявок в порядке и в сроки, указанные в извещении и документации закупки, а также в соответствии со Стандартом.
- **21.4.** По итогам рассмотрения вторых частей заявок комиссия на своем заседании в отношении каждой заявки на участие в закупке принимает решение о соответствии заявки на участие в закупке требованиям закупочной документации, либо отклонении заявки такого участника.
- **21.5.** Участники, не подавшие ни одного ценового предложения в аукцион, не рассматриваются комиссией.
- **21.6.** Оценка вторых частей заявок на участие в закупке не осуществляется в случае, если по результатам рассмотрения первых частей заявок на участие в закупке комиссия приняла решение об отклонении всех заявок участников.
- **21.7.** В случае если по результатам рассмотрения вторых частей заявок на участие в закупке комиссией принято решение:
- **21.7.1.** об отклонении всех заявок на участие в закупке или о соответствии заявки на участие в закупке требованиям документации только одного участника закупки, закупка в отношении данного лота признается несостоявшейся.

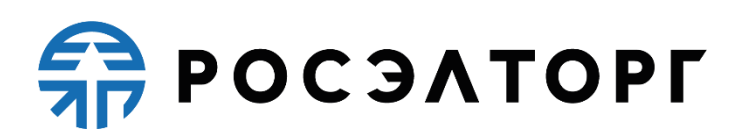

<span id="page-45-0"></span>**21.8.** Результаты рассмотрения и оценки вторых частей заявок отражаются в протоколе заседания комиссии по рассмотрению вторых частей заявок. Незамедлительно после размещения данного протокола электронная площадка направляет каждому участнику закупки уведомление о результатах рассмотрения и оценки второй части его заявки.

### <span id="page-45-1"></span>**22. Сопоставление ценовых предложений в процедурах СМСП**

- **22.1.** Стадия проводится в процедурах СМСП.
- **22.2.** После рассмотрения вторых частей заявок на участие в закупке и размещения протокола заседания комиссии по рассмотрению вторых частей заявок на электронной площадке Оператором электронной площадки автоматически с помощью программно-аппаратных средств электронной площадки предоставляются организатору закупки результаты сопоставления ценовых предложений, для конкурса при проведении подачи дополненных ценовых предложений с учетом результатов подачи дополнительных ценовых предложений, а также информация о ценовых предложениях каждого участника закупки.
- **22.3.** Если по результатам рассмотрения вторых частей заявок на участие в закупке комиссией принято решение об отклонении всех заявок на участие в закупке, в связи с чем закупка в отношении данного лота признана несостоявшейся, после размещения на электронной площадке протокола, указанного в пункте [21.8](#page-45-0) настоящего раздела, Оператор электронной площадки не открывает организатору закупки доступ к ценовым предложениям заявок на участие в закупке и итоговый протокол не составляется.
- **22.4.** Если по результатам рассмотрения вторых частей заявок на участие в закупке комиссией принято решение о соответствии заявки на участие в закупке требованиям документации только одного участника закупки, в связи с чем закупка в отношении данного лота признана несостоявшейся, после размещения на электронной площадке протокола, указанного в пункте [21.8](#page-45-0) настоящего раздела, Оператор электронной площадки открывает организатору закупки доступ к ценовому предложению данной заявки на участие в закупке.

#### **23.Подача дополнительных ценовых предложений в конкурсе СМСП**

**23.1.** Стадия подачи дополнительных ценовых предложений предусмотрен в процедуре МСП конкурс.

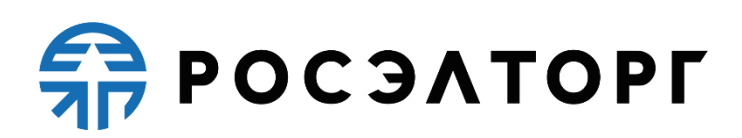

- **23.2.** В день, указанный в извещении о проведении закупки и документации, на электронной площадке проводится подача дополнительных ценовых предложений без изменения остальных положений заявки, если извещением о проведении закупки предусмотрено проведение подачи дополнительных ценовых предложений. Информация о времени начала подачи дополнительных ценовых предложений размещается Оператором электронной площадки на официальном государственном сайте в соответствии со временем часовой зоны, в которой расположен заказчик. При этом Оператор электронной площадки должен проинформировать участников закупки о наименьшем ценовом предложении из всех ценовых предложений, поданных участниками данной закупки. Продолжительность приема дополнительных ценовых предложений составляет 3 (три) часа.
- **23.3.** Участники закупки, заявки которых признаны соответствующими по итогам рассмотрения первых частей заявок, в порядке, предусмотренном регламентом электронной площадки, могут подать на электронной площадке только одно дополнительное ценовое предложение, которое должно быть ниже ценового предложения, ранее поданного ими одновременно с заявкой на участие в закупке.
- **23.4.** Участник закупки вправе не подавать дополнительное ценовое предложение, в таком случае при подведении итогов рассматривается его ранее поданное ценовое предложение.
- **23.5.** После проведения стадии в течение 1 (одного) часа с помощью программных и технических средств электронной площадки до рассмотрения вторых частей заявок формируется на электронной площадке протокол подачи дополнительных ценовых предложений.
- **23.6.** Организатору закупки с помощью программных и технических средств электронной площадки открывается доступ к дополнительным ценовым предложениям после публикации протокола рассмотрения вторых частей заявок, указанного п. [21.2.](#page-44-0)

### **24. Запрос котировок СМСП**

- **24.1.** После завершения приёма заявок процедура переходит на стадию подведения итогов.
- **24.2.** При подведении итогов комиссия на своем заседании в отношении каждой заявки на участие в запросе котировок принимает решение о соответствии заявки на участие в запросе котировок в целом требованиям документации либо

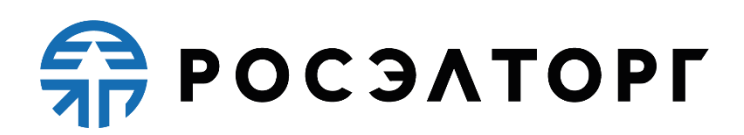

отклонении заявки такого участника запроса котировок в порядке и в сроки, указанные в извещении и документации о закупке, а также в соответствии со Стандартом.

**24.3.** По результатам подведения итогов оформляется итоговый протокол согласно разделу [25](#page-47-0) настоящего регламента.

### <span id="page-47-0"></span>**25.Подведение итогов в процедурах СМСП**

- **25.1.** Стадия подведения итогов проводится в процедурах СМСП.
- **25.2.** В течение 1 (одного) рабочего дня после предоставления Оператором электронной площадки сведений согласно пункту [22](#page-45-1) настоящего раздела комиссия на основании результатов оценки заявок на участие в закупке присваивает каждой заявке порядковый номер в порядке уменьшения степени выгодности, содержащихся в них условий исполнения договора с учетом сведений, предоставленных согласно пункту [22](#page-45-1) настоящего раздела.
- **25.3.** Комиссия присваивает место (порядковый номер) каждой заявке на участие в закупке, начиная с первого, относительно других по мере уменьшения степени предпочтительности содержащихся в них условий заявки, исходя из подсчитанных баллов. В случае если в нескольких таких заявках содержатся одинаковые по степени выгодности условия исполнения договора, меньший порядковый номер присваивается заявке, которая поступила ранее других таких заявок.
- **25.4.** При проведении процедуры закупки победителем признается участник закупки, заявка которого соответствует требованиям, установленным документацией, на основании указанных в документации критериев оценки содержит лучшие условия исполнения договора (т.е. заявка на участие, в закупке которого, оценена наибольшим количеством баллов, и ей присвоено первое место).
- **25.5.** При проведении аукциона комиссия присваивает участникам аукциона, заявки которых были признаны соответствующими условиям аукциона, места, начиная с первого. При этом первое место присваивается участнику аукциона, который предложил минимальную цену договора. В случае, если в нескольких таких заявках содержатся одинаковые ценовые предложения, меньший порядковый номер присваивается заявке, которая поступила ранее других таких заявок.
- **25.6.** При проведении аукциона победителем аукциона, с которым заключается договор, признается лицо, заявка которого соответствует требованиям,

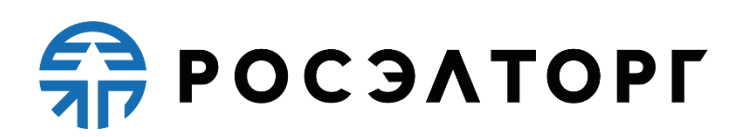

<span id="page-48-0"></span>установленным документацией, и которое предложило наиболее низкую цену договора путем снижения НМЦ, указанной в извещении о проведении аукциона, на установленный в документации «шаг аукциона».

- **25.7.** По итогам закупки составляется протокол заседания комиссии по подведению итогов закупки (итоговый протокол), если иное не предусмотрено настоящим порядком.
- **25.8.** В случае если по окончании срока подачи заявок на участие в закупке была подана только одна заявка на участие в закупке, и данная заявка и подавший ее участник закупки отвечают всем требованиям и условиям, предусмотренным документацией либо принято решение о соответствии требованиям документации только одной заявки и закупка признана несостоявшейся, заказчик принимает решение:
- **25.8.1.** о заключении договора с таким единственным участником закупки в срок не позднее дня, предшествующего размещению протокола, указанного в пункте [25.6](#page-48-0) настоящего раздела, на официальных сайтах и электронной площадке в порядке, указанном в настоящем пункте, по цене, в объеме и на условиях, указанных таким единственным участником в его заявке, или на лучших для заказчика условиях, достигнутых по результатам преддоговорных переговоров;
- **25.8.2.** о проведении повторной закупки;
- **25.8.3.** об отказе от заключения договора в случаях, указанных в части 2 статьи 9.4 Стандарта.

### **26.Отстранение участников**

**26.1.** Организатор имеет возможность отстранить Участника от дальнейшего проведения закупочной процедуры, указав причину. Для отстранения Участника Организатор формирует соответствующее решение в протоколе рассмотрения заявок, рассмотрения первых частей или рассмотрения вторых частей заявок. Решение отображается при подписании протокола в соответствующей форме подписи.

### **27. Аукцион / Редукцион**

**27.1.** Аукцион / Редукцион является конкурентным способом закупки, при котором Организатор закупки заранее информирует поставщиков о потребности в продукции, приглашает подавать заявки, назначенная Организатором закупки закупочная комиссия рассматривает их и отклоняет не соответствующие требованиям аукционной / редукционной документации, проводит процедуру

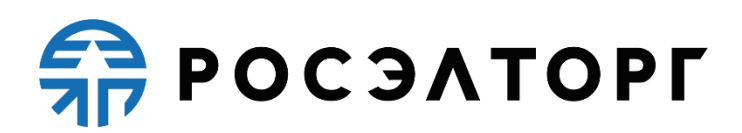

аукциона / редукциона и определяет Победителя как Участника закупки, который предложил наиболее низкую цену договора.

- **27.2.** На основании решения закупочной комиссии может быть проведена стадия «Запрос минимальных цен».
- **27.3.** Извещение о проведении аукциона / редукциона размещается Организатором закупки на Официальном сайте и в тот же день на электронной площадке в сроки, определенные Стандартом. Извещение должно содержать следующие сведения:
	- указание способа закупки (аукцион / редукцион) и формы его проведения;
	- наименование, местонахождения Заказчика;
	- наименование и адрес Организатора аукциона / редукциона, фамилия, имя и отчество ответственного лица, его контактные телефоны, номер факса и другая необходимая контактная информация;
	- предмет договора с указанием перечня поставляемых товаров, выполняемых работ, оказываемых услуг;
	- начальная (максимальная) цена договора;
	- указание возможности проведения стадии «Запрос минимальных цен»;
	- дата и время окончания подачи заявок на участие в аукционе / редукционе;
	- даты рассмотрения первых и вторых частей заявок;
	- дата и время начала проведения аукциона / редукциона;
	- информация о форме, размере предоставления обеспечения заявки;
	- информация о форме, размере предоставления обеспечения исполнения договора;
	- информация о форме, размере предоставления обеспечения возврата аванса;
	- информация о форме, размере предоставления обеспечения гарантийных обязательств.

**27.4.** Подача заявки на аукцион / редукцион производится зарегистрированными в АС Оператора Участниками в соответствии с правилами, установленными Стандартом и настоящим Регламентом.

## **ERPOCSATOPLE**

- **27.5.** АС Оператора обеспечивает сохранность и конфиденциальность сведений и документов, содержащихся в поданных заявках на участие в аукционе / редукционе, а также сведений о количестве и перечне подавших заявки Участниках.
- **27.6.** Если после окончания срока подачи заявок на участие в аукционе / редукционе не поступило ни одной заявки, аукцион / редукцион признается несостоявшимся.
- **27.7.** Если после окончания срока подачи заявок на участие в аукционе / редукционе поступила только одна заявка, аукцион / редукцион признается несостоявшимся. При этом Оператор незамедлительно после окончания срока подачи заявок открывает Организатору закупки доступ к сведениям и документам, содержащимся в первой и второй частях такой заявки, а аукционная / редукционная комиссия проводит отборочную стадию рассмотрения первых частей и рассмотрение вторых частей заявки одновременно с оформлением соответствующего протокола (протоколов).
- **27.8.** Незамедлительно после окончания срока подачи заявок Оператор открывает Организатору закупки доступ к сведениям и документам, содержащимся в первых частях поданных заявок, при этом Оператор не раскрывает Организатору закупки наименований Участников, в том числе указанных в сертификатах ключа КЭП, которыми подписаны заявки и (или) электронные документы, входящие в заявку.
- **27.9.** Рассмотрение заявок производится в порядке, определенном в п. [17](#page-39-0) настоящего Регламента.
- **27.10.**Аукционная / редукционная комиссия ведет протокол по рассмотрению первых частей заявок. Протокол по рассмотрению первых частей заявок оформляется и подписывается в сроки, определенные Стандартом. В день подписания протокол размещается на Официальном сайте.
- **27.11.** У Участника, допущенного к участию в аукционе / редукционе по результатам рассмотрения первых частей заявок, в личном кабинете на электронной площадке доступна возможность участия в аукционе / редукционе в дату и время проведения аукциона / редукциона.
- **27.12.** Аукцион / Редукцион проводится на электронной площадке в день и время, указанные в извещении о проведении аукциона / редукциона и аукционной / редукционной документации, с использованием программных и технических средств электронной площадки, при условии, что по итогам рассмотрения заявок на участие в процедуре закупки были допущены не менее двух Участников.

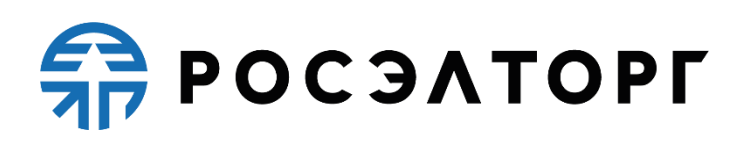

- **27.13.** Порядок проведения аукциона / редукциона:
- **27.13.1.** В процессе аукциона / редукциона Участники подают предложения о цене договора, предусматривающие снижение текущего минимального предложения о цене договора на произвольную величину в пределах «шага аукциона / редукциона». В случае если при проведении аукциона цена договора снижена до нуля, аукцион проводится на право заключить договор. В этом случае победителем аукциона признается участник аукциона, заявка которого соответствует требованиям, установленным документацией, и который предложил наиболее высокую цену за право заключить договор.
- **27.13.2.** При снижении НМЦ в ходе торгов до нуля у Участника появляется возможность подать ценовое предложение, равное нулю, при этом Участник должен сразу же еще раз подать ставку, которая уже пойдет на повышение, если такая ставка не последовала, то предложение считается не поданным. В ходе торгов для других участников и заказчика признак разворота торгов не отражается до тех пор, пока следом за нулем не последует новое предложение.
- **27.13.3.** Начало и окончание проведения аукциона / редукциона, а также время поступления ценовых предложений определяется по времени сервера, на котором размещена АС Оператора.
- **27.13.4.** «Шаг аукциона / редукциона» составляет от 0,5% до 5% начальной (максимальной, минимальной) цены договора (цены лота). Для процедур с установленным признаком «Рамочный договор» «Шаг аукциона / редукциона» составляет от 0,5% до 5% предельной стоимости договора.
- **27.13.5.** Время, оставшееся до истечения срока подачи ценовых предложений, продлевается автоматически после поступления очередного предложения о цене договора и составляет 30 (тридцать) минут.
- **27.13.6.** При подаче предложения о цене договора у пользователя Участника предусмотрена возможность выполнить следующие действия:
	- просмотреть актуальную информацию о ходе аукциона / редукциона;
	- ввести новое предложение о цене договора с соблюдением условий, указанных в извещении о проведении процедуры закупки;
	- подписать КЭП и отправить предложение о цене договора.
- **27.13.7.** С помощью программных и технических средств АС Оператора обеспечиваются следующие ограничения на подачу предложений о цене договора:
	- Участник может снизить текущее минимальное предложение о цене договора как минимум на  $0,5\%$  и как максимум на  $5\%$ ;

## **SP POC SATOPLE**

- Участник не может подать предложение о цене договора выше, чем ранее поданное им же;
- Участник не может дважды подать одно и то же предложение по цене договора;
- Участник не может подать предложение о цене договора, равное нулю.
- **27.13.8.** При вводе ценового предложения АС Оператора запрашивает подтверждение вводимой информации и в случае несоответствия информации требованиям настоящего Регламента и условий, указанных в извещении о проведении процедуры закупки, выдает предупреждение и отклоняет такое ценовое предложение.
- **27.13.9.** При подтверждении вводимой информации АС Оператора информирует пользователя о сделанном предложении с указанием того, что предложение является лучшим предложением цены договора на данный момент, либо лучшим предложением данного Участника.
- **27.13.10.** АС Оператора контролирует ввод Участником ценовых предложений в ходе редукциона и отклоняет предложения, не отвечающие условию: лицо, отправляющее заявку на участие, должно являться Уполномоченным специалистом Участника или Администратором Участника.
- **27.13.11.** Каждое ценовое предложение, подаваемое в ходе процедуры закупки, подписывается КЭП.
- **27.13.12.** После подачи ценового предложения у Участника есть возможность подачи нового ценового предложения с соблюдением требований настоящего Регламента.
- **27.13.13.** В случае принятия предложения о цене договора, такое предложение включается в реестр предложений о цене договора данного аукциона / редукциона.
- **27.13.14.** В случае если с момента приема последнего предложения или с момента начала аукциона / редукциона в течение 30 (тридцати) минут не было подано ни одного нового минимального предложения о цене договора предложения, аукцион / редукцион автоматически завершается.
- **27.13.15.** В течение 30 (тридцати) минут с момента завершения аукциона / редукциона любой Участник вправе подать предложение о цене договора, которое не ниже, чем последнее предложение о минимальной цене договора, независимо от «шага аукциона / редукциона».
- **27.14.** Незамедлительно после завершения аукциона / редукциона или размещения протокола по рассмотрению первых частей заявок в случае признания аукциона /

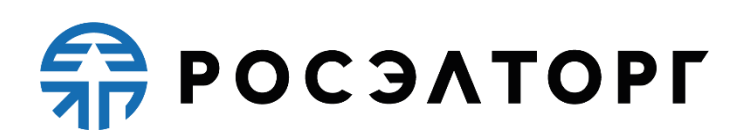

редукциона несостоявшимся АС Оператора открывает доступ в личном кабинете в АС Оператора Организатору закупки ко вторым частям заявок всех Участников, а также к документам, полученным Оператором в процессе регистрации таких Участников. При этом оператор пересылает Организатору только документы и сведения, содержащиеся во вторых частях заявок участников, и не пересылает Организатору регистрационные сведения участника.

- **27.15.** Аукционная / редукционная комиссия в течение срока, определенного Стандартом, после окончания проведения аукциона / редукциона, рассматривает вторые части заявок. Срок рассмотрения вторых частей заявок может быть продлен по решению аукционной / редукционной комиссии.
- **27.15.1.** При рассмотрении вторых частей заявок Организатор аукциона / редукциона по решению аукционной / редукционной комиссии вправе уточнять заявки в порядке, предусмотренном Стандартом, с учетом положений п[.14](#page-37-1) настоящего Регламента.
- **27.15.2.** По результатам рассмотрения вторых частей заявок аукционная / редукционная комиссия на своем заседании в отношении каждого Участника, вторая часть заявки которого рассматривается, принимает решение о соответствии такого Участника и его заявки в целом требованиям аукционной / редукционной документации, либо отклонению его заявки. Указанное решение доступно для просмотра при публикации протокола.
- **27.15.3.** Запрос минимальных цен проводится если закупочной комиссией принято соответствующее решение о его проведении. Порядок проведения запроса минимальных цен описан в п. 18 настоящего Регламента. Запрос минимальных цен может быть проведен только после завершения отборочной стадии рассмотрения заявок и публикации окончательного протокола рассмотрения заявок на отборочной стадии.
- **27.15.4.** Аукционная / редукционная комиссия присваивает Участникам, заявки которых были признаны соответствующими условиям аукциона / редукциона, места, начиная с первого, при этом первое место присваивается Участнику, который предложил минимальную цену договора. Указанные сведения доступны для просмотра при публикации окончательного протокола рассмотрения вторых частей и подведения итогов.
- **27.16.**Указанный функционал должен быть доступен, начиная со следующих сроков:

# **ERPOCSATOPLE**

- в случае если подана одна заявка на участие в аукционе / редукционе на следующий день после публикации протокола вскрытия конвертов с заявками на участие в аукционе / редукционе (в этом случае публикуется протокол рассмотрения первых и вторых частей заявок);
- в случае если в результате рассмотрения первых частей заявок на участие в аукционе / редукционе допущен один Участник – в течение 1 (одного) часа с момента публикации на электронной площадке окончательного протокола рассмотрения первых частей заявок;
- в случае если в аукционе / редукционе принял участие хотя бы один Участник – в течение 1 (одного) часа после публикации протокола проведения аукциона / редукциона.
- **27.17.** Проведение заседания аукционной / редукционной комиссии по рассмотрению вторых частей заявок и подведению итогов аукциона / редукциона осуществляется вне АС Оператора.
- **27.18.** Протокол по рассмотрению вторых частей заявок и подведению итогов аукциона / редукциона оформляется и подписывается в сроки, определенные Стандартом. В день подписания протокол размещается на Официальном сайте и в АС Оператора.
- **27.19.** На стадии рассмотрения вторых частей заявок может быть опубликовано несколько протоколов.
- **27.20.** Пользователю Организатора аукциона / редукциона должна быть доступна возможность подтверждения публикации окончательного протокола рассмотрения вторых частей заявок и подведения итогов.
- **27.21.** Доступ к данному функционалу должен быть закрыт после публикации окончательного протокола рассмотрения вторых частей заявок и подведения итогов.
- **27.22.** У пользователя Организатора закупки в АС Оператора должна быть возможность выполнить следующие действия:
	- просмотреть первую и вторую часть каждой направленной на рассмотрение заявки на участие в аукционе / редукционе;
	- просмотреть решение о соответствии или несоответствии заявки требованиям аукционной / редукционной документации по каждой полученной заявке, обоснование принятого решения о несоответствии, сведения о направлении участникам запросов на разъяснение положений их заявок, без возможности редактирования данных сведений;

# **SP POC SATOPLE**

- просмотреть протокол по рассмотрению вторых частей заявок и подведению итогов аукциона / редукциона;
- подтвердить публикацию протокола по рассмотрению вторых частей заявок и подведению итогов аукциона / редукциона, в случае если он является окончательным на данной стадии.
- **27.23.** В течение 1 (одного) часа с момента размещения протокола рассмотрения вторых частей заявок и подведения итогов аукциона / редукциона Оператор направляет Участникам, вторые части заявок на участие в аукционе / редукционе которых рассматривались, уведомления о принятом решении по электронной почте и в Личный кабинет. В уведомлении должна быть указана следующая информация:
	- номер извещения о проведении аукциона / редукциона;
	- адрес электронной площадки в сети Интернет;
	- дата и время проведения аукциона / редукциона;
	- решение о соответствии или не соответствии заявки;
	- причина и обоснование несоответствия в случае принятия решения о несоответствии заявки.

### **28. Аукцион МСП**

- **28.1.** Аукцион проводится на электронной площадке в день, указанный в извещении о проведении аукциона и документации. Информация о времени начала проведения аукциона размещается Оператором электронной площадки на официальном государственном сайте в соответствии со временем часовой зоны, в которой расположен заказчик. Участие в аукционе по данному лоту принимают только участники, заявки которых признаны соответствующими по итогам рассмотрения первых частей заявок по данному лоту.
- **28.2.** Оператор электронной площадки обеспечивает непрерывность проведения аукциона, надежность функционирования программных и технических средств, используемых для проведения аукциона, равный доступ участников к участию в нем, конфиденциальность данных об участниках данного аукциона, а также выполнение предусмотренного порядка проведения аукциона на протяжении всего срока его проведения.
- **28.3.** Аукцион проводится по каждому лоту отдельно путем снижения НМЦ договора (цены лота), указанной в извещении о проведении аукциона на «шаг аукциона».

## **FRITAESO PT**

- **28.3.1.** «Шаг аукциона» устанавливается в размере от 0,5 процента до 5 процентов от НМЦ договора (цены лота), указанной в извещении о проведении аукциона. Для процедур с установленным признаком «Рамочный договор» «Шаг аукциона» устанавливается в размере от 0,5% до 5% предельной стоимости договора, указанной в извещении о проведении аукциона.
- **28.4.** В ходе аукциона его участники подают ценовые предложения, предусматривающие снижение текущего минимального предложения о цене договора на величину в пределах «шага аукциона».
- **28.5.** Участники аукциона подают ценовые предложения, учитывая, что с помощью программных и технических средств электронной площадки обеспечиваются ограничения на подачу ценовых предложений таким образом, что участник аукциона не может:
- **28.5.1.** подать предложение с ценой договора (ценой лота), выходящей за пределы шага аукциона (менее 0,5% и более 5% от НМЦ (цены лота), указанной в извещении о проведении аукциона);
- **28.5.2.** подать предложение с ценой договора (ценой лота), равное или выше, чем ранее поданное им же;
- **28.5.3.** подать предложение с ценой договора (ценой лота), равное нулю;
- **28.5.4.** подать предложение о цене договора, которое ниже, чем текущее минимальное предложение о цене договора, сниженное в пределах «шага аукциона»;
- **28.5.5.** подать предложение о цене договора, которое ниже, чем текущее минимальное предложение о цене договора в случае, если оно подано этим участником аукциона.
- **28.6.** При проведении аукциона устанавливается время приема предложений о цене договора, составляющее 30 (тридцать) минут от начала проведения такого аукциона.
- **28.7.** После поступления последнего предложения о цене договора время ожидания ценовых предложений продлевается на 30 минут.
- **28.8.** Если в течение 30 (тридцати) минут после начала проведения аукциона не подано ни одного предложения о цене договора, аукцион автоматически, при помощи программных и технических средств электронной площадки, завершается.
- **28.9.** После завершения аукциона отсутствует возможность подавать дополнительные ценовые предложения.

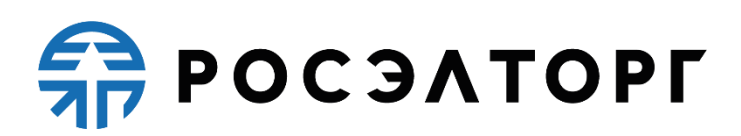

### **29. Конкурс**

- **29.1.** Конкурс является конкурентным способом закупки, при котором Организатор закупки заранее информирует поставщиков о потребности в продукции, приглашает подавать заявки, назначенная Организатором закупки конкурсная комиссия рассматривает их на отборочной стадии и отклоняет не соответствующие конкурсной документации, оценивает соответствующие заявки и определяет Победителя как лицо, предложившее лучшие условия исполнения договора по совокупности критериев, объявленных в конкурсной документации.
- **29.2.** Процедура конкурса проводится путем подачи предложений по исполнению договора и стоимости исполнения договора Участниками.
- **29.3.** Подача заявки на конкурс производится зарегистрированными в АС Оператора Участниками в соответствии с правилами, установленными Стандартом и п[.12](#page-33-0) настоящего Регламента.
- **29.4.** Правила проведения конкурса устанавливаются Организатором закупки в извещении и конкурсной документации.
- **29.5.** На основании решения конкурсной комиссии, может быть проведена стадия «Переторжка».
- **29.6.** На основании решения закупочной комиссии может быть проведена стадия «Запрос минимальных цен».
- **29.7.** Организация и проведение конкурса состоит из следующих стадий:
- **29.7.1.** Публикация на Официальном сайте и на электронной площадке Организатором закупки извещения о проведении конкурса. Извещение должно содержать:
	- указание способа закупки (конкурс) и формы его проведения;
	- наименование, место нахождения Заказчика;
	- наименование и адрес Организатора закупки, фамилию, имя и отчество ответственного лица, его контактные телефоны, номер факса и другую необходимую контактную информация;
	- предмет договора с указанием перечня поставляемых товаров, выполняемых работ, оказываемых услуг;
	- начальную (максимальную) цену договора или информация о том, что начальная (максимальная) цена не объявляется;
	- указание возможности проведения стадии «Переторжка»;
	- указание возможности проведения этапа «Запрос минимальных цен»;

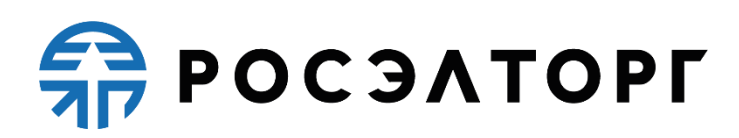

- дата и время окончания подачи заявок на участие в конкурсе Участниками закупки;
- сведения о дате и времени проведения процедуры вскрытия конвертов с конкурсными заявками;
- сведения о дате проведения отборочной стадии и подведения итогов конкурса;
- информация о форме, размере предоставления обеспечения заявки, если требуется;
- информация о форме, размере предоставления обеспечения исполнения договора;
- информация о форме, размере предоставления обеспечения возврата аванса;
- информация о форме, размере предоставления обеспечения гарантийных обязательств.

**29.7.2.** Разъяснение документации о конкурсе (при подаче соответствующих запросов от Участников), изменение конкурсной документации (при необходимости), отказ от проведения конкурса (при необходимости) и размещение информации об этом производятся в соответствии с требованиями Стандарта и настоящего Регламента.

- **29.7.3.** Подача заявок на участие в конкурсе зарегистрированными Участниками. Заявка подается в форме электронного документа в соответствии с правилами и требованиями Организатора закупки, указанными в извещении и документации о конкурсе. Подача заявок Участниками осуществляется в порядке, определенном положениями п. [12](#page-33-0) настоящего Регламента.
- **29.7.4.** Проведение Организатором закупки процедуры открытия доступа к заявкам на участие в конкурсе и публикация протокола открытия доступа к заявкам на участие в конкурсе. Процедура открытия доступа к заявкам и публикация соответствующего протокола осуществляется в соответствии с п. [13](#page-36-0) настоящего Регламента.
- **29.7.5.** Рассмотрение заявок, поданных на участие в конкурсе, осуществляется в следующем порядке:
	- проведение отборочной стадии (п. [17](#page-39-0) настоящего Регламента);
	- проведение оценочной стадии (п. [19](#page-41-0) настоящего Регламента).
- **29.7.5.1.** По решению конкурсной комиссии отборочная и оценочная стадии могут быть объединены с оформлением единого протокола, при этом сроки

## **ERPOCSATOPLE**

оформления протоколов по результатам отборочной стадии и оценочной стадии не суммируются.

- **29.7.5.2.** В ходе рассмотрения заявок (отборочная стадия) на участие в конкурсе Организатор закупки имеет право уточнять заявки на участие в конкурсе в соответствии с порядком, определенным в п. [14](#page-37-1) настоящего Регламента.
- **29.7.5.3.** Решение конкурсной комиссии об уточнении заявок на участие в конкурсе отражается в протоколе заседания конкурсной комиссии по рассмотрению заявок на отборочной стадии, который размещается в АС Оператора и на Официальном сайте в сроки, установленные Стандартом.
- **29.7.5.4.** Сроки проведения отборочной и (или) оценочной стадии, а также срок выбора победителя процедуры закупки по решению закупочной комиссии могут быть продлены.
- **29.7.6.** Переторжка проводится, если конкурсной комиссией принято соответствующее решение о ее проведении. Порядок проведения переторжки описан в п. 40 настоящего Регламента. Переторжка может быть проведена только после завершения отборочной стадии рассмотрения заявок и публикации окончательного протокола рассмотрения заявок на отборочной стадии.
- **29.7.7.** Запрос минимальных цен проводится, если закупочной комиссией принято соответствующее решение о его проведении. Порядок проведения запроса минимальных цен описан в п. 18 настоящего Регламента. Запрос минимальных цен может быть проведен только после завершения отборочной стадии рассмотрения заявок и публикации окончательного протокола рассмотрения заявок на отборочной стадии.
- **29.7.8.** Участник может подать так называемое альтернативное предложение предложение, являющееся дополнительным к основному и содержащее одно или несколько измененных (относительно содержащихся в основном предложении) организационно-технических решений, коммерческих решений, характеристик поставляемой продукции или условий. Участник может подать не более 2 (двух) альтернативных предложений по каждому лоту процедуры закупки. При проведении переторжки по процедуре закупки Участник может указывать новые цены или иные условия в отношении как основного, так и альтернативных предложений.
- **29.7.8.1.** После проведения переторжки Победитель определяется в порядке, установленном для данного конкурса в соответствии с критериями оценки, указанными в конкурсной документации.
- **29.7.9.** Выбор победителя конкурса.

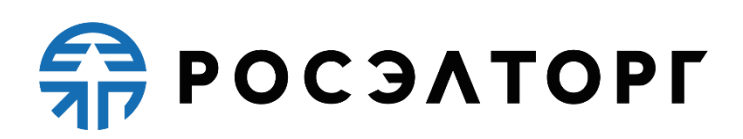

- **29.7.9.1.** Выбор победителя конкурса осуществляется конкурсной комиссией на заседании после проведения переторжки (если она проводилась) с учетом ее результатов. Конкурсная комиссия присваивает место каждой заявке на участие в конкурсе, начиная с первого, относительно других по мере уменьшения степени предпочтительности содержащихся в них условий заявки, а если предпочтительность измеряется в баллах — исходя из подсчитанных баллов.
- **29.7.9.2.** Заседания комиссии по рассмотрению заявок на оценочной стадии и по выбору победителя могут совмещаться и оформляться одним протоколом, при этом сроки оформления протоколов не суммируются. Порядок публикации протоколов описан в п. [19](#page-41-0) настоящего Регламента.
- **29.7.9.3.** Конкурсная комиссия признает Победителем конкурса Участника, который предложил лучшие условия исполнения договора и заявке на участие в конкурсе которого присвоено первое место.

#### **30. Запрос предложений**

- **30.1.** Запрос предложений является конкурентным способом закупки, при котором его Организатор заранее информирует Участников о потребности в продукции, приглашает подавать заявки, назначенная Организатором закупки закупочная комиссия рассматривает их и отклоняет не соответствующие требованиям документации о закупке, может провести переговоры с допущенными Участниками в отношении их заявок, оценивает соответствующие заявки и определяет победителя по совокупности критериев, объявленных в документации о закупке.
- **30.2.** Процедура запроса предложений проводится путем подачи предложений по исполнению договора и стоимости исполнения договора Участниками.
- **30.3.** Подача заявки на запрос предложений производится зарегистрированными в АС Оператора Участниками в соответствии с правилами, установленными Стандартом и п. [5](#page-21-0) настоящего Регламента.
- **30.4.** Правила проведения запроса предложений устанавливаются Организатором закупки в извещении и документации о запросе предложений.
- **30.5.** На основании решения закупочной комиссии, может быть проведена стадия «Переторжка».
- **30.6.** На основании решения закупочной комиссии может быть проведена стадия «Запрос минимальных цен».
- **30.7.** Организация и проведение запроса предложений состоит из следующих стадий:

# $\frac{2}{2}$  POC SATOPF

- **30.7.1.** Публикация на Официальном сайте и на электронной площадке Организатором закупки извещения о проведении запроса предложений.
- **30.7.2.** Извещение должно содержать:
	- указание способа закупки (запрос предложений) и формы его проведения;
	- наименование, место нахождения заказчика;
	- наименование и адрес организатора запроса предложений, фамилия, имя и отчество ответственного лица, его контактные телефоны, номер факса и другая необходимая контактная информация;
	- предмет договора с указанием перечня поставляемых товаров, выполняемых работ, оказываемых услуг;
	- начальная (максимальная) цена договора или информация о том, что начальная (максимальная) цена не объявляется;
	- указание возможности проведения стадии «Переторжка»;
	- указание возможности проведения этапа «Запрос минимальных цен»;
	- дату начала и дату и время окончания подачи заявок на участие в запросе предложений;
	- сведения о дате и времени проведения процедуры вскрытия конвертов с заявками на участие в запросе предложений;
	- сведения о дате проведения отборочной стадии и подведения итогов запроса предложений;
	- информацию о форме, размере предоставления обеспечения заявки;
	- информацию о форме, размере предоставления обеспечения исполнения договора;
	- информацию о форме, размере предоставления обеспечения возврата аванса;
	- информацию о форме, размере предоставления обеспечения гарантийных обязательств.
- **30.7.3.** Разъяснение документации о запросе предложений (при подаче соответствующих запросов от Участников), изменение документации о запросе предложений (при необходимости), отказ от проведения запроса предложений (при необходимости) и размещение информации об этом производятся в соответствии с требованиями Стандарта и настоящего Регламента.
- **30.7.4.** Подача заявок на участие в запросе предложений зарегистрированными Участниками. Заявка подается в форме электронного документа в соответствии с правилами и требованиями Организатора закупки, указанными в извещении и

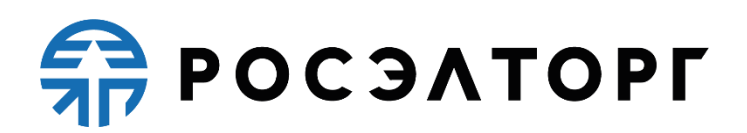

документации о запросе предложений. Подача заявок Участниками осуществляется в порядке, определенном в п. [12](#page-33-0) настоящего Регламента.

- **30.7.5.** Проведение Организатором закупки процедуры открытия доступа к заявкам на участие в запросе предложений и публикация протокола открытия доступа к заявкам на участие в запросе предложений. Процедура открытия доступа к заявкам и публикация соответствующего протокола осуществляется в соответствии с п. [13](#page-36-0) настоящего Регламента. Протокол открытия доступа к заявкам оформляется и подписывается в сроки, определенные Стандартом.
- **30.7.6.** Рассмотрение заявок, поданных на участие в запросе предложений, осуществляется в следующем порядке:
	- проведение отборочной стадии (п. [17](#page-39-0) настоящего Регламента);
	- проведение оценочной стадии (п. [19](#page-41-0) настоящего Регламента).
- **30.7.6.1.** По решению закупочной комиссии отборочная и оценочная стадии могут быть объединены с оформлением единого протокола, при этом сроки оформления протоколов по результатам отборочной стадии и оценочной стадии не суммируются.
- **30.7.6.2.** В ходе рассмотрения заявок (отборочная стадия) на участие в запросе предложений Организатор закупки имеет право уточнять заявки на участие в запросе предложений в соответствии с порядком, определенным в п. [14](#page-37-1) настоящего Регламента.
- **30.7.6.3.** Решение закупочной комиссии об уточнении заявок на участие в запросе предложений отражается в протоколе заседания закупочной комиссии по рассмотрению заявок на отборочной стадии, который размещается в АС Оператора и на Официальном сайте в сроки, определенные Стандартом.
- **30.7.6.4.** Сроки проведения отборочной и (или) оценочной стадии, а также срок выбора победителя запроса предложений по решению закупочной комиссии могут быть продлены.
- **30.7.6.5.** Заказчик имеет право на проведение переговоров с участниками после публикации итогового протокола рассмотрения заявок на отборочной стадии и до проведения переторжки (если она предусмотрена). Порядок проведения переторжки описан в п. 40 настоящего Регламента.
- **30.7.6.6.** Переторжка проводится, если закупочной комиссией принято соответствующее решение о ее проведении. Порядок проведения переторжки описан в п. 40 настоящего Регламента. Переторжка может быть проведена только после завершения отборочной стадии рассмотрения заявок и публикации окончательного протокола рассмотрения заявок на отборочной стадии.

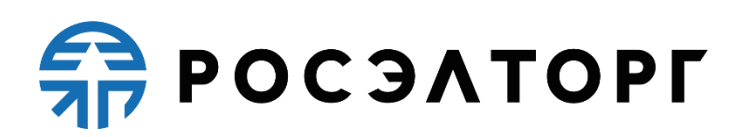

- **30.7.6.7.** Запрос минимальных цен проводится, если закупочной комиссией принято соответствующее решение о его проведении. Порядок проведения запроса минимальных цен описан в п. 18 настоящего Регламента. Запрос минимальных цен может быть проведен только после завершения отборочной стадии рассмотрения заявок и публикации окончательного протокола рассмотрения заявок на отборочной стадии.
- **30.7.6.8.** Участник может подать так называемое альтернативное предложение предложение, являющееся дополнительным к основному и содержащее одно или несколько измененных (относительно содержащихся в основном предложении) организационно-технических решений, коммерческих решений, характеристик поставляемой продукции или условий. Участник может подать не более 2 (двух) альтернативных предложений по каждому лоту процедуры закупки. При проведении переторжки по процедуре закупки Участник может указывать новые цены или иные условия в отношении как основного, так и альтернативных предложений.
- **30.7.6.9.** После проведения переторжки Победитель определяется в порядке, установленном для данного запроса предложений в соответствии с критериями оценки, указанными в документации о запросе предложений.
- **30.7.7.** Выбор Победителя запроса предложений.
- **30.7.7.1.** Выбор Победителя осуществляется закупочной комиссией на заседании после проведения переторжки (если проводилась) с учетом ее результатов. Закупочная комиссия присваивает место каждой заявке на участие в запросе предложений, начиная с первого, относительно других по мере уменьшения степени предпочтительности содержащихся в них условий заявки, а если предпочтительность измеряется в баллах — исходя из подсчитанных баллов.
- **30.7.7.2.** Заседания комиссии по рассмотрению заявок на оценочной стадии и по выбору Победителя могут совмещаться и оформляться одним протоколом, при этом сроки оформления протоколов не суммируются.
- **30.7.7.3.** Закупочная комиссия признает Победителем запроса предложений Участника, который предложил лучшие условия исполнения договора и заявке на участие в запросе предложений которого присвоено первое место.

### **31. Запрос котировок**

**31.1.** Запрос котировок является конкурентным способом закупки, при котором Организатор закупки заранее информирует поставщиков о потребности в продукции, приглашает подавать предложения, назначенная Организатором

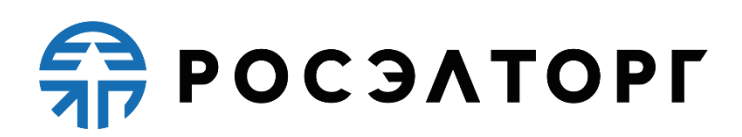

закупки закупочная комиссия рассматривает их на отборочной стадии, отклоняет несоответствующие требованиям извещения и документации о закупке и определяет Победителя как Участника закупки, который предложил наиболее низкую цену договора.

- **31.2.** Процедура запроса котировок проводится путем подачи предложений по исполнению договора и стоимости исполнения договора Участниками.
- **31.3.** На основании решения закупочной комиссии может быть проведена стадия «Запрос минимальных цен».
- **31.4.** Организация и проведение запроса котировок состоит из следующих стадий:
- **31.4.1.** Публикация на Официальном сайте и на электронной площадке Организатором закупки извещения о проведении запроса котировок.
- **31.4.2.** Извещение должно содержать:
	- указание способа закупки (запрос котировок) и формы его проведения;
	- наименование, место нахождения заказчика;
	- наименование и адрес организатора запроса котировок, фамилия, имя и отчество ответственного лица, его контактные телефоны, номер факса и другая необходимая контактная информация;
	- предмет договора с указанием перечня поставляемых товаров, выполняемых работ, оказываемых услуг;
	- начальная (максимальная) цена договора;
	- указание возможности проведения этапа «Запрос минимальных цен»;
	- дату и время окончания подачи заявок на участие в запросе цен, порядок их подачи участниками;
	- сведения о дате проведения отборочной стадии и подведения итогов запроса котировок;
	- информацию о форме, размере предоставления обеспечения заявки;
	- информацию о форме, размере предоставления обеспечения исполнения договора;
	- информацию о форме, размере предоставления обеспечения возврата аванса;
	- информацию о форме, размере предоставления обеспечения гарантийных обязательств.
- **31.4.3.** Разъяснение документации в запросе котировок (при подаче соответствующих запросов от Участников), изменение документации о запросе цен (при необходимости), отказ от проведения запроса котировок (при

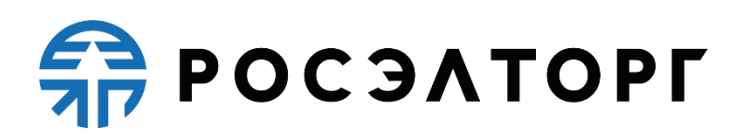

необходимости) и размещение информации об этом производятся в соответствии с требованиями Стандарта и настоящего Регламента.

- **31.4.4.** Подача заявок на участие в запросе котировок зарегистрированными Участниками. Заявка подается в форме электронного документа в соответствии с правилами и требованиями Организатора закупки, указанными в извещении и документации в запросе котировок. Подача заявок Участниками осуществляется в соответствии с п. [12](#page-33-0) настоящего Регламента.
- **31.4.4.1.** Если до окончания срока подачи заявок поступило менее двух заявок, Организатор закупки вправе однократно продлить срок подачи заявок, уведомив о своем решении Оператора. Продолжительность нового срока подачи заявок должна быть не менее 4 (четырех) рабочих дней со дня, следующего за извещением о продлении срока. Ожидание решения Организатора закупки о продлении срока подачи заявок составляет 2 (два) часа после окончания срока подачи заявок на участие в запросе котировок.
- **31.4.4.2.** Организатор вправе не продлевать запрос котировок в случае, если до окончания срока подачи заявок поступило менее двух заявок. В этом случае Организатор уведомляет Оператора о своем решении в течение 2 (двух) часов с момента окончания срока подачи заявок на участие в запросе котировок, и процедура переходит на стадию вскрытия конвертов, одновременно Оператор направляет Организатору заявки участников.
- **31.4.4.3.** В случае если Организатор в течение 2 (двух) часов с момента окончания срока подачи заявок на участие в запросе котировок не принимает решения о продлении срока приема заявок, либо об отказе от продления срока приема заявок на запрос котировок, АС Оператора автоматически продляет прием заявок на запрос котировок на 4 (четыре) рабочих дня со дня, следующего за днем начала такого продления.
- **31.4.5.** Рассмотрение заявок на участие в запросе котировок проводится в порядке, определенном в п. [17](#page-39-0) настоящего Регламента.
- **31.4.6.** Запрос минимальных цен проводится, если закупочной комиссией принято соответствующее решение о его проведении. Порядок проведения запроса минимальных цен описан в п. 18 настоящего Регламента. Запрос минимальных цен может быть проведен только после завершения отборочной стадии рассмотрения заявок и публикации окончательного протокола рассмотрения заявок на отборочной стадии.
- **31.4.7.** После принятия решения о допуске участников, закупочная комиссия в том же протоколе определяет итоги запроса котировок.

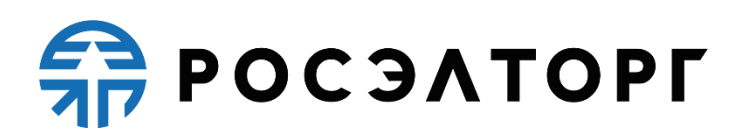

### **32.Мониторинг цен**

- **32.1.** Мониторинг цен является открытой процедурой, на которую поставщики подают свои коммерческие предложения, с возможностью прикрепления документов, подписанных КЭП.
- **32.2.** Процедура мониторинга цен проводится путем подачи предложений по исполнению договора и стоимости исполнения договора Участниками.
- **32.3.** При выборе перечня поставщиков, которых следует уведомить о проведении мониторинга цен, Организатор процедуры имеет возможность выполнить одно или оба из следующих действий:
- **32.3.1.** Указать конкретный список поставщиков, которых следует уведомить о проведении мониторинга цен;
- **32.3.2.** Указать, что уведомления следует разослать всем поставщикам, подписанным на рассылку новостей по кодам ОКДП.
- **32.4.** Организация и проведение мониторинга цен состоит из следующих стадий:
- **32.4.1.** Публикация на электронной площадке Организатором извещения о проведении мониторинга цен. Извещение должно содержать:
	- указание формы процедуры (мониторинг цен) и формы его проведения;
	- наименование и адрес организатора, фамилия, имя и отчество ответственного лица, его контактные телефоны, номер факса и другая необходимая контактная информация;
	- информация о позициях процедуры закупки (наименование, количество, единица измерения, валюта и т. д.).
- **32.4.2.** Изменение документации о мониторинге цен (при необходимости); отказ от проведения мониторинге цен (при необходимости) и размещение информации об этом производятся в соответствии с требованиями Стандарта и настоящего Регламента.
- **32.4.3.** Подача заявок на участие в мониторинге цен зарегистрированными Участниками. Заявка подается в форме электронного документа в соответствии с правилами и требованиями Организатора процедуры, указанными в извещении и документации о мониторинге цен. Подача заявок Участниками осуществляется в соответствии с п. [12](#page-33-0) настоящего Регламента.
- **32.4.4.** Рассмотрение заявок на участие в мониторинге цен проводится в порядке, определенном в п. [17](#page-39-0) настоящего Регламента. После принятия решения о допуске участников, комиссия определяет итоги мониторинга цен.

# **SP POC SATOPLE**

### <span id="page-67-0"></span>**33. Квалификационный отбор**

- **33.1.** Конкурс, аукцион, редукцион и запрос предложений могут иметь квалификационный отбор – дополнительную стадию процедуры, предшествующую основной процедуре закупки.
- **33.2.** Квалификационный отбор состоит из следующих стадий: прием квалификационных заявок, вскрытие конвертов, рассмотрение заявок и подведение итогов. Эти стадии по своей сути аналогичны соответствующим стадиям основной процедуры закупки, описанным в п. п. [17,](#page-39-0)[20,20.](#page-42-0)
- **33.3.** После подведения итогов квалификационного отбора Организатор публикует извещение о проведении основной процедуры закупки. При этом подать заявку на участие в основной процедуре закупки имеют возможность только участники, прошедшие квалификационный отбор.
- **33.4.** В любой момент после подведения итогов квалификационного отбора и до подведения итогов последующей стадии процедуры закупки Организатор имеет возможность исключить какого-либо участника из перечня прошедших квалификационный отбор.
- **33.5.** Квалификационный отбор признается несостоявшимся в одном из следующих случаев:
- **33.5.1.** По окончании срока подачи квалификационных заявок количество поданных заявок меньше двух;
- **33.5.2.** По результатам рассмотрения квалификационных заявок количество участников, прошедших отбор, меньше двух.

### **34.Предварительный отбор**

- **34.1.** Предварительный отбор является открытой процедурой определения потенциальных участников для серии закупок. При проведении предварительного отбора определяются квалифицированные и неквалифицированные поставщики.
- **34.2.** Процесс предварительного отбора аналогичен квалификационному отбору (п. [33\)](#page-67-0), но выделяется в отдельную процедуру закупки. Результаты проведения предварительного отбора могут быть использованы в дальнейших закупочных процедурах. Перечень квалифицированных поставщиков доступен в дальнейшем для проведения закрытых закупочных процедур (т. е. процедур закупок, доступных только тем Участникам, которых определил Организатор). Срок, в течение которого действительны результаты предварительного отбора,

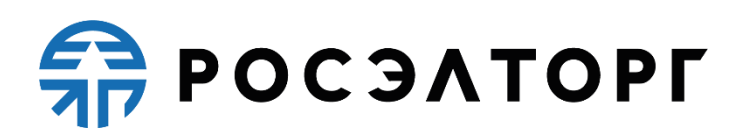

указывается в извещении и документации по предварительному отбору. При этом указанный срок не может превышать 3 (трех) лет.

- **34.3.** Предварительный отбор состоит из следующих стадий: прием заявок, вскрытие конвертов, рассмотрение заявок и подведение итогов. Итоговый протокол формируется только для одного лота. После проведения предварительного отбора возможно включение иных поставщиков в список квалифицированных.
- **34.4.** Предварительный отбор признается несостоявшимся, если по окончании срока подачи заявок, количество поданных заявок по лоту меньше двух.

### **35. Упрощенная закупка**

- **35.1.** Упрощенная закупка является неконкурентным способом закупки, при котором его Организатор заранее информирует Участников о потребности в продукции, приглашает подавать заявки, назначенная Организатором закупки закупочная комиссия рассматривает их и отклоняет не соответствующие требованиям документации о закупке, может провести переговоры с допущенными Участниками в отношении их заявок, оценивает соответствующие заявки и определяет победителя по совокупности критериев, объявленных в документации о закупке.
- **35.2.** Процедура упрощенной закупки проводится путем подачи предложений по исполнению договора и стоимости исполнения договора Участниками.
- **35.3.** Правила проведения упрощенной закупки устанавливаются Организатором закупки в извещении и документации об упрощенной закупке.
- **35.4.** Организация и проведение упрощенной закупки состоит из следующих стадий:
- **35.4.1.** Публикация на Официальном сайте и на электронной площадке Организатором закупки извещения о проведении упрощенной закупки.
- **35.4.2.** Извещение должно содержать:
	- указание способа закупки (упрощенная закупка);
	- наименование, место нахождения заказчика;
	- наименование и адрес организатора упрощенной закупки, фамилия, имя и отчество ответственного лица, его контактные телефоны, номер факса и другая необходимая контактная информация;
	- предмет договора с указанием перечня поставляемых товаров, выполняемых работ, оказываемых услуг;

# **ER POC SATOPLE**

- начальная (максимальная) цена договора или информация о том, что начальная (максимальная) цена не объявляется;
- дату и время окончания подачи заявок на участие в упрощенной закупке;
- сведения о дате и времени проведения процедуры вскрытия конвертов с заявками на участие в упрощенной закупке;
- сведения о дате проведения отборочной стадии и подведения итогов упрощенной закупки;
- информацию о форме, размере предоставления обеспечения заявки;
- информацию о форме, размере предоставления обеспечения исполнения договора;
- информацию о форме, размере предоставления обеспечения возврата аванса;
- информацию о форме, размере предоставления обеспечения гарантийных обязательств.
- **35.4.3.** Разъяснение документации об упрощенной закупке (при подаче соответствующих запросов от Участников) производится в соответствии с требованиями Стандарта и настоящего Регламента.
- **35.4.4.** Подача заявок на участие в упрощенной закупке зарегистрированными Участниками. Заявка подается в форме электронного документа в соответствии с правилами и требованиями Организатора закупки, указанными в извещении и документации об упрощенной закупке. Подача заявок Участниками осуществляется в порядке, определенном в п. [12](#page-33-0) настоящего Регламента.
- **35.4.5.** После окончания подачи заявок на участие Организатор, анализируя количество поданных заявок, принимает решение о продлении стадии подачи заявок или наступлении стадии вскрытия конвертов. При переходе на следующую стадию вскрываются конверты и процедура переходит на стадию рассмотрения заявок. Рассмотрение заявок, поданных на участие в упрощенной закупке, осуществляется в следующем порядке:
	- проведение отборочной стадии (п. [17](#page-39-0) настоящего Регламента);
	- проведение оценочной стадии (п. [19](#page-41-0) настоящего Регламента).
- **35.4.5.1.** В ходе рассмотрения заявок (отборочная стадия) на участие в упрощенной закупке Организатор закупки имеет право подать запрос на разъяснение положений заявок на участие в упрощенной закупке в соответствии с порядком, определенным в п. [14](#page-37-1) настоящего Регламента.
- **35.4.6.** Выбор Победителя упрощенной закупки.

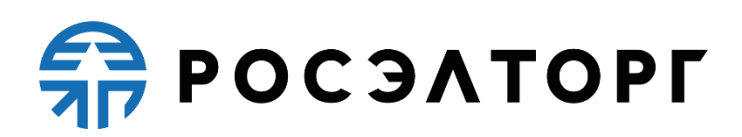

- **35.4.6.1.** Выбор Победителя осуществляется закупочной комиссией на заседании после рассмотрения заявок. Закупочная комиссия присваивает место каждой заявке на участие в упрощенной закупке, начиная с первого, относительно других по мере уменьшения степени предпочтительности содержащихся в них условий заявки, а если предпочтительность измеряется в баллах — исходя из подсчитанных баллов.
- **35.4.6.2.** Закупочная комиссия признает Победителем упрощенной закупки Участника, который предложил лучшие условия исполнения договора и заявке на участие в упрощенной закупке.
- **35.4.7.** После окончания стадии рассмотрения заявок осуществляется публикация на Официальном сайте и на электронной площадке Организатором закупки обновленной версии извещения о проведении упрощенной закупки с приложенным файлом – аналитической запиской, в которой будет отображаться выбор Победителя закупки.
- **35.4.8.** В случае необходимости Организатор закупки публикует на Официальном сайте и на электронной площадке обновленную версию извещения о проведении упрощенной закупки с приложенным файлом преддоговорных переговоров, в котором будут отображаться итоги преддоговорных переговоров.
- **35.4.9.** Разъяснение итогов упрощенной закупки (при подаче соответствующих запросов от Участников) производится в соответствии с требованиями Стандарта и настоящего Регламента.
- **35.4.10.** После публикации извещения с приложенным файлом аналитической записки, а также файлом преддоговорных переговоров (в случае проведения преддоговорных переговоров) процедура завершается. По истечению 10 дней после завершения процедура переходит в статус «Архив».

### **36. Закупка во исполнение доходных договоров**

**36.1.** Закупка во исполнение доходных договоров является неконкурентным способом закупки, при котором его Организатор заранее информирует Участников о потребности в продукции, приглашает подавать заявки, назначенная Организатором закупки закупочная комиссия рассматривает их и отклоняет не соответствующие требованиям документации о закупке, может провести переговоры с допущенными Участниками в отношении их заявок, оценивает соответствующие заявки и определяет победителя по совокупности критериев, объявленных в документации о закупке.

# **FRITAESO PT**

- **36.2.** Процедура закупки во исполнение доходных договоров проводится путем подачи предложений по исполнению договора и стоимости исполнения договора Участниками.
- **36.3.** Правила проведения закупки во исполнение доходных договоров устанавливаются Организатором закупки в извещении и документации о закупке во исполнение доходных договоров.
- **36.4.** Организация и проведение закупки во исполнение доходных договоров состоит из следующих стадий:
- **36.4.1.** Публикация на Официальном сайте и на электронной площадке Организатором закупки извещения о проведении закупки во исполнение доходных договоров.
- **36.4.2.** Извещение должно содержать:
	- указание способа закупки (закупка во исполнение доходных договоров);
	- наименование, место нахождения заказчика;
	- наименование и адрес организатора закупки во исполнение доходных договоров, фамилия, имя и отчество ответственного лица, его контактные телефоны, номер факса и другая необходимая контактная информация;
	- предмет договора с указанием перечня поставляемых товаров, выполняемых работ, оказываемых услуг;
	- начальная (максимальная) цена договора или информация о том, что начальная (максимальная) цена не объявляется;
	- дату и время окончания подачи заявок на участие в закупке во исполнение доходных договоров;
	- сведения о дате и времени проведения процедуры вскрытия конвертов с заявками на участие в закупке во исполнение доходных договоров;
	- сведения о дате проведения отборочной стадии и подведения итогов закупки во исполнение доходных договоров;
	- информацию о форме, размере предоставления обеспечения заявки;
	- информацию о форме, размере предоставления обеспечения исполнения договора;
	- информацию о форме, размере предоставления обеспечения возврата аванса;
	- информацию о форме, размере предоставления обеспечения гарантийных обязательств.
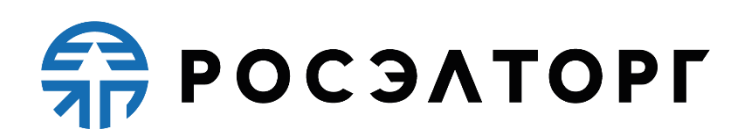

- **36.4.3.** Разъяснение документации о закупке во исполнение доходных договоров (при подаче соответствующих запросов от Участников) производится в соответствии с требованиями Стандарта и настоящего Регламента.
- **36.4.4.** Подача заявок на участие в закупке во исполнение доходных договоров, зарегистрированными Участниками. Заявка подается в форме электронного документа в соответствии с правилами и требованиями Организатора закупки, указанными в извещении и документации о закупке во исполнение доходных договоров. Подача заявок Участниками осуществляется в порядке, определенном в п. [12](#page-33-0) настоящего Регламента.
- **36.4.5.** После окончания подачи заявок на участие Организатор, анализируя количество поданных заявок, принимает решение о продлении стадии подачи заявок или наступлении стадии вскрытия конвертов. При переходе на следующую стадию вскрываются конверты, и процедура переходит на стадию рассмотрения заявок. Рассмотрение заявок, поданных на участие в закупке во исполнение доходных договоров, осуществляется в следующем порядке:
	- проведение отборочной стадии (п. [17](#page-39-0) настоящего Регламента);
	- проведение оценочной стадии (п. [19](#page-41-0) настоящего Регламента).
- **36.4.5.1.** В ходе рассмотрения заявок (отборочная стадия) на участие в закупке во исполнение доходных договоров Организатор закупки имеет право подать запрос на разъяснение положений заявок на участие в закупке во исполнение доходных договоров в соответствии с порядком, определенным в п. [14](#page-37-0) настоящего Регламента.
- **36.4.6.** Выбор Победителя закупки во исполнение доходных договоров.
- **36.4.6.1.** Выбор Победителя осуществляется закупочной комиссией на заседании после рассмотрения заявок. Закупочная комиссия присваивает место каждой заявке на участие в закупке во исполнение доходных договоров, начиная с первого, относительно других по мере уменьшения степени предпочтительности содержащихся в них условий заявки, а если предпочтительность измеряется в баллах — исходя из подсчитанных баллов.
- **36.4.6.2.** Закупочная комиссия признает Победителем закупки во исполнение доходных договоров Участника, который предложил лучшие условия исполнения договора и заявке на участие в закупке во исполнение доходных договоров.
- **36.4.7.** После окончания стадии рассмотрения заявок осуществляется публикация на Официальном сайте и на электронной площадке Организатором закупки обновленной версии извещения о проведении закупки во исполнение доходных

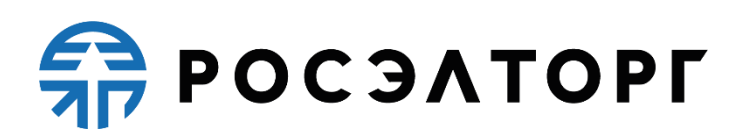

договоров с приложенным файлом – аналитической запиской, в которой будет отображаться выбор Победителя закупки.

- **36.4.8.** В случае необходимости Организатор закупки публикует на Официальном сайте и на электронной площадке обновленную версию извещения о проведении закупки во исполнение доходных договоров с приложенным файлом преддоговорных переговоров, в котором будут отображаться итоги преддоговорных переговоров.
- **36.4.9.** Разъяснение итогов закупки во исполнение доходных договоров (при подаче соответствующих запросов от Участников) производится в соответствии с требованиями Стандарта и настоящего Регламента.
- **36.4.10.** После публикации извещения с приложенным файлом аналитической записки, а также файлом преддоговорных переговоров (в случае проведения преддоговорных переговоров) процедура завершается. По истечению 10 дней после завершения процедура переходит в статус «Архив».

#### **37.Многоэтапная оферта**

- **37.1.** Многоэтапная оферта является многоэтапным конкурентным способом закупки, при котором Организатор заранее информирует Участников о потребности в продукции, приглашает подавать заявки, назначенная Организатором закупки закупочная комиссия рассматривает их и отклоняет не соответствующие требованиям документации о закупке, может провести переговоры с допущенными Участниками в отношении их заявок, оценивает соответствующие заявки и определяет победителя по совокупности критериев, объявленных в документации закупки.
- **37.2.** Процедура многоэтапной оферты проводится путем подачи предложений по исполнению договора и стоимости исполнения договора Участниками.
- **37.3.** Подача заявки на участие в этапе многоэтапной оферты производится зарегистрированными в АС Оператора Участниками в соответствии с правилами, установленными Стандартом и п. [5](#page-21-0) настоящего Регламента.
- **37.4.** Правила проведения многоэтапной оферты устанавливаются Организатором закупки в извещении и документации о многоэтапной оферте.
- **37.5.** На основании решения закупочной комиссии может быть проведена стадия «Переторжка».
- **37.6.** На основании решения закупочной комиссии может быть проведена стадия «Запрос минимальных цен».

# $\frac{2}{2}$  POC  $3$  A TOPT

- **37.7.** Организация и проведение каждого этапа многоэтапной оферты состоит из следующих этапов:
- **37.7.1.** Публикация на Официальном сайте и на электронной площадке Организатором закупки извещения о проведении многоэтапной оферты.
- **37.7.2.** Извещение должно содержать:
	- указание способа закупки (многоэтапная оферта) и формы его проведения;
	- наименование, место нахождения заказчика;
	- наименование и адрес организатора многоэтапной оферты, фамилия, имя и отчество ответственного лица, его контактные телефоны, номер факса и другая необходимая контактная информация;
	- предмет договора с указанием перечня поставляемых товаров, выполняемых работ, оказываемых услуг;
	- начальная (максимальная) цена договора или информация о том, что начальная (максимальная) цена не объявляется;
	- указание возможности проведения стадии «Переторжка»;
	- указание возможности проведения этапа «Запрос минимальных цен»;
	- дату начала и дату и время окончания подачи заявок на участие в текущем этапе многоэтапной оферты;
	- сведения о дате и времени проведения процедуры вскрытия конвертов с заявками на участие в текущем этапе многоэтапной оферты;
	- сведения о дате проведения отборочной стадии и подведения итогов многоэтапной оферты;
	- информацию о форме, размере предоставления обеспечения заявки;
	- информацию о форме, размере предоставления обеспечения исполнения договора (при наличии такого);
	- информацию о форме, размере предоставления обеспечения возврата аванса (при наличии такого);
	- информацию о форме, размере предоставления обеспечения гарантийных обязательств (при наличии таких).
- **37.7.3.** Разъяснение документации о многоэтапной оферте (при подаче соответствующих запросов от Участников), изменение документации о многоэтапной оферте (при необходимости), отказ от проведения многоэтапной оферты (при необходимости) и размещение информации об этом производятся в соответствии с требованиями Стандарта и настоящего Регламента.

### **FRITAGOOG**

- **37.7.4.** Подача заявок на участие в текущем этапе многоэтапной оферты зарегистрированными Участниками. Заявка подается в форме электронного документа в соответствии с правилами и требованиями Организатора закупки, указанными в извещении и документации о многоэтапной оферте. Подача заявок Участниками осуществляется в порядке, определенном в п. [12](#page-33-0) настоящего Регламента.
- **37.7.5.** Проведение Организатором закупки процедуры открытия доступа к заявкам на участие в текущем этапе многоэтапной оферты и публикация протокола открытия доступа к заявкам на участие в текущем этапе многоэтапной оферты. Процедура открытия доступа к заявкам и публикация соответствующего протокола осуществляется в соответствии с п. [13](#page-36-0) настоящего Регламента. Протокол открытия доступа к заявкам оформляется и подписывается в сроки, определенные Стандартом.
- **37.7.6.** Рассмотрение заявок, поданных на участие в текущем этапе многоэтапной оферты, осуществляется в следующем порядке:
	- проведение отборочной стадии (п. [17](#page-39-0) настоящего Регламента);
	- проведение оценочной стадии (п. [19](#page-41-0) настоящего Регламента).
- **37.7.6.1.** По решению закупочной комиссии отборочная и оценочная стадии могут быть объединены с оформлением единого протокола, при этом сроки оформления протоколов по результатам отборочной стадии и оценочной стадии не суммируются.
- **37.7.6.2.** В ходе рассмотрения заявок (отборочная стадия) на участие в текущем этапе многоэтапной оферты Организатор закупки имеет право уточнять заявки на участие в текущем этапе многоэтапной оферты в соответствии с порядком, определенным в п. [14](#page-37-0) настоящего Регламента.
- **37.7.6.3.** Решение закупочной комиссии об уточнении заявок на участие в текущем этапе многоэтапной оферты отражается в протоколе заседания закупочной комиссии по рассмотрению заявок на отборочной стадии, который размещается в АС Оператора и на Официальном сайте в сроки, определенные Стандартом.
- **37.7.6.4.** Сроки проведения отборочной и (или) оценочной стадии, а также срок выбора победителя в текущем этапе многоэтапной оферты по решению закупочной комиссии могут быть продлены.
- **37.7.6.5.** Заказчик имеет право проведения переговоров с участниками после публикации итогового протокола рассмотрения заявок на отборочной стадии и до проведения переторжки (если она предусмотрена). Порядок проведения переторжки описан в п. 40 настоящего Регламента.

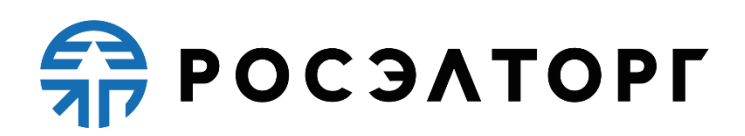

- **37.7.6.6.** Переторжка проводится, если закупочной комиссией принято соответствующее решение о ее проведении. Порядок проведения переторжки описан в п. 40 настоящего Регламента. Переторжка может быть проведена только после завершения отборочной стадии рассмотрения заявок и публикации окончательного протокола рассмотрения заявок на отборочной стадии.
- **37.7.6.7.** Запрос минимальных цен проводится, если закупочной комиссией принято соответствующее решение о его проведении. Порядок проведения запроса минимальных цен описан в п. 18 настоящего Регламента. Запрос минимальных цен может быть проведен только после завершения отборочной стадии рассмотрения заявок и публикации окончательного протокола рассмотрения заявок на отборочной стадии.
- **37.7.6.8.** После проведения переторжки Победитель определяется в порядке, установленном для данного этапа многоэтапной оферты в соответствии с критериями оценки, указанными в документации о многоэтапной оферте.
- **37.7.7.** Выбор Победителя многоэтапной оферты (при наличии такого).
- **37.7.7.1.** Заседания комиссии по рассмотрению заявок на оценочной стадии и по выбору Победителя могут совмещаться и оформляться одним протоколом, при этом сроки оформления протоколов не суммируются.
- **37.7.7.2.** При проведении второго и (или) последующего этапа многоэтапной оферты, осуществление выбора победителя не является обязательным.
- **37.8.** Ожидание следующего этапа или завершение процедуры.
- **37.8.1.** По результатам проведения текущего этапа Организатор может принять решение о досрочном завершении процедуры многоэтапной оферты или о необходимости проведения следующего этапа многоэтапной оферты. В последнем случае процедура переходит в состояние «Ожидание следующего этапа».

#### **38.Многоэтапные процедуры закупки**

- **38.1.** Закупочная процедура является многоэтапной, если имеется возможность вернуть ее на стадию приема заявок определенное количество раз, не превышающее максимально допустимое количество, указанное на этапе создания.
- **38.2.** Многоэтапная процедура закупки может быть проведена только для конкурсов и запросов предложений.

## **ERPOCSATOPLE**

- **38.3.** В случае если в извещении указан признак «Возможность привлечения неограниченного круга лиц», на всех этапах, кроме первого, возможна подачи заявок всеми зарегистрированными Участниками на электронной площадке.
- **38.4.** Многоэтапная процедура закупки имеет следующие особенности:
- **38.4.1.** Отборочная стадия проводится на каждом этапе. При этом отбор по итогам проверки выполнения требований для участников проводится только на первом этапе, а для заявленных субподрядчиков (соисполнителей) – также на тех этапах, на которых состав субподрядчиков (соисполнителей) изменялся;
- **38.4.2.** По результатам каждого этапа (кроме последнего) предусматривается уточнение заказчиком условий документации о закупке (в том числе путем проведения переговоров с участниками закупки) и подача уточненных предложений участников закупки на следующий этап;
- **38.4.3.** При подготовке документации о закупке на второй и последующие этапы (или ее изменений) могут изменяться требования к продукции или условиям договора (с соответствующим изменением критериев отбора и оценки, а также порядка оценки заявок), сроки или порядок проведения процедур закупки;
- **38.4.4.** При подготовке документации о закупке на второй и последующие этапы (или ее изменений) не могут меняться предмет закупки, обязательные требования к участникам и соответствующие критерии отбора;
- **38.4.5.** Переторжка проводится только на последнем этапе;
- **38.4.6.** Оценочная стадия с целью последующего выбора победителя проводится только на последнем этапе;
- **38.4.7.** Возможность проведения переговоров с участниками доступна на всех этапах кроме последнего;
- **38.4.8.** Каждый текущий актуальный этап есть возможность приостановить/ возобновить. При этом можно отменить протокол текущего этапа;
- **38.4.9.** Любой активный этап процедуры закупки можно отменить, после этого в случае необходимости можно создать новый;
- **38.4.10.** Каждый этап завершается решением закупочной комиссии о проведении следующих этапов процедуры закупки либо об ее завершении. Таким образом, многоэтапная процедура закупки может быть завершена досрочно на любом этапе.
- **38.5.** Информация о многоэтапной процедуре закупки (на странице извещения), а также перечень протоколов по процедуре закупки (на странице протоколов) отображаются отдельно по каждому этапу.

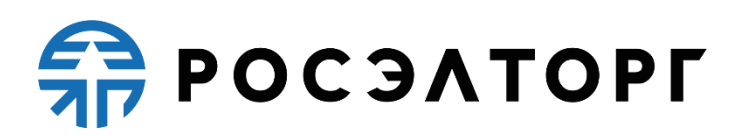

### **39.Процедуры закупки с несколькими заказчиками и несколькими победителями**

- **39.1.** Закупочная процедура является процедурой с несколькими заказчиками (централизованной закупочной процедурой), если в рамках этой процедуры, проводимой единым Организатором, нескольким Заказчикам предоставляется возможность проводить однотипные закупки централизованно. Лоты таких процедур закупок могут иметь различные списки заказчиков.
- **39.2.** Закупочная процедура является процедурой с несколькими победителями, если она предусматривает выбор Организатором нескольких победивших Участников с распределением между ними общего объема заказа. Процедуры закупки с несколькими победителями могут быть проведены для конкурсов, запросов предложений и запросов котировок.

#### **40.Проведение переторжки**

- **40.1.** Переторжка проводится для того, чтобы предоставить Участникам возможность добровольно повысить предпочтительность их заявок путем снижения первоначальной (указанной в заявке) цены.
- **40.2.** Возможность проведения переторжки предусмотрена при проведении конкурса, запроса предложений, запроса котировок, многоэтапной оферты, упрощённой закупки и закупки во исполнении доходных договоров.
- **40.3.** Решение о проведении процедуры переторжки, а также о порядке ее проведения принимает Организатор закупки.
- **40.4.** На переторжку приглашаются все Участники, допущенные до участия в закупке на отборочной стадии рассмотрения заявок.
- **40.5.** В переторжке может участвовать любое количество Участников из числа допущенных. Участник закупки вправе не участвовать в ней, тогда его заявка остается действующей с ранее объявленной ценой.
- **40.6.** После объявления переторжки Организатором закупки, АС Оператора высылает всем допущенным Участникам приглашения к переторжке.
- **40.7.** Под переторжкой понимается подача технико-коммерческих предложений, с возможностью снижения цены и изменения заявки.
- **40.7.1.** При проведении переторжки Участникам может быть предоставлена возможность добровольно повысить предпочтительность их заявок путем изменения следующих условий договора (без изменения остальных условий заявки), если они являются критериями оценки и предусмотрены документацией о закупке:

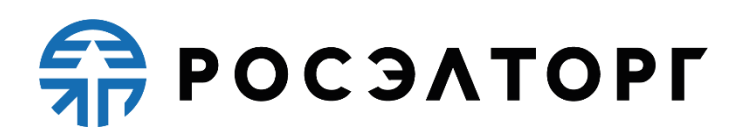

- снижение цены;
- уменьшение сроков поставки продукции;
- снижение авансовых платежей.
- **40.7.2.** Указанная возможность предоставляется Участникам до момента окончания подачи предложений с новыми условиями. При проведении переторжки Участники к установленному Организатором закупки сроку представляют в порядке, установленном для подачи заявок на участие в закупке, документы, определяющие измененные условия заявки на участие в закупке. Участник вправе отозвать поданное предложение с новыми условиями в любое время до момента окончания подачи предложений с новыми условиями.
- **40.7.3.** Организатор закупки имеет возможность просмотреть все предложения Участников с новыми условиями.
- **40.7.4.** По завершению переторжки Организатор публикует протокол проведения переторжки, который размещается в том числе в АС Оператора. Публикация протокола проведения переторжки не требует от Заказчика подтверждения его публикации на электронной площадке.
- **40.8.** После проведения переторжки и публикации протокола переторжки процедура закупки переходит на стадию, предшествующую стадии переторжки, Организатор имеет возможность определить победителя в порядке, установленном для данной закупки в соответствии с критериями оценки, указанными в документации о закупке.
- **40.9.** Организатором закупки может быть принято решение о проведении повторной переторжки.

### **41.Приостановка и возобновление лота при наличии переторжки**

- **41.1.** Организатор закупки может приостановить проведение процедуры закупки на время рассмотрения жалобы. В этом случае:
	- Участники, не подавшие заявки на участие в приостановленной процедуре закупки, имеют возможность подать заявку до тех пор, пока не закончился срок приема заявок;
	- Участникам, уже подавшим заявки на участие в процедуре закупки, будет направлено уведомление о приостановлении проведения процедуры закупки.
- **41.2.** При приостановлении проведения процедуры закупки должны соблюдаться сроки в соответствии со Стандартом. Публикация приостановления проведения закупочной процедуры на электронной площадке производится в

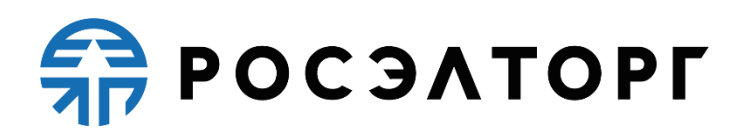

автоматическом режиме. Данные о приостановлении закупочной процедуры приходят из ЕОС-Закупки.

- **41.3.** Организатор закупки может возобновить проведение приостановленной процедуры закупки или отказаться от проведения приостановленной процедуры закупки. В этом случае Участникам, уже подавшим заявки на участие в процедуре закупки, будет направлено уведомление о возобновлении проведения процедуры закупки или об отказе от проведения процедуры закупки. При возобновлении проведения процедуры закупки или отказе от проведения процедуры закупки должны соблюдаться сроки в соответствии со Стандартом. Публикация возобновления проведения процедуры закупки на электронной площадке производится в автоматическом режиме.
- **41.4.** Вплоть до возобновления проведения приостановленной процедуры закупки или отказа от проведения приостановленной процедуры закупки АС оставляет в силе блокирование средств Участника (в случае если он подал запрос на регистрацию в процедуре закупки, но не подал заявку на участие) или списание денежных средств Участника (если он подал заявку на участие в процедуре закупки) в отношении денежных средств в размере платы за участие в такой процедуре.
- **41.5.** При получении предписания на приостановку в следствии жалобы поставщика при наличии в лоте процедуры переторжки Организатор передает на электронной площадке приостановку лота закупочной процедуры. После получения предписания на возобновление лота закупочной процедуры организатор передает на электронной площадке сообщения с возобновлением.
- **41.6.** Если в рамках лота закупочной процедуры была объявлена переторжка, которая завершилась на момент получения предписания на приостановку, Организатор формирует и публикует протокол переторжки. После публикации протокола переторжки организатор приостанавливает лот. Если после получения предписания нет необходимости в изменении состава допущенных участников, у Организатора есть возможность возобновить лот закупочной процедуры с изменением регламентных дат и продолжить проведение закупки согласно Стандарту. Если после получения предписания есть необходимость в изменении состава допущенных участников, секретарь ЗК после возобновления лота может:
	- отменить проведенную переторжку для этого отменяется протокол переторжки;
	- затем отменить протокол рассмотрения на отборочной стадии, сформированный до переторжки;

## **FRITAESO PT**

- после отмены протокола рассмотрения на отборочной стадии секретарь ЗК может создать новый протокол рассмотрения на отборочной стадии для внесения изменений в состав допущенных заявок;
- после внесения изменений в состав допущенных участников у организатора есть возможность объявить новую переторжку. При этом новая переторжка на электронной площадке стартует с актуальными на дату объявления новой переторжки ценами.
- **41.7.** Если в рамках лота закупочной процедуры была объявлена переторжка, которая не завершилась на момент отражения жалобы, то Организатор может приостановить лот закупочной процедуры. Для этого Организатор передает на электронной площадке сообщение с приостановкой лота закупочной процедуры. На время приостановки лота до наступления даты и времени окончания переторжки на электронной площадке у Участников закупки есть возможность подачи предложений по переторжке. На электронной площадке при наступлении даты и времени окончания переторжки во время приостановки лота заявки, поданные на переторжке, не вскрываются и недоступны Организатору, но возможность подачи новых скорректированных заявок в рамках приостановленной переторжки блокируется.
- **41.8.** После получения предписания Организатор может возобновить лот закупочной процедуры одним из двух способов: возобновить лот с изменением регламентных дат или изменить лот. При этом в обязательном порядке указывается решение по переторжке – отмена или назначается новая дата и время вскрытия конвертов.
- **41.9.** Если после получения предписания о рассмотрении жалобы необходимости в изменении состава допущенных участников нет, у Организатора есть возможность возобновить лот закупочной процедуры с изменением регламентных дат или через создание версии изменения лота и продолжить проведение закупки.
- **41.10.** Если после получения предписания есть необходимость в изменении состава допущенных участников, то Организатор после возобновления лота может:
	- отменить проведенную переторжку для этого отменяется протокол переторжки;
	- затем отменить протокол рассмотрения на отборочной стадии, сформированный до переторжки;

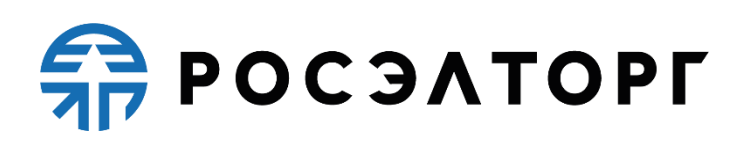

- после отмены протокола рассмотрения на отборочной стадии Организатор может создать новый протокол рассмотрения на отборочной стадии для внесения изменений в состав допущенных заявок;
- после внесения изменений в состав допущенных участников у Организатора есть возможность объявить новую переторжку. При этом новая переторжка на электронной площадке стартует с актуальными на дату объявления новой переторжки ценами.
- **41.11.** Если переторжка в очной форме не завершилась до получения предписания на приостановку, то Организатор может передать на электронной площадке приостановку лота закупочной процедуры, не дожидаясь завершения очной переторжки. В этом случае после передачи сообщения с приостановкой, на электронной площадке блокируется доступ Участников к очной переторжке.
- **41.12.** После получения предписания по жалобе Организатор возобновляет лот закупочной процедуры.

#### **42.Проведение переговоров**

- **42.1.** В случае принятия Заказчиком решения о проведении переговоров, в АС Оператора передаются документы-приглашения к переговорам и сведения о дате, месте проведения переговоров в разрезе участника.
- **42.2.** Электронная площадка направляет участникам закупки, приглашенным к переговорам, уведомления с приглашением к переговорам.
- **42.3.** Переговоры с участниками проводятся Заказчиком вне электронной площадки.
- **42.4.** Итоги переговоров с каждым из участников оформляются отдельным протоколом. Протоколы проведения переговоров публикуются в АС Оператора. Протоколы содержат, в том числе сведения о дате и времени, до которой участники могут подать свои окончательные предложения. Данные протоколы доступны для просмотра на электронной площадке в закрытой части всем зарегистрированным пользователям (а также всем пользователям через открытую часть).
- **42.5.** Участники, с которыми проводились переговоры, с момента публикации протокола и до времени окончания подачи измененных предложений, имеют возможность обновить предложения путем редактирования ранее сохраненной заявки, кроме цены заявки участника.
- **42.6.** Организатор по истечении срока подачи измененных предложений имеет доступ к окончательным предложениям, поданным участниками.

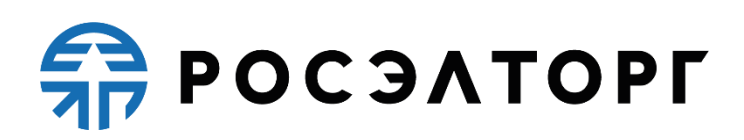

#### **43.Публикация протоколов преддоговорных переговоров**

- **43.1.** По результатам преддоговорных переговоров АС Оператора не позднее одного рабочего дня, следующего после дня его подписания, публикует полученные протоколы преддоговорных переговоров. Протоколы доступны для просмотра в ЛК Заказчика, Участника, Оператора, а также в открытой части электронной площадки для всех пользователей.
- **43.2.** АС Оператора направляет уведомление о публикации преддоговорных протоколов Заказчику и Участнику, с которым проводились преддоговорные переговоры.

#### **44. Заключение договора в электронной форме**

- **44.1.** Договор по результатам процедуры закупки СМСП заключается с использованием программно-аппаратных средств электронной площадки и должен быть подписан ЭП лица, имеющего право действовать от имени соответственно участника закупки, заказчика.
- **44.2.** Заказчик в течение срока, установленного извещением о проведении закупки, направляет лицу, с которым заключается договор (победителю закупки или единственному участнику закупки), проект договора, который составляется путем включения в исходный проект договора, прилагаемого к закупочной документации, условий исполнения договора, предложенных в заявке на участие в закупке лицом, с которым заключается договор.
- **44.3.** Лицо, с которым заключается договор, в течение срока, установленного извещением о проведении закупки, обязано:
- **44.3.1.** разместить с использованием программно-аппаратных средств электронной площадки подписанный ЭП договор. В случае наличия разногласий по проекту договора, направленному заказчиком, участник закупки составляет протокол разногласий с указанием замечаний к положениям проекта договора, не соответствующим извещению, документации и своей заявке, с указанием соответствующих положений данных документов. Протокол разногласий направляется заказчику с использованием программно-аппаратных средств электронной площадки. Заказчик рассматривает протокол разногласий и направляет участнику закупки доработанный проект договора либо повторно направляет проект договора с указанием в отдельном документе причин отказа учесть полностью или частично содержащиеся в протоколе разногласий замечания.

## **SP POC SATOPLE**

**44.3.2.** предоставить заказчику запрашиваемые сведения и документы до подписания договора, посредством функционала электронной площадки.

### **45.Отмена протоколов**

**45.1.** Если на основании выданного органом по рассмотрению жалоб предписания необходимо отменить протокол или несколько протоколов по процедуре (лоту процедуры), то секретарь закупочной комиссии размещает сведения об отмене протокола на электронной площадке в зависимости от стадии проведения и предписания. После отмены протокола у секретаря закупочной комиссии есть возможность создать новый протокол с тем же типом, который был отменен или перейти к отмене предыдущего созданного в рамках закупки протокола. Если необходимо отменить стадию, то секретарь ЗК последовательно отменяет все протоколы по стадии в обратном порядке их создания – от последнего созданного к первому. При этом статус закупочной процедуры меняется на предыдущий, а отмененные протоколы доступны в ЛК пользователей электронной площадки со статусом «Отменен».

### **46.Ответственность сторон**

- **46.1.** За неисполнение или ненадлежащее исполнение положений настоящего Регламента, Порядка взимания платы пользователи электронной площадки несут ответственность в соответствии с действующим законодательством Российской Федерации.
- **46.2.** Оператор не несет ответственности за какой-либо ущерб, потери и прочие убытки, которые понес Участник, Организатор закупки, Заказчик по причине несоблюдения ими требований настоящего Регламента, а также в следующих случаях:
- **46.2.1.** Отсутствие у пользователей АС Оператора компьютерной техники с необходимым набором программно-технических возможностей, удовлетворяющих требованиям для работы в АС Оператора;
- **46.2.2.** Наличие программно-технических ограничений и настроек, которые содержались в компьютерной технике, что не позволило Участнику, Организатору закупки, Заказчику полноценно работать на электронной площадке;
- **46.2.3.** Невозможность работы по причине заражения компьютерной техники вирусами (в этом случае АС Оператора не пропускает никакой информации из компьютеров, зараженных компьютерными вирусами);

## **ERPOCSATOPLE**

- **46.2.4.** Недостатки в работе сетевых систем и ограничения, а также сбои в работе аппаратно-технического комплекса, которые привели к нерегламентированным и непредвиденным временным отключениям от сети Интернет и не позволили полноценно работать на электронной площадке.
- **46.3.** Оператор электронной площадки не несет ответственности за какой-либо ущерб, потери и прочие убытки, которые понесли пользователи АС по причине ненадлежащего изучения информации, касающейся работы электронной площадки, как то:
- **46.3.1.** Незнание пользователей организаций, зарегистрированных на электронной площадке в качестве Участника и (или) Организатора закупки / Заказчика, положений настоящего Регламента, Стандарта, пренебрежение и ненадлежащее выполнение всех требований и процедур, указанных в настоящем Регламенте и действующих на электронной площадке документов, что привело к принятию на себя дополнительных, излишних, повышенных и незапланированных обязательств перед другой Стороной и негативно сказалось на коммерческой активности и деловой репутации Стороны на электронной площадке.
- **46.3.2.** Несоблюдение правил хранения ключа электронной подписи, передача сотрудником, назначенным в качестве лица, ответственного за работу на электронной площадке, ключа КЭП третьим лицам, не имеющим соответствующих полномочий.
- **46.3.3.** Действия, совершенные на электронной площадке третьими лицами из-за их некомпетентности и незнания ими настоящего Регламента, Стандарта и действующего законодательства РФ, которые привели к принятию пользователями на себя дополнительных, излишних, повышенных и незапланированных обязательств перед другими пользователями на электронной площадке.
- **46.4.** Заказчик закупки несёт ответственность за достоверность информации, содержащейся в документах и сведениях, в том числе за применение КЭП, за действия, совершенные на основании указанных документов и сведений, за своевременное уведомление оператора о внесении изменений в документы и сведения, за замену или прекращение действия указанных документов (в том числе замену или прекращение действия КЭП).
- **46.5.** Оператор электронной площадки не несет ответственности за какой-либо ущерб, потери и прочие убытки, которые понес Участник по причине несоблюдения им требований законодательства Российской Федерации, положений настоящего Регламента, в том числе Порядка взимания платы.

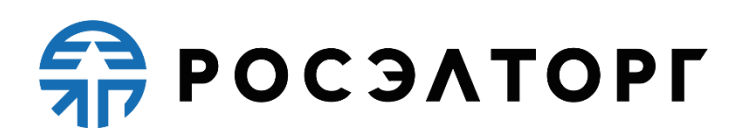

### **47. Конфиденциальность**

**47.1.** Стороны не имеют права разглашать любую конфиденциальную и/или являющуюся собственностью одной из сторон информацию.

#### **48. Форс-мажор**

- **48.1.** Стороны освобождаются от ответственности за полное или частичное неисполнение принятых на себя по настоящему Регламенту обязательств, если такое неисполнение явилось следствием обстоятельств непреодолимой силы, а именно: стихийных бедствий, эпидемий, взрывов, пожаров и иных чрезвычайных обстоятельств. При этом срок исполнения обязательств по настоящему Регламенту отодвигается соразмерно времени, в течение которого действовали такие обстоятельства.
- **48.2.** Сторона, для которой наступили форс-мажорные обстоятельства, должна незамедлительно известить в письменной форме Оператора электронной площадки о наступлении, предполагаемом сроке действия и прекращении форсмажорных обстоятельств, а также представить доказательства названных обстоятельств.
- **48.3.** Неизвещение либо несвоевременное извещение о наступлении обстоятельств непреодолимой силы влечет за собой утрату права ссылаться на такие обстоятельства.

#### **49. Разрешение споров**

- **49.1.** В случае возникновения спора его Сторонами считаются: Оператор электронной площадки, Участник, Организатор закупки / Заказчик, присоединившиеся к настоящему Регламенту.
- **49.2.** Стороны должны приложить все усилия, чтобы путем прямых переговоров, в претензионном порядке разрешить к обоюдному удовлетворению все противоречия или спорные вопросы, возникающие между ними в рамках данного Регламента, на основании действующего законодательства Российской Федерации.
- **49.3.** Любая Сторона может потребовать разрешения неурегулированного спорного вопроса в судебном порядке, в соответствии с действующим законодательством РФ.

### **50.Открытие и ведение Лицевых счетов Оператором электронной площадки**

**50.1.** Открытие Лицевого счета выполняется в соответствии со следующей схемой:

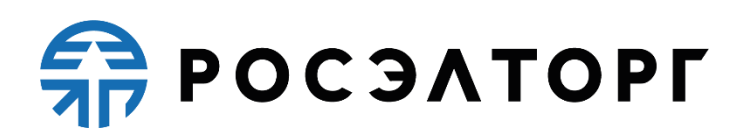

- **50.1.1.** При принятии Оператором электронной площадки положительного решения о регистрации организации в качестве Участника, Оператор открывает Лицевой счет Участнику на основании заявления о регистрации, представляемого Участником при прохождении процедуры регистрации на электронной площадке и подписываемого его КЭП. Текст заявления является составной частью предоставляемых на регистрацию документов и сведений (далее – заявки на регистрацию).
- **50.1.2.** Лицевой счет Участника разделяется на два субсчета Субсчет свободных средств и Субсчет блокированных средств.
- **50.1.3.** Оператор открывает Лицевой счет Участнику в течение 5 (пяти) рабочих дней со дня поступления заявки на регистрацию, в случае принятия положительного решения о регистрации Участника.
- **50.1.4.** Оператор информирует Участника об открытии Лицевого счета путем направления уведомления в личный кабинет и на электронную почту, о его регистрации на электронной площадке с указанием реквизитов счета.
- **50.2.** Порядок ведения Лицевого счета:
- **50.2.1.** Остатки и история операций по Лицевому счету в режиме реального времени Участник контролирует самостоятельно.
- **50.2.2.** Все операции по Лицевому счету ведутся в валюте Российской Федерации – рублях.
- **50.2.3.** На Лицевой счет зачисляются денежные средства, перечисленные с любого счета.
- **50.2.4.** Денежные средства, зачисленные на Лицевой счет, учитываются на Субсчете свободных средств.
- **50.2.5.** В случаях, предусмотренных настоящим Регламентом, Оператор осуществляет блокировку денежных средств Участника путем уменьшения суммы денежных средств на Субсчете свободных средств Участника с одновременным увеличением на такую же величину остатка средств на Субсчете блокированных средств.
- **50.2.6.** В случаях, предусмотренных настоящим Регламентом, Оператор прекращает блокировку (осуществляет разблокировку) денежных средств Участника путем уменьшения суммы денежных средств на Субсчете блокированных средств Участника с одновременным увеличением на такую же величину остатка средств на Субсчете свободных средств.
- **50.2.7.** В случаях, предусмотренных настоящим Регламентом, при наличии заявки на перечисление денежных средств Участника с указанием суммы денежных

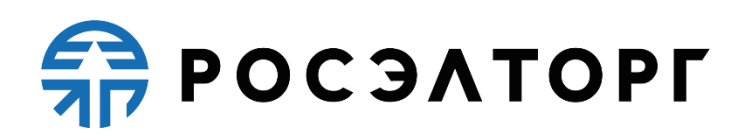

средств, Оператор списывает денежные средства со счета Участника (Субсчет свободных средств) и перечисляет соответствующую сумму денежных средств на счет Участника, указанный при регистрации, с одновременным уменьшением на такую же величину остатка средств на Субсчете свободных средств Участника. Списание денежных средств производится в срок не позднее 3 (трех) рабочих дней со дня, следующего за датой получения такой заявки. В случае возникновения необходимости дополнительной проверки Участника такой срок возврата может быть увеличен до 5 (пяти) рабочих дней. При этом такое списание не осуществляется, если остаток денежных средств, учитываемых на Субсчете свободных средств Участника, меньше размера платы за участие в закупочной процедуре, – в этом случае подача заявки на участие в закупочной процедуре невозможна.

- **50.2.8.** В случаях, предусмотренных настоящим Регламентом, Оператор списывает денежные средства с Лицевого счета Участника (Субсчет свободных средств) в размере, установленном в п. [4.2.1](#page-15-0) настоящего Регламента, и перечисляет на Расчетный счет Оператора с одновременным уменьшением на такую же величину остатка средств на Субсчете учета лимитов Участника.
- **50.2.9.** Датой перечисления денежных средств, в случаях, предусмотренных настоящим Регламентом, считается дата списания этих денежных средств со счета Оператора.
- **50.2.10.** Операции по Лицевому счету Участника, осуществляются в сроки, установленные настоящим Регламентом и в следующем порядке:
- **50.2.10.1.** Участник осуществляет денежный перевод на Счет оператора электронной площадки, указанный в п. [50.2.10.4](#page-88-0) настоящего Регламента.
- **50.2.10.2.** Участник нерезидент РФ осуществляет денежный перевод на Счет Оператора электронной площадки. Для осуществления перевода участникам нерезидентам РФ необходимо обратиться в банк для получения актуальной информации о курсах валют, комиссиях и прочих условиях.
- **50.2.10.3.** Оператор зачисляет денежные средства на Лицевой счёт Участника не позднее 6 (шести) часов после получения Оператором информации от кредитной организации о перечислении Участником соответствующих денежных средств на Счет Оператора электронной площадки. Данные о поступлении денежных средств обновляются Оператором ежедневно по рабочим дням, в 10:00, 12:00, 15:30, 18:00 по времени Оператора.
- <span id="page-88-0"></span>**50.2.10.4.** В случае поступления на Счет оператора электронной площадки денежных средств с ошибками в назначении платежа, не позволяющими

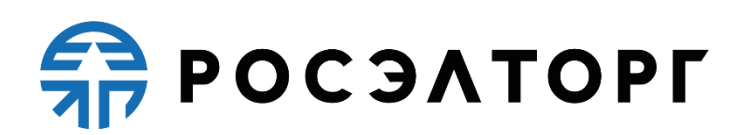

Оператору однозначно идентифицировать платеж и произвести зачисление поступивших денежных средств на Лицевой счет Участника (отсутствует указание на электронной площадке ГК Росатом-2, неверно указан номер Лицевого счета, указан номер Лицевого счета не принадлежащий плательщику денежных средств, уплата за 3-х лиц без указания наименования и т.п.) – данные денежные средства на Лицевой счет Участника не зачисляются. При этом если плательщик идентифицирован как Участник, Оператор вправе направить запрос плательщику, перечислившему денежные средства, на предоставление уточнений по поступившему платежу путем направления запроса на адрес электронной почты, указанный в аккредитационных данных Участника. При неполучении Оператором в течение 2 (двух) рабочих дней со дня, следующего за днём поступления денежных средств, от плательщика уточняющего письма, подписанного собственноручно лицом, которое наделено правом действовать от имени плательщика без доверенности либо иным лицом, действующим на основании доверенности от указанного лица (при направлении в бумажной форме), либо электронной подписью лица, которое наделено правом действовать от имени плательщика без доверенности либо иным лицом, действующим на основании доверенности от указанного лица (при направлении в форме электронного документа), в отношении такого платежа денежные средства возвращаются Оператором на платежные реквизиты плательщика без дополнительного уведомления последнего, за исключением случаев зачета поступивших денежных средств в счет погашения задолженности перед Оператором (указании плательщиком в назначении платежа информации об оплачиваемых услугах Оператора). Возврат средств, зачисленных в результате ошибки в платежном поручении, допущенной Участником, на счет другого Участника, осуществляется Оператором при наличии обращения Плательщика, направленного через сервис Центра поддержки пользователей, расположенный в сети Интернет по адресу [https://cpp.roseltorg.ru](https://cpp.roseltorg.ru/) (приложение официального письма к обращению – обязательно).

**50.2.10.5.** В случае если денежные средства, полученные от Участника, были отозваны кредитной организацией со счета Оператора из-за ошибки в платежном поручении Участника, Оператор списывает сумму в размере указанных денежных средств, с лицевого счета Участника не позднее 2 (двух) часов, с момента получения Оператором информации от кредитной организации об отзыве этих средств.

### **ERPOCSATOPLE**

- **50.2.10.6.** Денежные средства, отозванные кредитной организацией, списываются с лицевого счета Участника в следующей последовательности:
	- денежные средства, находящиеся на Субсчете свободных средств Участника.
	- денежные средства, находящиеся на Субсчете блокированных средств Участника.
- **50.2.10.7.** Оператор осуществляет списание денежных средств на счете Участника на основании его заявки на участие, не позднее 1 (одного) часа после получения такой заявки.
- **50.2.10.8.** Денежные средства блокируются в размере платы за участие, установленной в п. [4.2.1](#page-15-0) настоящего Регламента, при условии наличия соответствующих денежных средств на Субсчете свободных средств Участника. В противном случае, подача заявки на участие в закупочной процедуре невозможна.
- **50.2.10.9.** Денежные средства на Субсчете блокированных средств Участника учитываются Оператором раздельно по каждой конкретной процедуре закупки.
- **50.2.10.10.**Списание денежных средств со счета Участника при подаче им заявки на участие в процедуре закупки осуществляется в размере, установленном в п. [4.2.1](#page-15-0) настоящего Регламента.
- **50.2.10.11.**Если Участник подал запрос на регистрацию в процедуре закупки, но не подал заявку на участие в ней до окончания срока приема заявок, Оператор по окончании срока приема заявок / на стадии вскрытия конвертов осуществляет разблокировку денежных средств на счете Участника в соответствии с настоящим Регламентом. Оператор обеспечивает конфиденциальность в процессе открытия и ведения счетов Участника в аналитическом учете и конфиденциальность связанного с этим документооборота, в том числе при взаимодействии с кредитной организацией.
- **50.3.** Процедура ведения Лицевых счетов выполняется в соответствии со следующим порядком:
- **50.3.1.** В случае списания денежных средств, указанных в пп. [4.2.1-](#page-15-0)4.2.7, 4.2.10 настоящего Регламента, Оператор выставляет Участнику акт оказанных услуг (Далее – Акт) и счет-фактуру путем формирования указанных документов в личном кабинете Участника. В случае, если Участнику необходимы оригиналы документов, то он обязан предварительно уведомить Оператора (направить запрос в письменном виде либо с использованием сервисов Оператора, либо иным способом, согласованным с Оператором) о способе получения документов – на адрес, указанный при регистрации в АС Оператора, лично по месту

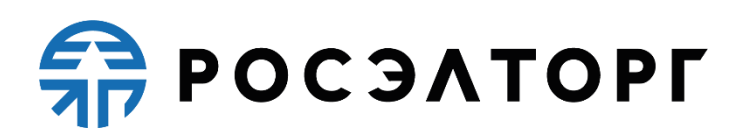

нахождения Оператора (115114, Российская Федерация, г. Москва, ул. Кожевническая, д.14, стр. 5) или иным способом, согласованным с Оператором. Участник может самостоятельно получить 2 (два) экземпляра Акта и счетфактуру по месту нахождения Оператора в течение 10 (десяти) рабочих дней с момента выставления Акта и счета-фактуры, уведомив Оператора за 2 (два) рабочих дня до предполагаемой даты их получения. Второй экземпляр Акта Участник обязан вернуть Оператору с подписью лица, которое наделено правом действовать от имени Участника без доверенности либо иного лица, действующего на основании доверенности с копией документа, подтверждающего полномочия, и печатью организации (если применимо) в течение 10 (десяти) рабочих дней с момента получения. Если по истечении 15 (пятнадцати) рабочих дней с даты выставления Акта Участник не получит оригинал Акта, не подпишет или не вернет второй экземпляр Акта Оператору, а также не предоставит мотивированный отказ от его подписания, то Акт считается подписанным, а обязательства Оператора считаются исполненными в полном объёме и в надлежащем качестве. Участник обязан самостоятельно отслеживать актуальность реквизитов в Личном кабинете и своевременно вносить изменения. При несвоевременном изменении реквизитов в Личном кабинете и несвоевременном уведомлении Оператора, ответственность за некорректно выставленные документы несёт Участник.

- **50.3.2.** Оператор электронной площадки (равно как и кредитная организация, в которой открыт Счет Оператора) не несет ответственности за ошибки или задержки платежей, допущенные другими расчетными организациями, а также не отвечает за последствия, связанные с финансовым положением других расчетных организаций.
- **50.3.3.** Ответственность за достоверность и полноту сведений, подлинность документов, предоставляемых Оператору электронной площадки, несет Участник.
- **50.3.4.** Оператор электронной площадки (равно как и кредитная организация, в которой открыт Счет Оператора) не несет ответственности за ошибочное перечисление (не перечисление) денежных средств, связанное с неправильным указанием Участником в платежных документах реквизитов получателя средств.

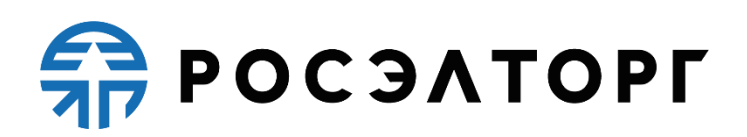

- **51.Порядок оказания услуг по технической поддержке пользователей на электронной площадке и обеспечения качества оказываемых услуг технической поддержкой Оператора электронной площадки**
- **51.1.** Поддержка пользователей электронной площадки осуществляется службой Оператора электронной площадки — Центром поддержки пользователей. Центр поддержки пользователей принимает все обращения пользователей по вопросам работы электронной площадки, а также решает все вопросы по обращениям пользователей, связанные с функциональностью электронной площадки.
- **51.1.1.** Центр поддержки пользователей регистрирует ошибки, выявленные в процессе эксплуатации Системы. Оказывает консультативную помощь в поиске и устранении причин, вызвавших ошибку, а также предлагает альтернативные пути для обхода ошибки и получения искомых результатов. При невозможности исправить ошибку в процессе диагностики, передает ее разработчикам. Информирует инициатора обращения о восстановлении доступности сервисов электронной площадки.
- **51.1.2.** Центр поддержки пользователей уведомляет Заказчика о причинах возникновения инцидентов в работе электронной площадки и предоставляет результаты анализа причин инцидентов, связанных с нарушениями работоспособности электронной площадки, проводит расследование по инициативе Заказчика.
- **51.1.3.** Центр поддержки пользователей заблаговременно информирует пользователей электронной площадки о проведении технических и профилактических работ на электронной площадке, а также о возникновениях сбоев на электронной площадке, в том числе размещает соответствующую информацию на официальной странице электронной площадки.
- **51.1.4.** Центр поддержки пользователей оказывает консультации по функциональности Системы, информирует о ее изменениях и расширении функциональности.
- **51.1.5.** В рамках технической и консультационной поддержки решаются вопросы:
	- оказывается, техническая поддержка в части интеграции по направленным Центру поддержки пользователей электронной площадки обращениям от центра поддержки пользователей Госкорпорации «Росатом»;
	- диагностируются причины возникновения и устраняются ошибки на основании обращений пользователей и центра поддержки пользователей Госкорпорации «Росатом»;

# **FRITAGOOG**

- оказываются консультации по настройке рабочего места перед началом работы на электронной площадке. Консультации оказываются в объеме руководства по пользованию системой;
- оказываются общие консультации по регистрации на электронной площадке в соответствие с нормативно-правовой базой и техническими особенностями системы;
- выявляются проблемы с ключом электронной подписи;
- оказываются консультации по функционалу системы на различных стадиях размещения заказа в рамках руководства по пользованию системой;
- оказываются консультации по оформлению платежей в счет обеспечения участия в торгах и в счет оплаты тарифов электронной площадки и стоимости услуг Оператора электронной площадки. Выдаются рекомендации по устранению ошибок в платежах, принимаются уточнения в платежах для бухгалтерии;
- решаются вопросы восстановления учетных данных пользователей;
- принимаются пожелания и запросы по совершенствованию функционала электронной площадки.
- **51.1.6.** В рамках технической и консультационной поддержки НЕ решаются вопросы:
	- не производится удаленная настройка рабочего места и установка, и настройка ЭЦП;
	- не решаются проблемы настройки соединения с серверами электронной площадки, обусловленные политикой безопасности сети Пользователя, нестабильной работой его провайдера и неполадками на каналах передачи данных, находящихся за пределами ответственности электронной площадки, консультаций по данным вопросам не предоставляются;
	- не принимаются от участников размещения заказа запросы на перенос сроков отдельных действий на разных стадиях участия в торгах, если это не предусмотрено законом или иными нормативно-правовыми актами;
	- не принимаются запросы на перенос средств на лицевые счета других участников торгов и на перенос средств, перечисленных в счет участия в торгах, на счет для приема платы за услуги Оператора и наоборот;
	- не принимаются запросы на удаление и блокирование пользователей;
	- не предоставляются консультации по торговой документации;
	- не предоставляются консультации по состоянию лицевых счетов участников;

# **REPOCSATOPLE**

- не осуществляется консультирование по общим вопросам организации, программирования и обслуживания корпоративных информационных систем Пользователя.
- **51.2.** Обращения в Центр поддержки пользователей электронной площадки направляются путем запроса с указанием идентифицирующей Пользователя информации и описанием возникшей проблемы или вопроса посредством
	- формы online запроса системы ЦПП-онлайн https://cpp.roseltorg.ru/newapp/, заполненной письменно по шаблону;
	- телефонного звонка на многоканальный телефонный номер Центра поддержки пользователей 8(495) 150-20-20.
- **51.3.** Обращения в Центр поддержки пользователей принимаются ежедневно и круглосуточно. Ответы на поступившие вопросы отправляются Пользователю в письменном виде с использованием ЦПП-онлайн, если обращение было создано в ЦПП-онлайн, и по телефону, если Пользователь сделал устное обращение. Время реакции на письменное обращение в Центр поддержки пользователей не превышает 120 (ста двадцати) минут. Под временем реакции понимается промежуток времени с момента поступления письменного запроса пользователя в систему ЦПП-онлайн до момента оповещения пользователя о регистрации инцидента и начале работ по его решению по телефону или ответным письмом или до момента запроса информации по существу обращения или предоставления консультации, рекомендаций или готового решения. При устном обращении, среднее время ожидания на линии составляет 30 (тридцать) секунд.
- **51.4.** Предельные сроки обработки обращений от пользователей приведены в Таблице 1.

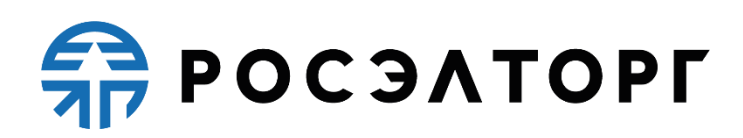

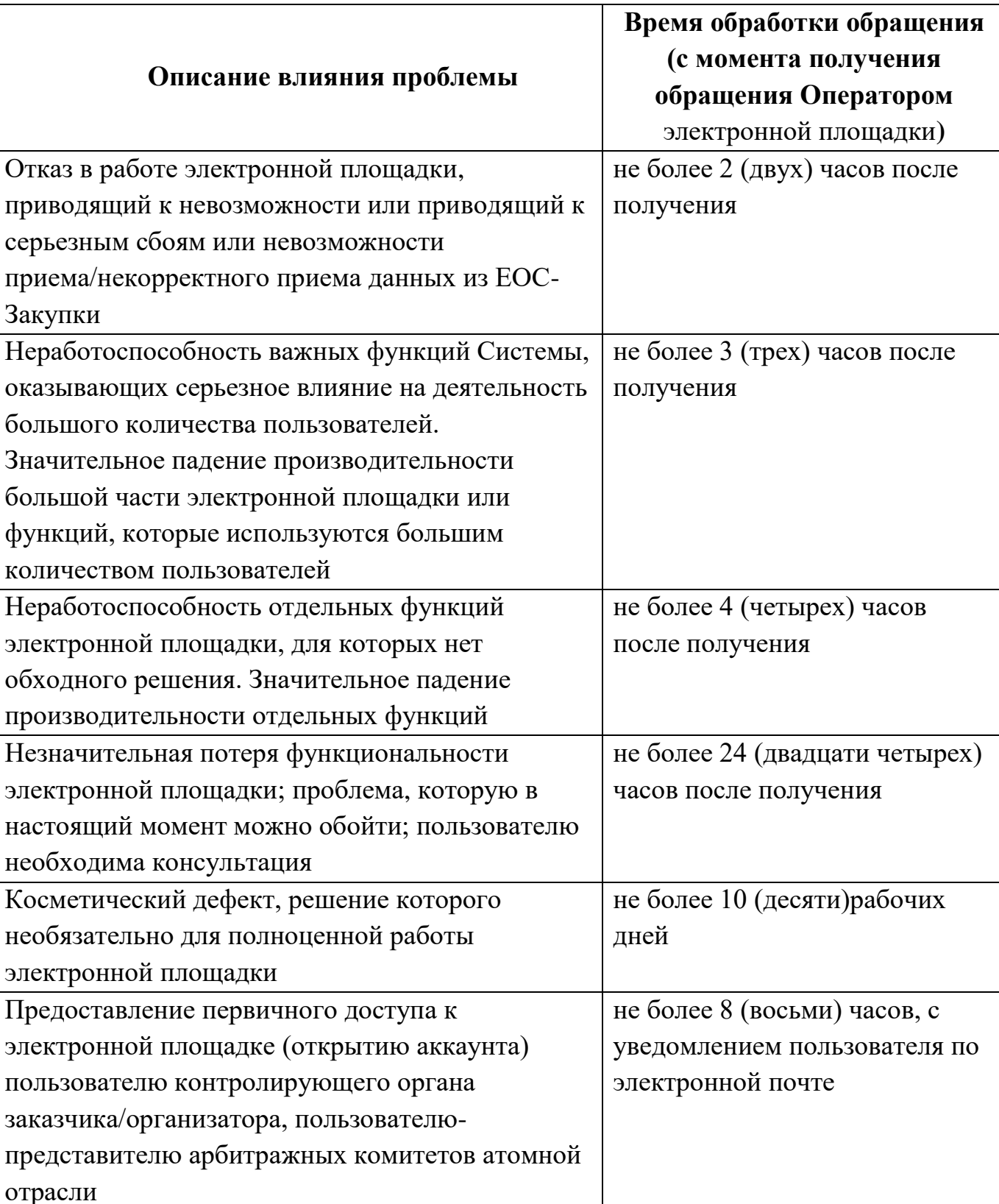

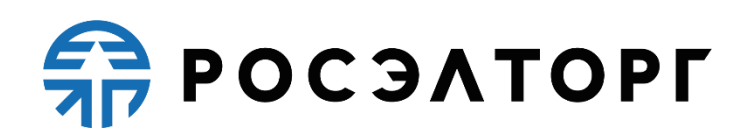

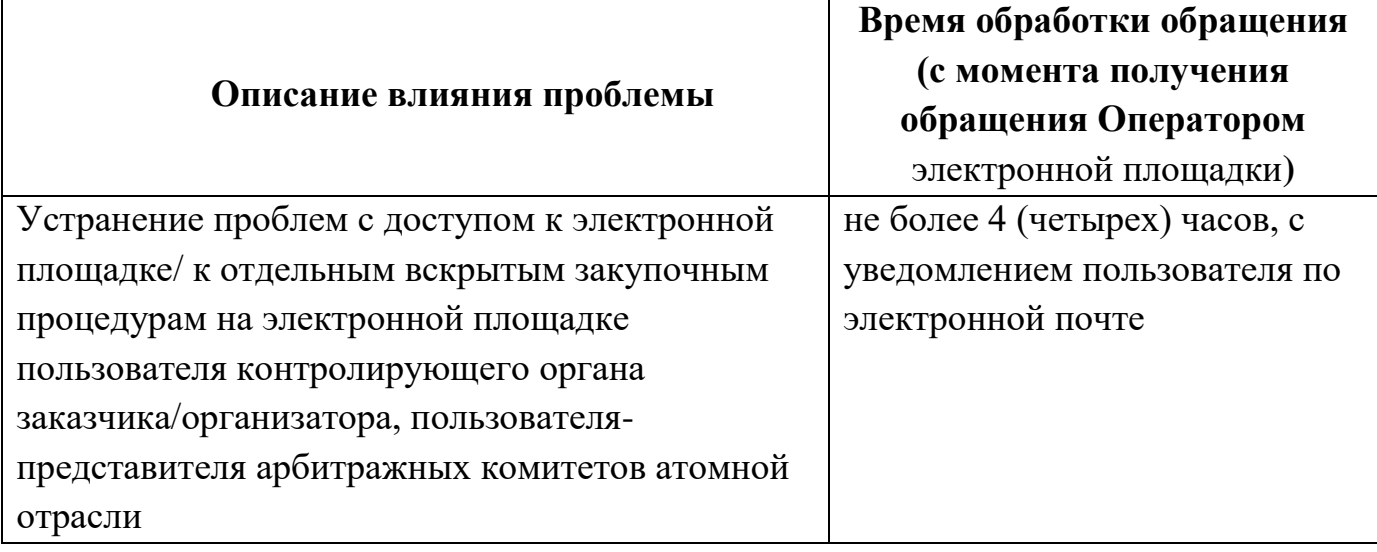